**UNIVERSIDAD JOSÉ CARLOS MARIÁTEGUI**

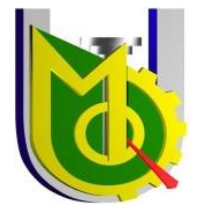

 **VICERRECTORADO DE INVESTIGACIÓN**

# **FACULTAD DE INGENIERÍA Y ARQUITECTURA**

# **ESCUELA PROFESIONAL DE INGENIERÍA MECÁNICA ELÉCTRICA**

**TRABAJO DE SUFICIENCIA PROFESIONAL**

# **LEVANTAMIENTO DE INFORMACIÓN TÉCNICA DEL ESTADO SITUACIONAL DEL SISTEMA PLC-DANLOAD-DANTAS**

**PRESENTADO POR**

**BACHILLER JOSE GONZALO MAQUERA CASO**

**ASESOR:**

**ING. FELIX RICARDO PEREZ PUERTAS**

**PARA OPTAR TÍTULO PROFESIONAL DE** 

**INGENIERO MECÁNICO ELÉCTRICO**

**MOQUEGUA - PERÚ**

**2023**

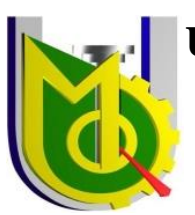

**UNIVERSIDAD JOSÉ CARLOS MARIÁTEGUI**

# **FACULTAD DE INGENIERÍA Y ARQUITECTURA**

**UNIDAD DE INVESTIGACIÓN** 

## **PÁGINA DE JURADO**

# **LEVANTAMIENTO DE INFORMACIÓN TÉCNICA DEL ESTADO SITUACIONAL DEL SISTEMA PLC-DANLOAD-DANTAS**

Trabajo de suficiencia profesional aprobado con quince (15), el 16 de diciembre del 2023, por los jurados:

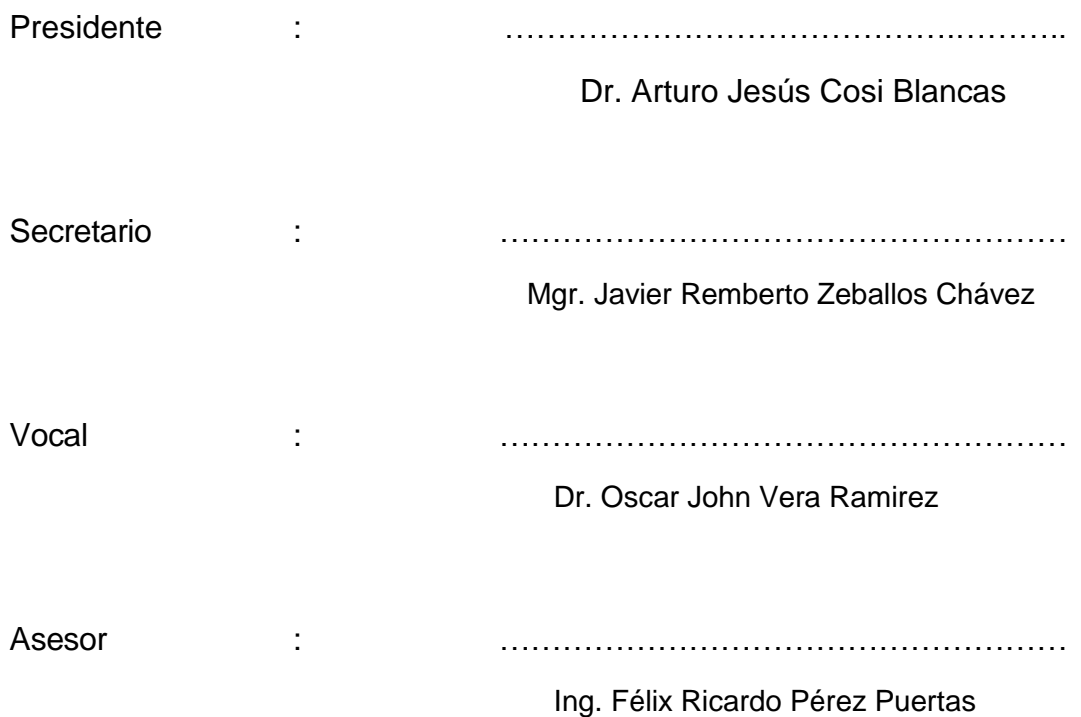

#### **DEDICATORIA**

Dedico mi finalización de carrera universitaria a mis padres y hermanos, que fueron y son el motivo de superación de todas las barreras que vinieron al día a día en mi época universitaria.

#### **AGRADECIMIENTO**

A Dios, por darme la esperanza que todo día nuevo, es una oportunidad nueva.

A mis padres, que me enseñaron a nunca desistir, a forjarme con buenos valores y principios.

A mis hermanos, que me dan esa mirada de apoyo y voluntad, para querer superarme cada día, ante todo reto que se me presenta.

A la empresa SINELCO E.I.R.L., que me dio la oportunidad de poner en práctica todo lo aprendido en la época de estudios y enseñanza.

A mis compañeros y mentores de la empresa SINELCO E.I.R.L., quienes me enseñaron que la teoría y los cálculos, se aplica en los diferentes servicios que vamos ejecutando.

# ÍNDICE

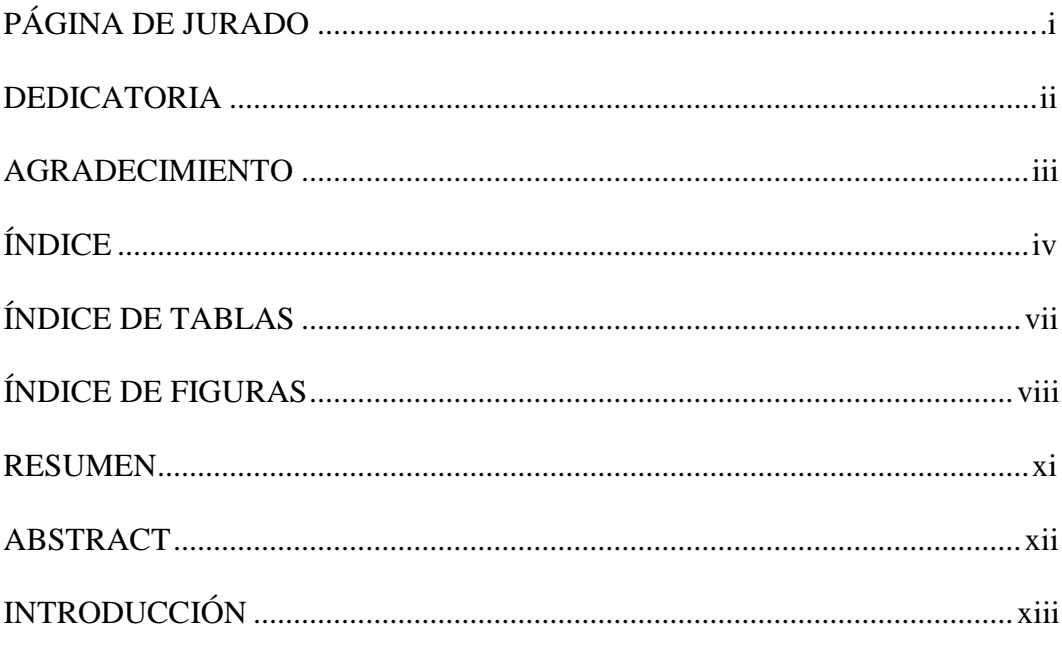

# **CAPÍTULO I**

### ASPECTOS GENERALES DEL TEMA

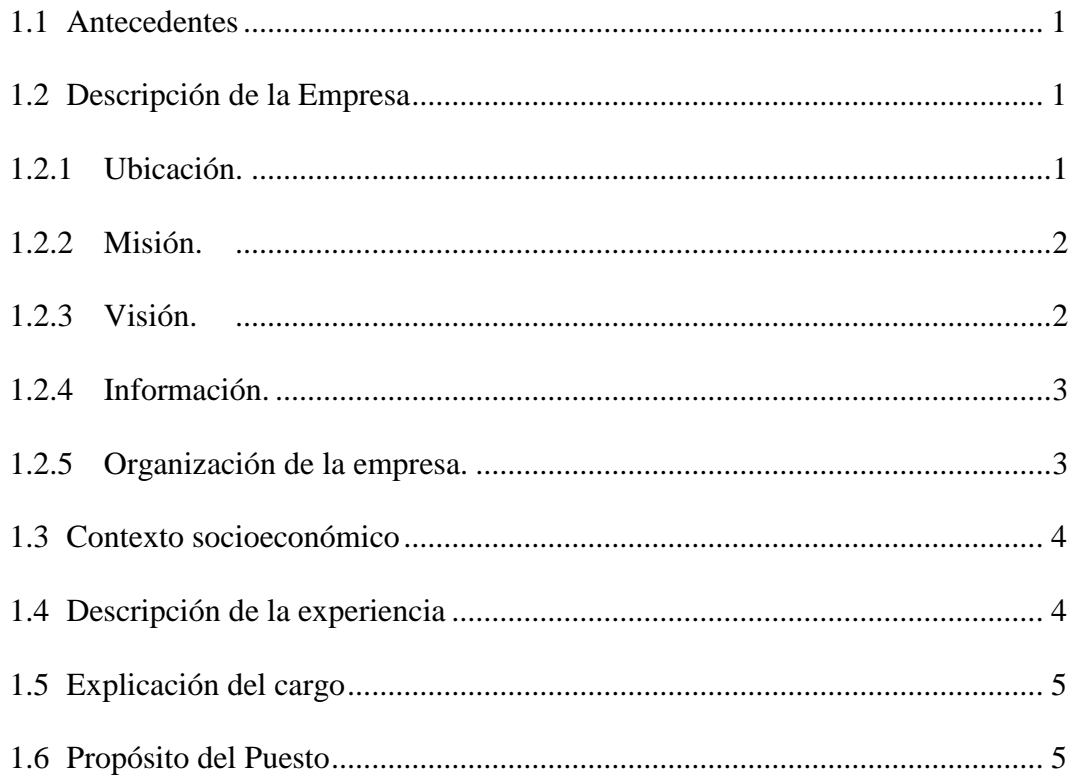

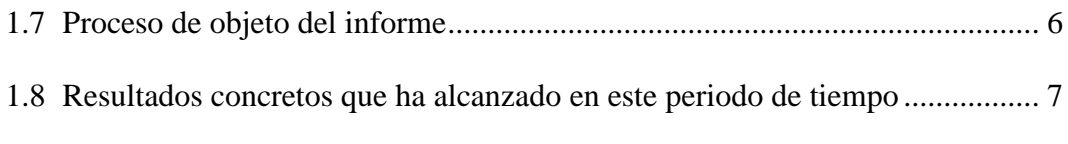

# **CAPÍTULO II**

### **FUNDAMENTACIÓN**

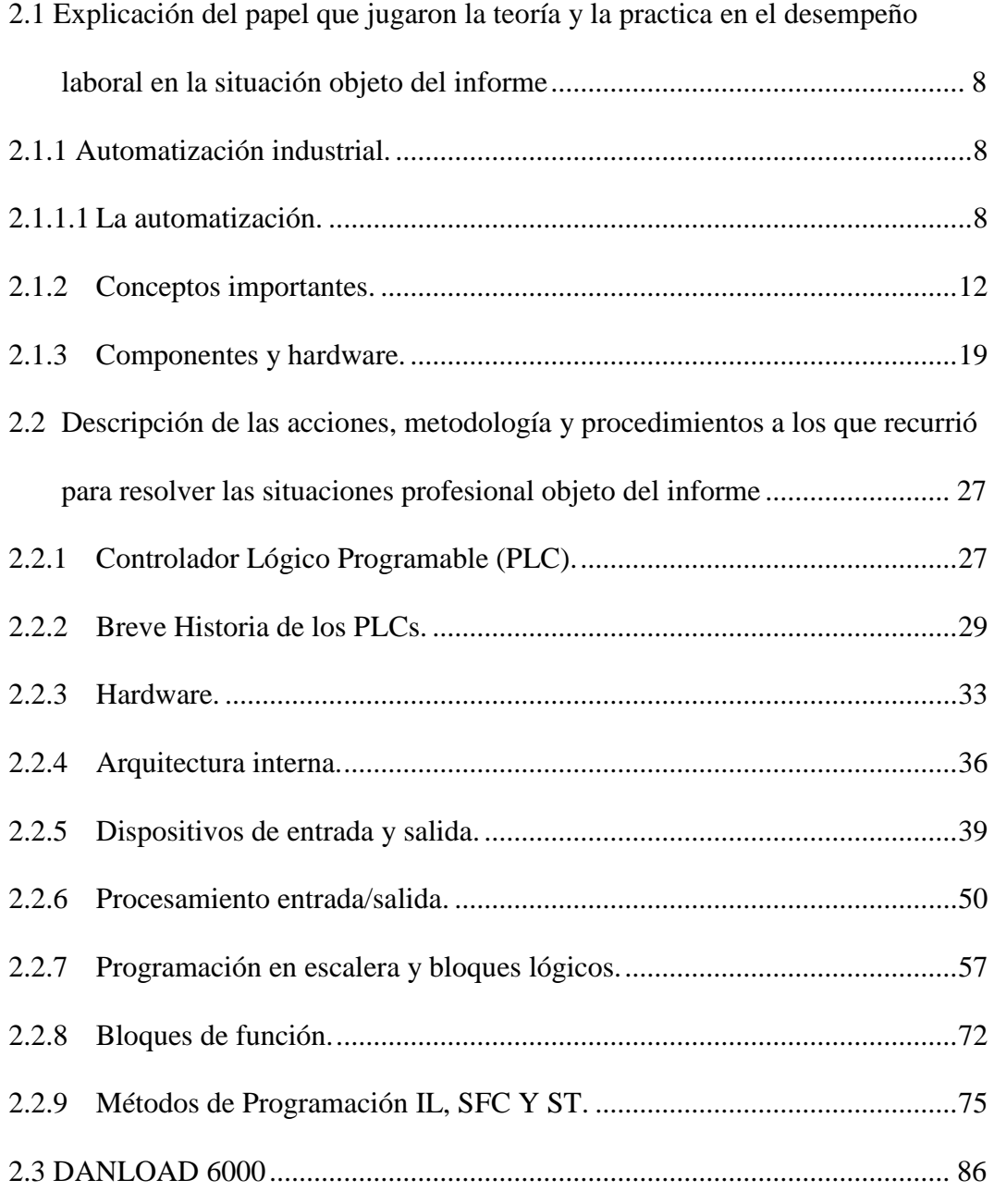

# **[CAPÍTULO](#page-100-0) III**

### **APORTES Y DESARROLLO DE LA EXPERIENCIA**

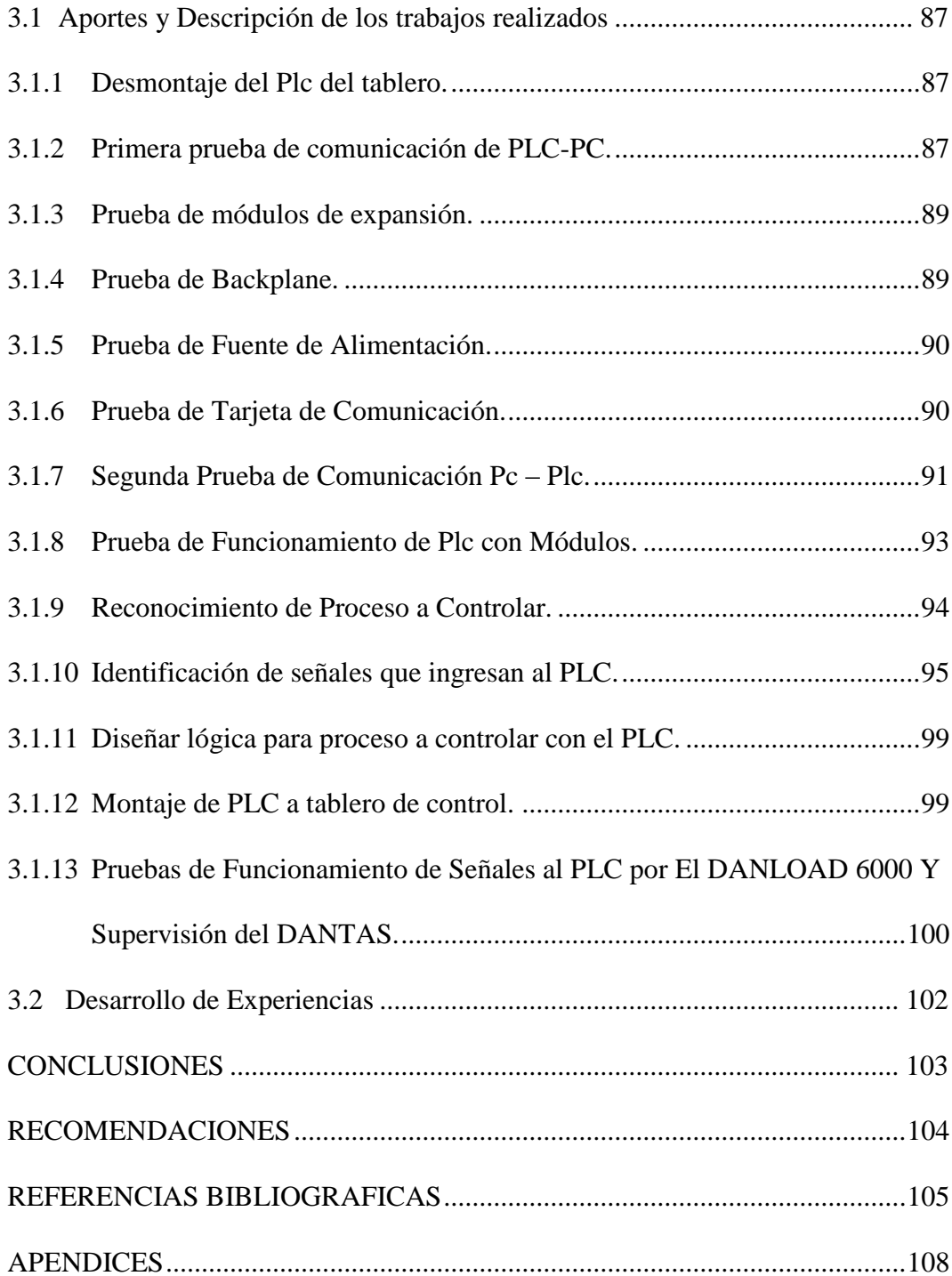

### **ÍNDICE DE TABLAS**

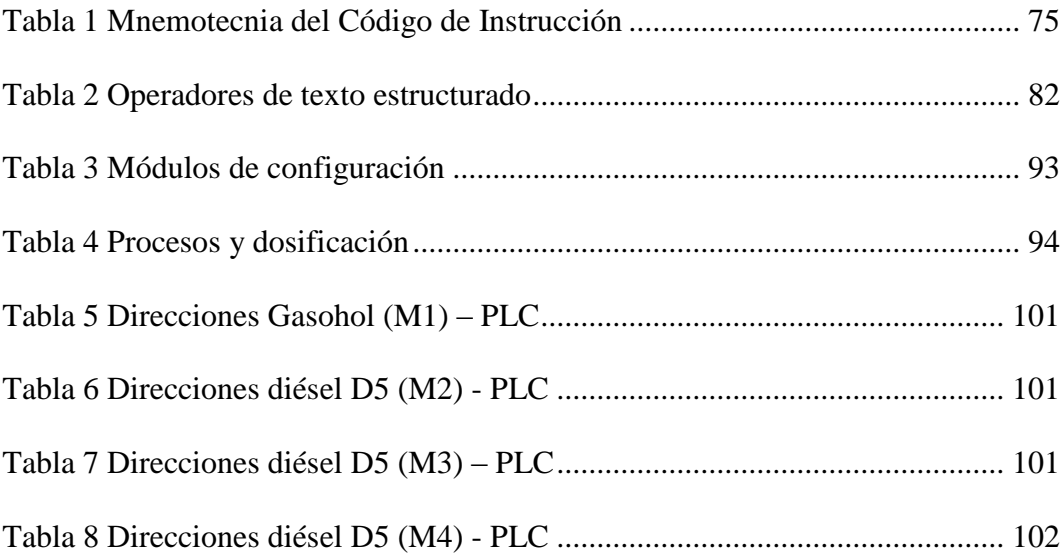

### **ÍNDICE DE FIGURAS**

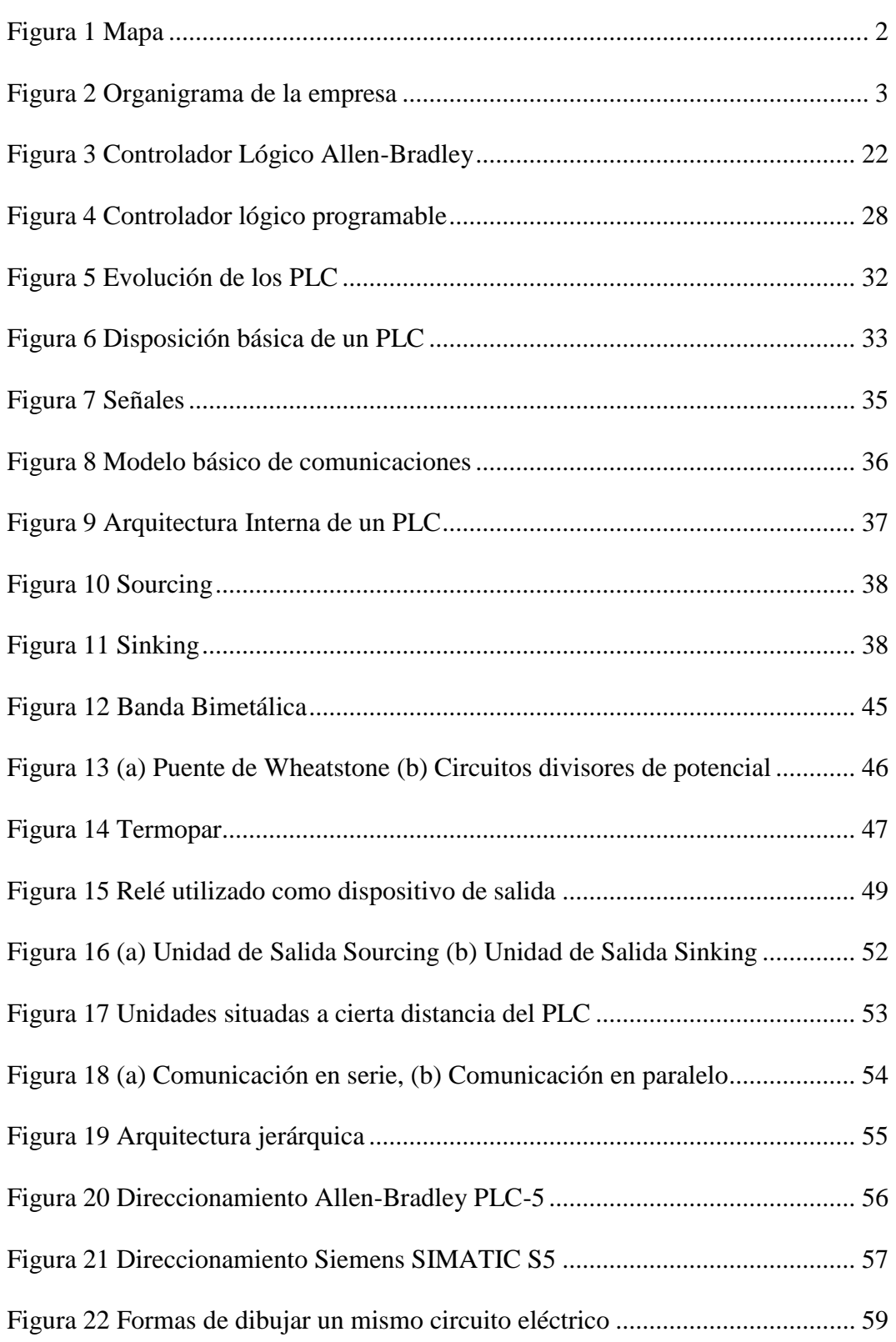

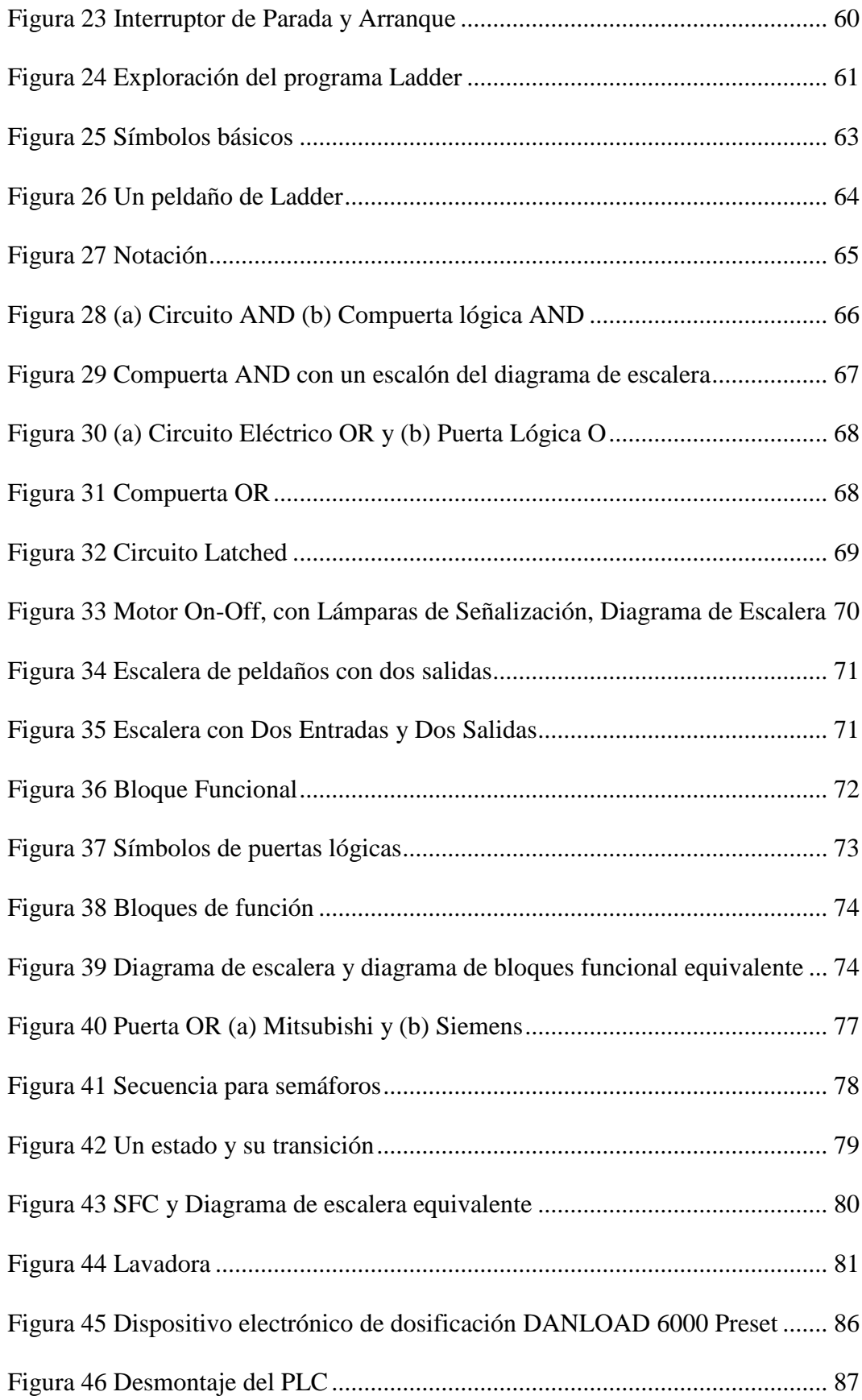

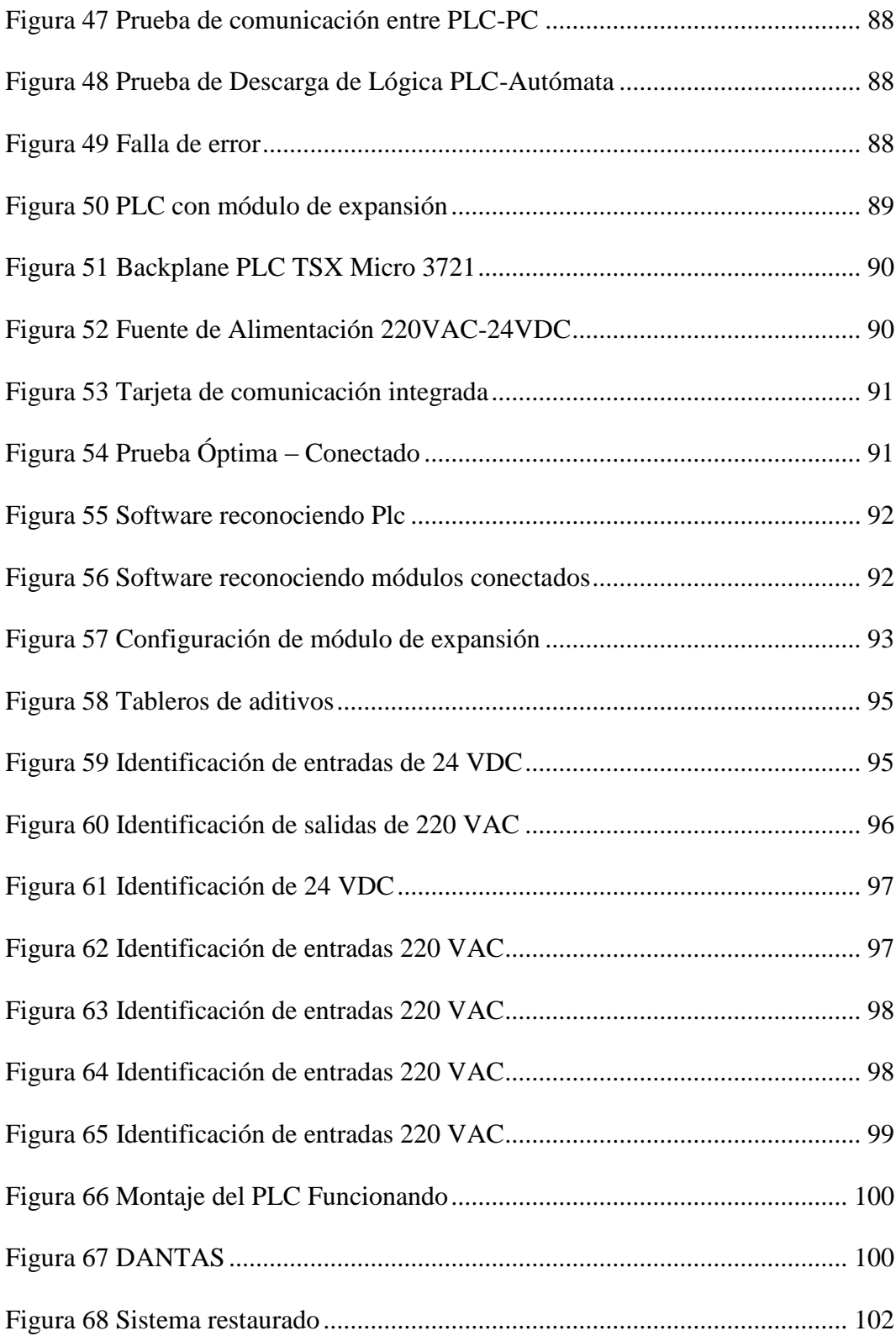

#### **RESUMEN**

En el presente informe detallo los aprendizajes de los diferentes servicios y experiencia que me brindo la empresa SINELCO EIRL, dándome la oportunidad de desempeñarme como COORDINADOR DE OPERACIONES en el área de Ingeniería. Se detalla la aplicación y beneficios del PLC, de la importancia de tener un BACK UP, logrando controlar grandes procesos industriales con la automatización industrial, ya que nos facilita y optimiza tiempos de producción. La finalidad de la empresa SINELCO EIRL es solucionar los problemas que puedan suscitar en cualquier de los entornos de la cartera de cliente que tiene la empresa. Teniendo como objetivo mejorar los procesos y ponerlos en operatividad, pese a los inconvenientes presentados. La producción es pieza fundamental de una organización, y el producto es el ejemplo del trabajo bien realizo.

*Palabras clave:* PLC, BACK UP, automatización.

#### **ABSTRACT**

In this report I detail the learning of the different services and experience that the company SINELCO EIRL gave me, giving me the opportunity to work as OPERATIONS COORDINATOR in the Engineering area. The application and benefits of the PLC are detailed, as well as the importance of having a BACK UP, managing to control large industrial processes with industrial automation, since it facilitates and optimizes production times. The purpose of the company SINELCO EIRL is to solve the problems that may arise in any of the environments of the client portfolio that the company has. Aiming to improve the processes and make them operational, despite the inconveniences presented. Production is a fundamental part of an organization, and the product is the example of a job well done.

*Keywords:* PLC, BACK UP, automation.

#### **INTRODUCCIÓN**

El presente informe de suficiencia profesional ha sido elaborado con la finalidad de obtener el título de Ing. Mecánico Eléctrico.

Como área de ingeniería solucionamos el siguiente inconveniente que presentaba la empresa PETRÓLEOS DEL PERÚ, que su sistema de automatización se eliminó y no contaban con un back up de reemplazo.

Como coordinador de operaciones, forme parte del grupo de ejecución del servicio - "Elaboración de expediente técnico para el levantamiento de información técnica del estado situacional y proyecto de mejora del PLC del sistema de despacho en los terminales del sur: ILO".

Como resultado del servicio la empresa PETRÓLEOS DEL PERÚ tuvo su BACK UP y automatización de su planta en ILO, logrando el despacho automatizado de sus islas de despacho.

### **CAPÍTULO I**

#### **ASPECTOS GENERALES DEL TEMA**

#### <span id="page-14-0"></span>**1.1 Antecedentes**

- El terminal portuario Ilo los despachos de Gasohol 95 y Diésel B5 con sus correspondientes aditivos se realizaban por control manual mediante el accionamiento de interruptores rotativos para activar las electro-bombas de despacho, porque el PLC no se encontraba en funcionamiento, causando que el operador no pueda activar desde el DANLOAD 6000 su orden de despacho y se traslade hasta el tablero donde tiene instalados interruptores rotativos.
- Falta de BACK UP, para posterior mantenimiento correctivo o instalación de nueva tecnología.

#### <span id="page-14-1"></span>**1.2 Descripción de la Empresa**

#### <span id="page-14-2"></span>**1.2.1 Ubicación.**

Villa el Edén A-16 Pampa Inalámbrica / Ilo – Moquegua

#### <span id="page-15-2"></span>**Figura 1**

*Mapa*

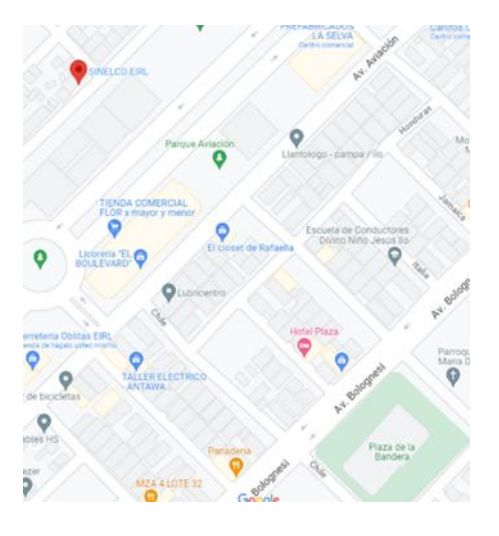

#### <span id="page-15-0"></span>**1.2.2 Misión.**

Dedicarnos a brindar servicios de mantenimiento, diseño y construcción de proyectos electromecánicos y de instrumentación, integrando tecnología, sistemas y capital humano a fin de garantizar la optimización de los recursos, el desarrollo continuo de la empresa y la plena satisfacción de nuestros clientes, proveedores y trabajadores. Prestar el mejor servicio en los rubros definidos, con el fin de consolidarnos como la mejor alternativa para su empresa, La experiencia y el deseo de ser siempre mejores, nos lleva y compromete a ser un socio estratégico para cada uno de nuestros clientes (Rabiee, 2017).

#### <span id="page-15-1"></span>**1.2.3 Visión.**

Ser y lograr ser una empresa nacional Líder en el rubro de la Ing. Mecánica, eléctrico y civil basado en principios de honestidad, transparencia y confiabilidad. Innovando y desarrollando productos y resultados que cubran la demanda de los mercados con altos estándares de calidad (Rabiee, 2017).

#### <span id="page-16-0"></span>**1.2.4 Información.**

Está conformada por un equipo de profesionales con los se brinda la seguridad y garantía en los servicios y transportes que requiere para la ejecución de proyectos y obras de construcción.

La empresa capacita a su personal para garantizar un servicio y una atención de primera basándose en la creatividad y calidad. Además, cuentan con una tecnología que se basa en el correcto manejo de las máquinas y equipos para incrementar la eficiencia, rapidez y seguridad para optimizar la calidad de las operaciones que realiza (Ubícalo, 2023).

Nuestro objetivo principal es ofrecer a nuestros clientes maquinaria para diferentes procesos como: Construcción civil, Equipos livianos, movimiento de tierra; excavadora, tractores topadores, cargadores frontales, volquetes, etc.

Se realiza también trabajos de mantenimiento de nuestras unidades en los talleres autorizados para cada equipo, con personal altamente calcificado.

#### <span id="page-16-1"></span>**1.2.5 Organización de la empresa.**

#### <span id="page-16-2"></span>**Figura 2**

*Organigrama de la empresa*

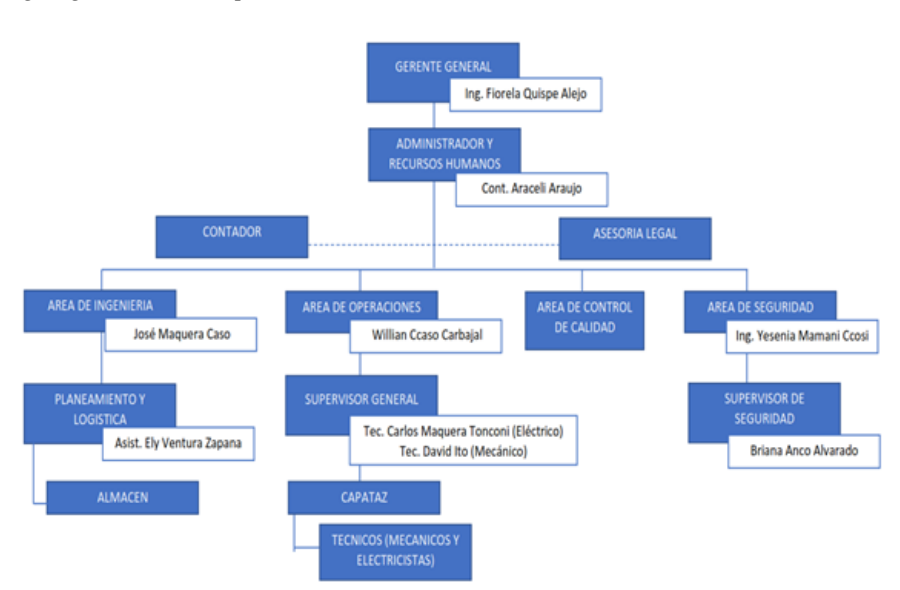

#### <span id="page-17-0"></span>**1.3 Contexto socioeconómico**

La Empresa SINELCO EIRL E.I.R.L es una empresa que se dedica a los siguientes rubros:

- La empresa ofrece servicios integrales de reparación, instalación y mantenimiento de sistemas de almacenamiento y distribución de fluidos de todo tipo. También brinda asesoría y capacitación técnica en las áreas de instrumentación y automatización industrial, y comercializa partes, equipos, repuestos y todo tipo de sistemas de sensores para automatizar.
- La empresa se preocupa por la capacitación de su personal, promoviendo capacitaciones técnicas, ambientales y de seguridad. Implementa y mejora continuamente estrategias de mantenimiento para asegurar el máximo beneficio a sus clientes, mediante prácticas innovadoras, económicas y seguras, cumpliendo los procedimientos recomendados por el fabricante (Corporación V&C, 2023).
- Sus clientes son diversos, desde personas naturales hasta grandes empresas, como Petro Perú y Southern Perú Copper Corporation.

#### <span id="page-17-1"></span>**1.4 Descripción de la experiencia**

Mi formación académica, fue desde temprana edad, manejando programas básicos de dibujo e interpretación de simbología. Como primera carrera profesional soy titulado en Electricidad Industrial en la Institución de formación técnica SENATI, dicha carrera me abrió varias puertas laborales, desempeñándome desde el cargo de practicante hasta operario electricista - instrumentista. Realizando labores básicas de instalaciones domiciliarias hasta comisionamiento de salas eléctricas de motores y derivados.

Posterior terminar mi grado académico como Bachiller, durante la formación académica, logre ser diseñador y planner de mantenimiento eléctrico e instrumentación, manejando diferentes programas de diseño, programación, simuladores entre otros.

Con el pasar de la experiencia laboral, asumí el cargo de coordinador de operaciones de mantenimiento y proyectos, gracias a la formación Universitaria.

#### <span id="page-18-0"></span>**1.5 Explicación del cargo**

- Diseñar planes de trabajos estratégicos, donde se verán involucrado, el aspecto económico, productivo, sociocultural, suministro de materiales, documentación y administrativo.
- Diseñar planos as built, para lograr la construcción óptima del producto a ejecutar, indicando medidas, tipo de materiales, ficha técnica y ploteo final.
- Realizar presupuestos y valorizaciones; durante el proyecto el área de planeamiento e ingeniería realiza presupuestos de licitación y valorización de entrega de servicio, donde se ve reflejado los costos de ingreso y costos de egreso o finales, donde se detalle el resumen del proyecto ejecutado al cliente.

#### <span id="page-18-1"></span>**1.6 Propósito del Puesto**

El propósito de ser Ing. Mecánico Eléctrico es hacer cumplir los diferentes estándares y normas adoptadas por el cliente, para garantizar el producto de servicio brindado.

El propósito de ser diseñador de planos As Built es realizar proyectos computarizados y que se puedan construir o plasmar en los diferentes ámbitos de los servicios ejecutados.

El propósito de ser diseñador de diagramas o proyectista es realizar un anteproyecto o simulaciones de las diferentes situaciones, reacciones de materiales, cambios climatológicos, componentes e insumos, donde garantizaremos el óptimo funcionamiento del servicio brindado.

Los retos de un Ing. Mecánico Eléctrico es crear y optimizar nuevos procesos de transformación de energía eléctrica, mecánica, hidráulica, solar y eólica.

#### <span id="page-19-0"></span>**1.7 Proceso de objeto del informe**

Para el levantamiento de información técnica del estado situación y proyecto de mejor del PLC se tendrá que realizar lo siguiente:

- Obtener información de señales que activan las entradas y salidas del PLC para verificar la correcta instalación.
- Realizar el reconocimiento de las señales del control automático de los aditivos de los 14 tanques que cuenta PETRO PERÚ TERMINAL ILO.
- Verificar la activación y desactivación de señales de los sensores instalados en los tanques de aditivos.
- Verificar señales de activación que emite el DANLOAD 6000 hacia el PLC.
- Pruebas de comunicación con el PLC, descartar problemas de comunicación entre PC-PLC.
- Pruebas en la fuente de alimentación del PLC.
- Pruebas de las tarjetas de sus módulos de expansión.
- Reconocer el proceso de despacho desde del software de despacho hacia al DANLOAD 6000 terminando en el PLC.

En la actualidad el PLC no se encontraba funcionando presentado un problema que no dejaba que este en operación, para lo cual se ha tenido que realizar pruebas de comunicación, pero el problema persistía.

#### <span id="page-20-0"></span>**1.8 Resultados concretos que ha alcanzado en este periodo de tiempo**

Algunos de los resultados alcanzados en el tiempo que estoy desarrollando dentro de la empresa, son los siguientes:

En primer lugar, la empresa ha cumplido con lo planificado y programado, asegurando la fiabilidad y disponibilidad de las máquinas y equipos, lo que ha permitido cumplir con las metas de producción a costos menores. Esto se ha logrado mediante la implementación de estrategias de mantenimiento y metodologías de mejora continua en el funcionamiento de los equipos.

En segundo lugar, la empresa ha logrado reducir los costos de mantenimiento. Esto se debe a la implementación de estrategias eficientes y eficaces, que han permitido optimizar el uso de recursos.

En tercer lugar, la empresa ha ganado la confianza de la empresa Petro Perú S.A. Esto es un indicador del éxito de los servicios prestados.

En cuarto lugar, la empresa garantiza la operatividad continua y confiable de los equipos de automatización y control. Esto es posible gracias a la implementación de estrategias de mantenimiento y mejora continua.

La empresa SINELCO E.I.R.L. ha brindado servicios de mantenimiento de equipos de control y automatización de manera eficiente y eficaz, cumpliendo con los objetivos establecidos y satisfaciendo las expectativas de los clientes.

#### **CAPÍTULO II**

#### **FUNDAMENTACIÓN**

# <span id="page-21-0"></span>**2.1 Explicación del papel que jugaron la teoría y la practica en el desempeño laboral en la situación objeto del informe**

#### <span id="page-21-1"></span>**2.1.1 Automatización industrial.**

El ser humano lleva miles de años fabricando cosas. Al principio, la mayoría de los productos se fabricaban en función de las necesidades; si se necesitaba una herramienta, se fabricaba a mano y, a su vez, se utilizaba para fabricar más herramientas. Con el paso del tiempo, se desarrollaron técnicas más complejas para ayudar a las personas a realizar tareas de fabricación y producción. La tecnología metalúrgica, los telares, los molinos de agua y el desarrollo de las máquinas de vapor y gasolina contribuyeron a aumentar la capacidad de fabricar diversos productos, pero, por lo general, las cosas seguían haciéndose de una en una por artesanos expertos en diversas técnicas. La fabricación de productos a gran escala no se generalizó hasta después de la Revolución Industrial y el uso generalizado de la energía y los mecanismos eléctricos (Lamb, 2013).

#### <span id="page-21-2"></span>*2.1.1.1 La automatización.*

La automatización es el uso de comandos de programación lógica y equipos mecanizados para sustituir la toma de decisiones y las actividades manuales de comando-respuesta de los seres humanos. Históricamente, la mecanización como el uso de un mecanismo de temporización para accionar una palanca o un trinquete y una pata- ayudaba a los humanos a realizar los requisitos físicos de una tarea. La automatización, sin embargo, lleva la mecanización un paso más allá, reduciendo en gran medida la necesidad de requisitos sensoriales y mentales humanos y optimizando al mismo tiempo la productividad (Martínez, 2012).

Se cree que el término automatización fue acuñado por primera vez en los años 40 por un ingeniero de Ford Motor Company que describía varios sistemas en los que las acciones y controles automáticos sustituían al esfuerzo y la inteligencia humanos. En aquella época, los dispositivos de control eran de naturaleza electromecánica. La lógica se realizaba por medio de relés y temporizadores interconectados con retroalimentación humana en los puntos de decisión. Conectando relés, temporizadores, pulsadores y sensores mecánicos de posición se podían realizar secuencias lógicas de movimiento sencillas encendiendo y apagando motores y actuadores.

Con la llegada de los ordenadores y los dispositivos de estado sólido, estos sistemas de control se hicieron más pequeños, más flexibles y menos costosos de implantar y modificar. Los primeros controladores lógicos programables fueron desarrollados en los años 70 y 80 por Modicon en respuesta a un reto de GM para desarrollar un sustituto de la lógica de relés cableados. A medida que mejoró la tecnología y entraron en el mercado más empresas de automatización, se desarrollaron nuevos productos de control. Hoy en día, existen en la industria innumerables dispositivos de control lógicos informatizados desarrollados por cientos de fabricantes diferentes (Lamb, 2013).

#### *a. Ventajas.*

Algunas ventajas de la automatización son:

- Los operadores humanos que realizan tareas que implican un trabajo físico duro o monótono pueden ser sustituidos.
- Los operarios que realizan tareas en entornos peligrosos, como temperaturas extremas o atmósferas radiactivas o tóxicas, pueden ser sustituidos.
- Se facilitan tareas que superan las capacidades humanas. El manejo de cargas pesadas o de gran tamaño, la manipulación de objetos diminutos o la necesidad de fabricar productos muy rápida o lentamente son ejemplos de ello.
- La producción suele ser más rápida y la mano de obra cuesta menos por producto que las operaciones manuales equivalentes.
- Los sistemas de automatización pueden incorporar fácilmente comprobaciones y verificaciones de calidad para reducir el número de piezas fuera de tolerancia que se producen, al tiempo que permiten un control estadístico del proceso que permitirá obtener un producto más consistente y uniforme.
- La automatización puede servir de catalizador para mejorar la economía de las empresas o de la sociedad. Por ejemplo, la renta nacional bruta y el nivel de vida en Alemania y Japón mejoraron drásticamente en el siglo XX, debido en gran parte a la adopción de la automatización para la producción de armas, automóviles, textiles y otros bienes para la exportación.
- Los sistemas de automatización no se dan de baja.
- *b. Desventajas.*

Algunas desventajas de la automatización son:

- La tecnología actual es incapaz de automatizar todas las tareas deseadas. Algunas tareas no pueden automatizarse fácilmente, como la producción o el ensamblaje de productos con tamaños de componentes incoherentes o en tareas en las que se requiere destreza manual. Hay cosas que es mejor dejar al ensamblaje y a la manipulación humana.
- Automatizar ciertas tareas costaría más que realizarlas manualmente. La automatización suele ser más adecuada para procesos repetibles, constantes y de gran volumen.
- El coste de investigación y desarrollo de la automatización de un proceso es difícil de predecir con exactitud de antemano. Dado que este coste puede tener un gran impacto en la rentabilidad, es posible terminar de automatizar un proceso sólo para descubrir que no hay ninguna ventaja económica en hacerlo. Sin embargo, con la aparición y el crecimiento continuo de distintos tipos de líneas de producción, se pueden hacer estimaciones más precisas basadas en proyectos anteriores.
- Los costes iniciales son relativamente elevados. La automatización de un nuevo proceso o la construcción de una nueva planta requiere una inversión inicial enorme en comparación con el coste unitario del producto. Incluso la maquinaria cuyo coste de desarrollo ya se ha recuperado resulta cara en términos de hardware y mano de obra. El coste puede ser prohibitivo para las líneas de producción personalizadas en las que hay que desarrollar la manipulación del producto y el utillaje.
- A menudo se necesita un departamento de mantenimiento cualificado para revisar y mantener el sistema de automatización en buen estado de

11

funcionamiento. Si no se mantiene el sistema de automatización, en última instancia se perderá producción o se fabricarán piezas defectuosas.

#### <span id="page-25-0"></span>**2.1.2 Conceptos importantes.**

#### *2.1.2.1 Analógico y Digital.*

El elemento más básico de la lógica de automatización es su estado digital. Un interruptor o señal sólo puede estar encendido o apagado. Esto puede representarse como una señal que es un 0 (apagado) o un 1 (encendido). Hay muchos elementos en un esquema de automatización que pueden representarse como un 1 o un 0: el estado de un interruptor o un sensor; el estado de un motor, una válvula o una luz piloto; o incluso el estado de la propia máquina (Suarez, 2022)

El estado de muchos dispositivos no puede describirse de forma tan sencilla. Un motor puede describirse como encendido o apagado, pero tiene otros parámetros, como su velocidad, que sólo pueden describirse numéricamente. Para ello se utiliza una representación analógica del valor. Dependiendo de los tipos de números que se utilicen, un valor analógico puede representarse como un número entero o un número fraccionario con un punto decimal (Suarez, 2022).

Las señales de entrada analógicas adoptan la forma de cambios en la tensión o la corriente. El dispositivo analógico puede medir la posición, la velocidad, el caudal u otra característica física. Estas señales se conectan a un circuito que convierte la señal en un número digital. Las señales analógicas de salida también adoptan la forma de cambios de tensión o corriente. Un valor de consigna digital se convierte en una salida analógica, que puede controlar la velocidad de un motor o la posición de una válvula.

Las entradas y salidas analógicas deben pasar por estas conversiones de digital a analógico y de analógico a la digital debido a la naturaleza intrínsecamente digital de los sistemas informáticos y de control. Un valor analógico puede tener un número infinito de valores dentro de un rango determinado. Elija dos puntos cualesquiera a lo largo de la pendiente constante de un cambio de tensión y siempre puede haber otro punto entre ellos (Lamb, 2013).

Las señales eléctricas se convierten en digitales a partir de entradas analógicas mediante un circuito convertidor de analógico a la digital (ADC). Las señales se convierten de digitales a analógicas mediante un DAC, o convertidor digital-analógico. Estos circuitos convertidores están diseñados para funcionar en un rango fijo de señales en función de la aplicación. El número de pasos digitales de que es capaz un ADC o DAC se conoce como resolución del convertidor, que se describe por el número de bits de la señal digital. Un DAC de 16 bits tiene mayor resolución que uno de 14 bits, lo que significa que muestra un mayor número de valores subdivididos dentro de su rango (Lamb, 2013).

Otra especificación relacionada con las señales analógicas es la linealidad. Se trata de una definición relacionada con la "rectitud" de la señal de entrada o la conversión resultante. La linealidad puede estar relacionada con aspectos de la señal que se mide o con el propio dispositivo de conversión. Se puede considerar como la desviación de la señal convertida con respecto a la original (Lamb, 2013).

#### *2.1.2.2 Entrada y salida (datos).*

El control de un sistema reacciona a la información de entrada y configura las salidas(s) en consecuencia. La información de entrada y salida puede adoptar la forma de señales físicas, como pulsos o niveles eléctricos y neumáticos, o puede ser virtual, como instrucciones de texto o datos (Lamb, 2013).

Un controlador puede reaccionar a interruptores o niveles fluidos activando válvulas o haciendo funcionar motores a una velocidad determinada, o un ordenador puede reaccionar a instrucciones de texto o de tipo clic de ratón cambiando las pantallas de visualización o ejecutando un programa. Ambos son ejemplos de causa y efecto de la automatización (Lamb, 2013).

#### *2.1.2.3 Sistemas de numeración.*

En el mundo de la automatización se utilizan diversos sistemas de representación numérica. Algunos sistemas están configurados para facilitar su uso en sistemas basados en ordenadores o microprocesadores, mientras que otros están más orientados a la alta precisión o a ser leídos fácilmente por seres humanos.

*a. Binario y bool.*

El sistema de numeración binario es un sistema de base 2 en el que cada dígito sólo puede ser un 0 (o estado "apagado") o un 1 (o estado "encendido"). Los ordenadores utilizan este sistema internamente debido a la naturaleza lógica de puerta o interruptor de los sistemas informáticos. Los 1 y los 0 pueden agruparse de forma que se conviertan fácilmente en otros sistemas de numeración.

Aunque no están directamente relacionadas con el sistema de numeración binario, las operaciones lógicas sobre cadenas de caracteres binarios se denominan operaciones booleanas o bitwise. Por esta razón, a veces se hace referencia al sistema binario como un sistema booleano, aunque no es del todo correcto.

#### *b. Sistema decimal.*

El sistema al que la mayoría de la gente está acostumbrada es el decimal o base 10. Este sistema tiene un radix de 10 y permite que los números fraccionarios se representen convenientemente utilizando un punto radix de base 10 o decimal. Los números decimales no se convierten tan fácilmente a y desde números binarios porque su radix de 10 no es una potencia de 2 como los sistemas de numeración hexadecimal y octal.

#### *c. Hexadecimal y octal.*

El sistema hexadecimal es un sistema de base 16. Su uso principal es como sistema fácilmente convertible de grupos de dígitos binarios. Utiliza 16 símbolos, la mayoría de las veces del 0 al 9 para los 10 primeros dígitos y de la A a la F para los valores del 10 al 15. Dado que cada dígito representa cuatro dígitos binarios, sirve como abreviatura conveniente para los valores en base 2. Un número hexadecimal se denomina a veces "nibble", que consta de 4 bits.

El sistema de numeración octal es un sistema de base 8 que utiliza los valores numéricos de 0 a 7. Al igual que el sistema hexadecimal, el octal se convierte fácilmente a partir del binario, ya que se agrupa en tres dígitos binarios (su radix es una potencia par de 2). Los sistemas de numeración octal y hexadecimal se utilizan a veces como base de numeración de E/S.

*d. Punto flotante y real.*

Los números no enteros se representan como números de coma flotante o números reales (Lamb, 2013).

Suelen representarse con 32 bits, lo que se conoce como precisión simple. Los números de coma flotante de 64 bits se conocen como de doble precisión.

Los números de coma flotante permiten que el punto radix (punto decimal en base 10) sea variable dependiendo de si se está representando un número muy grande o muy pequeño. Dado que el punto radix (punto decimal o, más comúnmente en informática, punto binario) puede colocarse en cualquier lugar con respecto a los dígitos significativos del número, los números de coma flotante pueden admitir una gama de valores mucho más amplia que los de coma fija y los enteros.

La representación en coma flotante es ventajosa porque admite una gama más amplia de valores. Sin embargo, el formato flotante requiere un poco más de almacenamiento para codificar la posición del punto radix y es ligeramente menos preciso que los números de coma fija.

*e. Bytes y palabras.*

Los bits pueden agruparse por conveniencia en "bytes" de 8 bits y "palabras" de 16 bits. Estas estructuras numéricas son convenientes para pasar paquetes de información que incluyen números y caracteres de texto.

Los bytes pueden subdividirse a su vez en "nibbles" de 4 bits, que pueden utilizarse para representar valores hexadecimales. Las palabras dobles de treinta y dos bits o los enteros dobles (DINT) también se utilizan habitualmente como técnica de agrupación.

Los bytes pueden ordenarse según el valor más significativo o "big end" en el primer registro de datos (big endian) o el valor menos significativo en el registro de datos más bajo (little endian). Es importante saber cómo se ordenan y utilizan los datos en los registros del ordenador, ya que una ordenación incorrecta de los bytes producirá resultados matemáticos erróneos y pantallas de texto confusas.

*f. ASCII.*

ASCII es un estándar de codificación que puede utilizarse para representar palabras y caracteres de texto. Se implementa como un esquema de codificación de caracteres principalmente en ordenadores y equipos de comunicaciones. ASCII incluye definiciones para 128 caracteres. Treinta y tres son caracteres de controles no imprimibles, en su mayoría obsoletos, que afectan al procesamiento del texto. Noventa y cuatro son caracteres imprimibles, y el espacio se considera un gráfico invisible (Lamb, 2013).

En programación, los valores ASCII se suelen agrupar en matrices legibles por el usuario denominadas cadenas. Estas matrices se organizan de forma que sean legibles por el ojo humano en HMIs, ordenadores o páginas impresas.

#### *2.1.2.4 Energía eléctrica.*

La mayoría de los sistemas de control son de naturaleza eléctrica, salvo algunas excepciones.

La energía eléctrica puede dividirse en dos categorías: corriente alterna (CA) y corriente continua (CC). La CA se genera haciendo girar los devanados de un rotor dentro de los devanados estacionarios de un estator. Las centrales eléctricas utilizan esta técnica para generar energía a muy alta tensión y transferirla a través de largas distancias. La corriente alterna cambia de polaridad o dirección varias veces por segundo. Esta forma de onda se representa mediante una forma sinusoidal (véase la Figura 10 para una ilustración trifásica). En el punto de uso, la tensión de la electricidad se reduce mediante un transformador a una tensión más utilizable. Normalmente, la tensión continua se convierte a partir de una tensión alterna más baja mediante una fuente de alimentación de corriente continua.

La corriente continua se utiliza entonces para los dispositivos de un sistema de automatización (Lamb, 2013).

#### *2.1.2.5 Neumática e hidráulica.*

Colectivamente, el uso de líquidos o gases presurizados para accionar actuadores se conoce como potencia de fluidos.

La hidráulica define la potencia generada por líquidos, como el aceite mineral o el agua, y la neumática, la generada por gases, como el aire o el nitrógeno. La energía hidráulica puede accionar cilindros de forma lineal, motores con movimiento de rotación o actuadores con un movimiento de rotación inferior a 360°.

Las ventajas de la hidráulica y la neumática varían. Mientras que la neumática suele ser más barata de implementar y operar, es menos precisa y suele estar limitada a servicio público de mayor tamaño debido a la alta velocidad de expansión descomprimido el gas. Por otro lado, aunque los hidráulicos pueden ser más precisos, son más caros de construir y mantener debido a su requisito de un medio de drenaje y recuperación de líquidos y a la necesidad de equipos más grandes.

#### *2.1.2.6 Procesos continuos, síncronos y asíncronos.*

Pueden ser continuos, como en el caso de la mezcla de productos químicos; sincrónicos, en los que las operaciones se realizan al unísono; o asincrónicos, en los que las operaciones se realizan de forma independiente. Las tareas manuales y automatizadas pueden mezclarse para aprovechar las ventajas de la toma de decisiones y la destreza de la mano de obra humana.

#### *a. Procesos continuos.*

La producción de productos químicos, alimentos y bebidas a menudo funciona de forma continua. Los productos químicos o los ingredientes se mezclan continuamente para producir un "lote" de producto. Los plásticos suelen extrudirse de forma continua y luego se segmentan en piezas individuales para operaciones posteriores.

#### *b. Procesos asíncronos.*

Se dice que los procesos son asíncronos cuando no dependen de una señal de temporización maestra. Un ejemplo de esto podría ser una operación que tiene lugar cuando un producto llega a una estación de operador desde un proceso anterior en un transportador. En ese caso, el componente puede ser operado cuando su llegada ha sido detectada por un sensor, en lugar de cuando se produce la señal de finalización de índice procedente del transportador.

#### *c. Procesos síncronos.*

Los procesos síncronos dependen de un reloj maestro o de una señal de temporización. Puede tratarse de un sistema eléctrico o mecánico; los dispositivos accionados por levas en un eje de línea son ejemplos de procesos síncronos.

Las operaciones de la línea de montaje pueden ser síncronas o asíncronas, o una combinación de ambas, dependiendo de la fuente del desencadenante inicial (Lamb, 2013).

#### <span id="page-32-0"></span>**2.1.3 Componentes y hardware.**

Los sistemas automatizados utilizan una amplia gama de productos mecánicos y eléctricos de una gran variedad de fabricantes (Lamb, 2013).

Los catálogos del fabricante, ya sea en papel o en formato electrónico, pueden ser una gran fuente de información técnica no sólo sobre el producto concreto del fabricante, sino sobre técnicas generales de control y automatización.

#### *2.1.3.1 Controladores.*

Los controladores proporcionan la parte de computación, cálculo y gestión de Entrada/Salida de un sistema de automatización. Pueden actuar como núcleo o estar conectados en red y distribuidos por todo el sistema (Simarro, 2011).

#### *a. Ordenadores.*

Además de utilizarse como herramienta para escribir los programas de los sistemas de control, los ordenadores también se utilizan como controladores de algunas máquinas. Los ordenadores tienen la ventaja de ser relativamente baratos debido a su amplia disponibilidad. Dado que los ordenadores ya tienen un monitor y algún tipo de dispositivo señalador, como un ratón, los programas de interfaz hombremáquina (HMI) también se pueden implementar fácilmente utilizando ordenadores estándar.

Los sistemas operativos de los ordenadores no suelen estar optimizados para realizar el control en tiempo real de las máquinas. La mayoría de los sistemas de PC ejecutan una variedad del sistema operativo Microsoft Windows, que por su naturaleza contiene muchos componentes que no son necesarios o deseados en un sistema de control. Debido a esto, se desarrolló una plataforma especial, Microsoft Windows CE, para eliminar muchas de las características no necesarias para un sistema de control. Windows CE requiere menos memoria y está basado en componentes, por lo que resulta más apropiado para el control en tiempo real.

#### *b. Sistemas de control distribuidos (DCS).*

Los sistemas de control distribuido (DCS) suelen encontrarse en aplicaciones de control de procesos, como las plantas químicas. Se utilizan mucho en procesos continuos o por lotes. Los DCS están conectados a sensores y actuadores y utilizan el control de consigna para controlar el flujo de material a través de la planta. El ejemplo más común es un lazo de control de consigna que contiene un sensor de presión, un controlador y una válvula de control. Las mediciones de presión o caudal se transmiten al controlador, normalmente con la ayuda de un dispositivo de Entrada/Salida de acondicionamiento de señal. Cuando la variable medida alcanza un punto determinado, el controlador ordena a una válvula o dispositivo de actuación que se abra o cierre hasta que el proceso de flujo de movimiento alcance el punto de consigna deseado. Las grandes refinerías de petróleo tienen muchos miles de puntos de Entrada/Salida y emplean DCS muy grandes. Sin embargo, los procesos no se limitan al flujo de fluidos a través de tuberías, sino que también pueden incluir máquinas de papel y sus correspondientes variadores de velocidad y centros de control de motores, hornos de cemento, explotaciones mineras, instalaciones de procesamiento de minerales y muchos otros (Centro de formación técnica para la industria, 2023).

Un DCS típico consta de controladores digitales distribuidos funcional y/o geográficamente capaces de ejecutar de 1 a 256 o más bucles de control regulatorio en una caja de control. Los dispositivos de Entrada/Salida pueden estar integrados en el controlador o ubicados remotamente a través de una red de campo. Otro nombre para esto es E/S distribuida. Los controladores actuales tienen amplias capacidades computacionales y, además del control PID, pueden realizar

generalmente control lógico y secuencial (Centro de formación técnica para la industria, 2023).

Un DCS puede emplear una o varias estaciones de trabajo y puede configurarse en la estación de trabajo o mediante un ordenador personal fuera de línea. La comunicación local se realiza mediante una red de control con transmisión por cable de par trenzado, coaxial o de fibra óptica (Lamb, 2013).

*c. Controladores lógicos programables (PLCs).*

Los controladores lógicos programables (PLC), son ampliamente utilizados para controlar sistemas de automatización de planta. En esencia, son ordenadores digitales utilizados para controlar procesos electromecánicos. La principal diferencia con respecto a otros ordenadores es que los PLC están blindados para condiciones severas (polvo, humedad, calor, frío, etc.) y cuentan con la posibilidad de realizar amplias disposiciones de E/S. Éstas conectan el PLC a sensores y actuadores (GSL Industrias, 2021).

#### <span id="page-35-0"></span>**Figura 3**

*Controlador Lógico Allen-Bradley*

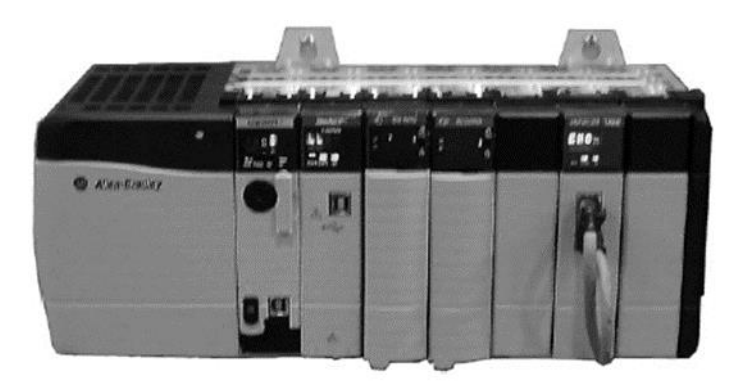

*Nota:* Lamb (2013).
## *d. Sistemas y controladores embebidos.*

Los sistemas embebidos son sistemas informáticos de propósito especial que suelen estar diseñados para realizar una o unas pocas funciones específicas, a menudo con restricciones de computación en tiempo real. Suelen estar integrados como parte de un dispositivo completo que incluye hardware y piezas mecánicas. Por el contrario, un ordenador de propósito general, como un ordenador personal, puede realizar muchas tareas diferentes en función de la programación. Los sistemas embebidos controlan muchos de los dispositivos más comunes en la actualidad. Los componentes de control habituales de un sistema embebido son el microprocesador o CPU, la memoria RAM o de acceso aleatorio y la memoria flash.

En general, los sistemas embebidos no son un término exactamente definido, ya que muchos sistemas tienen algún elemento de programabilidad. Por ejemplo, los ordenadores de mano comparten algunos elementos con los sistemas embebidos como los sistemas operativos y los microprocesadores que los alimentan, pero no son verdaderos sistemas embebidos, porque permiten cargar distintas aplicaciones y conectar periféricos.

# *2.1.3.2 Interfaces del operador.*

Los operarios necesitan interactuar con la maquinaria para activar dispositivos o procesos y obtener información sobre su estado. Históricamente esto se hacía con pulsadores, interruptores y luces piloto. A medida que ha avanzado la tecnología de A medida que la tecnología ha ido avanzando, se han sustituido por de texto y gráficos con pulsadores de membrana y pantallas táctiles.

Los ordenadores industriales con monitor incorporado y teclado y un dispositivo señalador, como un ratón, son otra forma de interfaz máquina. También están muy extendidas las interfaces informáticas controladores específicos. La interfaz del operador incluye componentes de hardware (físicos) y software (lógicos). Las interfaces de operador proporcionan un medio de:

- Entrada, que permite al usuario enviar señales o datos a un sistema o controlador
- Salida, que permite al sistema controlar los efectos de la manipulación del usuario.

Una interfaz de operador se programa mediante software en un terminal informático estándar. La interfaz debe diseñarse de tal forma que el manejo de la máquina resulte sencillo y eficaz. El operador debe ser capaz de introducir un mínimo de datos para obtener el resultado deseado, y la interfaz debe proporcionar únicamente la información deseada al operador. la información deseada al operador. Esto requiere una cuidadosa planificación de la estructura de menús de la pantalla y de la representación de la máquina gráficos e iconos representativos de la máquina y una organización coherente de las pantallas para lograr una interfaz eficaz.

Otros términos asociados a las interfaces de operador son MMI (interfaz hombre-máquina), HMI, GUI (interfaz gráfica de usuario) y OIT (terminal de interfaz de operador).

## *2.1.3.3 Sensores.*

Los sensores proporcionan datos de entrada a los sistemas de control y pueden adoptar formas muy diversas. Los sensores discretos pueden señalar la ausencia o presencia de un objeto o la posición de un actuador, mientras que los sensores analógicos pueden utilizarse para detectar la presión, la posición o muchas otras cualidades físicas que pueden describirse numéricamente que pueden describirse numéricamente.

# *2.1.3.4 Control de potencia, distribución y controles discretos.*

Desde la entrada de servicio de la mayoría de las instalaciones industriales, la energía se distribuye a través de una vía colectora trifásica o por cable a paneles de distribución. Normalmente, la tensión en la entrada de servicio se reduce mediante un transformador a 480 V CA trifásica. Varios desconectadores con fusibles o disyuntores están situados para proporcionar protección a las ramas del sistema de distribución. Los desconectadores a los que sólo se puede acceder mediante largas pértigas con ganchos en los extremos suelen estar situados en el punto de bajada de tensión a máquinas individuales. El cableado se distribuye dentro de conducto rígido o EMT a ubicaciones fijas o en Seal-Tite flexible o cable a puntos más temporales o móviles.

Los alambres y cables se dimensionan según la cantidad de corriente permitida que, para determinadas condiciones, como la temperatura o el aislamiento. Los alambres se clasifican por calibre y pueden dimensionarse en términos de calibre americano (AWG), calibre estándar (SWG, entre otros. El cable se suele clasificar por ampacidad, otro nombre para la cantidad de corriente que puede transportar con seguridad.

Los relés y contactores son dispositivos de conmutación que aplican o retiran corriente de un circuito en función de una señal remota o externa. Los temporizadores y contadores también conmutan energía o señales en función de un retardo o número de impulsos.

## *2.1.3.5 Actuadores y movimiento.*

Los actuadores se utilizan para mover herramientas en una máquina, normalmente para controlar el movimiento o la posición de una pieza o un sensor. Pueden ser lineales, giratorios o una combinación de ambos. Los actuadores lineales suelen utilizarse para generar un movimiento giratorio empujando un perno giratorio sobre un eje, o dispositivos giratorios como los motores pueden utilizarse para generar un movimiento lineal mediante una correa o un husillo de bolas.

## *2.1.3.6 Motores AC y DC.*

Una máquina eléctrica es un enlace entre un sistema eléctrico y un sistema mecánico. El proceso de conversión de energía de una de estas formas a la otra es la conversión electromecánica de energía. En estas máquinas, el proceso es reversible. Si la conversión es de mecánica a eléctrica, la máquina actúa como generador, y si la conversión es de eléctrica a mecánica, la máquina actúa como motor (Martinez, 2012).

Para la conversión electromecánica de la energía se utilizan tres tipos de máquinas eléctricas: Motores de corriente continua, de inducción y síncronos. Otros tipos de motores son los de imán permanente (PM), de histéresis y paso a paso. La conversión de energía eléctrica en mecánica se basa en dos principios electromagnéticos: cuando un conductor se mueve dentro de un campo magnético, se induce tensión en el conductor; simultáneamente, cuando un conductor portador de corriente se coloca en un campo magnético, el conductor experimenta una fuerza mecánica. En un motor, un sistema eléctrico hace circular corriente por los conductores situados en el campo magnético y se ejerce una fuerza sobre cada conductor (Martinez, 2012).

Si los conductores se colocan sobre una estructura que puede girar libremente, se produce un par electromagnético que hace girar la estructura. Esta estructura giratoria se denomina rotor. La parte de la máquina que no se mueve y proporciona la fuerza magnética se denomina estator. Suele ser el bastidor exterior de la máquina o motor, salvo en casos especiales como los rodillos motorizados (Martinez, 2012).

**2.2 Descripción de las acciones, metodología y procedimientos a los que recurrió para resolver las situaciones profesional objeto del informe**

# **2.2.1 Controlador Lógico Programable (PLC).**

# *2.2.1.1 Definición y características.*

Un controlador lógico programable (PLC) se considera como el primer componente básico o el primer pilar de los sistemas de automatización. Un PLC es una forma especial de controlador que se basa en un microprocesador que utiliza una memoria programable para almacenar instrucciones e implementar funciones como la lógica, la secuenciación, la temporización, el recuento y la aritmética; y así poder controlar máquinas y procesos, como se ilustra en la siguiente Figura 4, los dispositivos de entrada, por ejemplo, sensores como interruptores, y los dispositivos de salida del sistema que se controla, por ejemplo, motores, válvulas, etc., están conectados al PLC. El operador introduce una secuencia de instrucciones, es decir, un programa, en la memoria del PLC. A continuación, el controlador supervisa las entradas y salidas de acuerdo con este programa y ejecuta las reglas de control programadas (Martinez, 2012).

### **Figura 4**

*Controlador lógico programable*

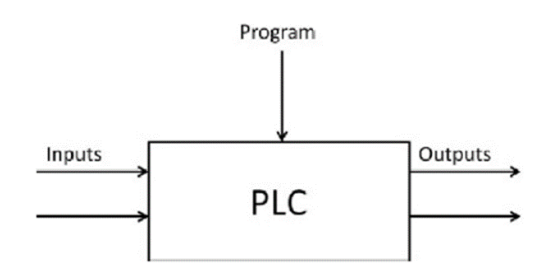

*Nota:* Mehta (2014).

Está diseñado para ser manejados por ingenieros que quizás posean conocimientos limitados de ordenadores y lenguajes informáticos. No se requiere programadores informáticos para modificar los programas. Los programadores del PLC lo reprograman para que el programa de control pueda introducirse usando una forma de lenguajes sencilla y bastante intuitiva (Mehta, 2014).

El término lógica es empleado porque la programación se ocupa principalmente de la conmutación y de la implementación de operaciones lógicas.

Según Ramírez (2009), los autómatas programables tienen la ventaja de permitir utilizar el mismo controlador básico con una amplia gama de sistemas de control. Un operario puede modificar fácilmente el sistema de control y las reglas que se van a utilizar simplemente introduciendo un conjunto diferente de instrucciones. El resultado es un sistema flexible y rentable, sin recableado, que puede utilizarse con sistemas de control de naturaleza y complejidad muy diversas. Los PLCs son similares a los ordenadores, mientras que los ordenadores están optimizados para tareas de cálculo y visualización, los PLC están optimizados para tareas de control y del entorno industrial. Así, los PLC son:

- Robustos y diseñados para soportar vibraciones, temperatura, humedad y ruido.
- Disponen de interfaz para entradas y salidas ya dentro del controlador.

Son fáciles de programar y tienen un lenguaje de programación fácilmente comprensible que se ocupa principalmente de las operaciones lógicas y de conmutación.

# **2.2.2 Breve Historia de los PLCs.**

Desde el comienzo de la industrialización, el hombre ha buscado cómo hacer que los trabajos se realizasen de la forma más ágil y menos tediosa para el operador en cuestión. Los PLCs han sido un mecanismo clave en este proceso puesto que permiten, entre otras cosas, que ciertas tareas se realicen de forma más rápida y que el hombre evite su aparición en trabajos peligrosos tanto como para él, como para su entorno más próximo. De este modo, hoy en día estamos rodeados de estos mecanismos que, rebasando la frontera de lo industrial, pueden encontrarse en semáforos; gestión de iluminación en parques, jardines y escaparates; control de puertas automáticas; e incluso en el control de dispositivos del hogar como ventanas, toldos, climatización, etc. (Rodríguez et al., 2021).

El desarrollo de los PLCs fue dirigido originalmente por los requerimientos de los fabricantes de automóviles. Estos cambiaban constantemente los sistemas de control en sus líneas de producción de modo que necesitaban un modo más económico para realizarlo puesto que, en el pasado, esto requería un extenso realambrado de bancos de relevadores (procedimiento muy costoso). De este modo, a finales de los años 60, la industria necesitaba cada vez más un sistema de control económico, robusto, flexible y fácilmente modificable. Así, en 1968 aparecieron los primeros autómatas programables (APIs o PLCs). La compañía americana Bedford Associates sugirió así un Controlador Modular Digital (MODICON) para su utilización en una compañía de automoción y MODICON 084 fue el primer PLC

con una aplicación industrial (1968). Los nuevos controladores debían ser fácilmente programables por ingenieros de planta o personal de mantenimiento, su tiempo de vida debía ser largo y los cambios de programa tenían que realizarse de forma sencilla. También se imponía que pudiera trabajar sin problemas en entornos adversos. Para ello se utilizó una técnica de programación familiar y se reemplazó el uso de relevadores mecánicos por otros de estado sólido (Rodríguez et al., 2021).

A principios de los 70, los PLC ya incorporaban el microprocesador. En 1973 aparecieron los PLCs con la capacidad de comunicación - Modbus de MODICON. De este modo, los PLCs eran capaces de intercambiar información entre ellos y podían situarse lejos de los procesadores y los objetos que iban a controlar. Así se incorporaron también más prestaciones como manipulación de datos, cálculos matemáticos, elementos de comunicación hombre-máquina, etc. A mediados de los años 70 – apareció la tecnología PLC, basada en microprocesadores bit-slice (ej. AMD 2901/2903). Los principales productores de PLCs en esos tiempos se convirtieron en compañías como: Allen-Bradley, Siemens, Festo, Fanuc, Honeywell, Philips, Telemecanique, General Electric etc. Además, se realizaron mejoras como el aumento de su memoria; la posibilidad de tener entradas/salidas remotas tanto analógicas como numéricas, funciones de control de posicionamiento; aparición de lenguajes con mayor número de funciones y más potentes; y el aumento del desarrollo de las comunicaciones con periféricos y ordenadores. Por ese entonces, las tecnologías dominantes de estos dispositivos eran máquina de estados secuenciales y con CPUs basadas en el desplazamiento de bit. Los PLC más populares fueron los AMD 2901 y 20903 por parte de Modicon. Los microprocesadores convencionales aportaron la potencia necesaria para

resolver de forma rápida y completa la lógica de los pequeños PLCs. Así, por cada modelo de microprocesador, existía un modelo de PLC basado en el mismo, aunque fue el 2903 uno de los más utilizados. Sin embargo, esta falta de estandarización generó una gran variedad de incompatibilidades en la comunicación debido a la existencia de un maremágnum de sistemas físicos y protocolos incompatibles entre sí (Mehta, 2014).

Fue en los años 80 cuando se produjo un intento de estandarización de las comunicaciones con el protocolo MAP (Manufacturing Automation Protocol) de General Motor's. Se consiguió también reducir las dimensiones de los PLC y se pasó a programar con una programación simbólica a través de ordenadores personales en vez de los terminales clásicos de programación. De hecho, hoy en día, el PLC más pequeño es del tamaño de un simple relevador. Así, en la década de los 80 se mejoraron las prestaciones de los PLCs referidas a: velocidad de respuesta, reducción de las dimensiones, concentración del número de entradas/salidas en los respectivos módulos, desarrollo de módulos de control continuo, PID, servos controladores, control inteligente y fuzzy (Rodríguez et al., 2021).

Los años 90 mostraron una reducción gradual en el número de protocolos nuevos y en la modernización de las capas físicas de los protocolos más populares que lograron sobrevivir a los años 80. El último estándar, IEC 1131-3, trata de unificar el sistema de programación de todos los PLC en un único estándar internacional. Hoy en día disponemos de PLCs que pueden ser programados en diagramas de bloques, listas de instrucciones o incluso texto estructurado al mismo tiempo. Sin embargo, los ordenadores comenzaron a reemplazar al PLC en algunas

aplicaciones e incluso la compañía que introdujo el Modicon 084 ha cambiado su control en base a un ordenador. Cabe esperar que, en un futuro no muy lejano, el PLC desaparezca al disponer de ordenadores cada vez más potentes y todas las posibilidades que estos pueden proporcionar (Rodríguez et al., 2021).

Hoy en día, la tendencia actual es dotar al PLC de funciones específicas de control y canales de comunicación para que pueda conectarse entre sí y con ordenadores en red, creando así una red de autómatas (Rodríguez et al., 2021).

A continuación, puede verse un diagrama con la historia de estos dispositivos:

### **Figura 5**

*Evolución de los PLC*

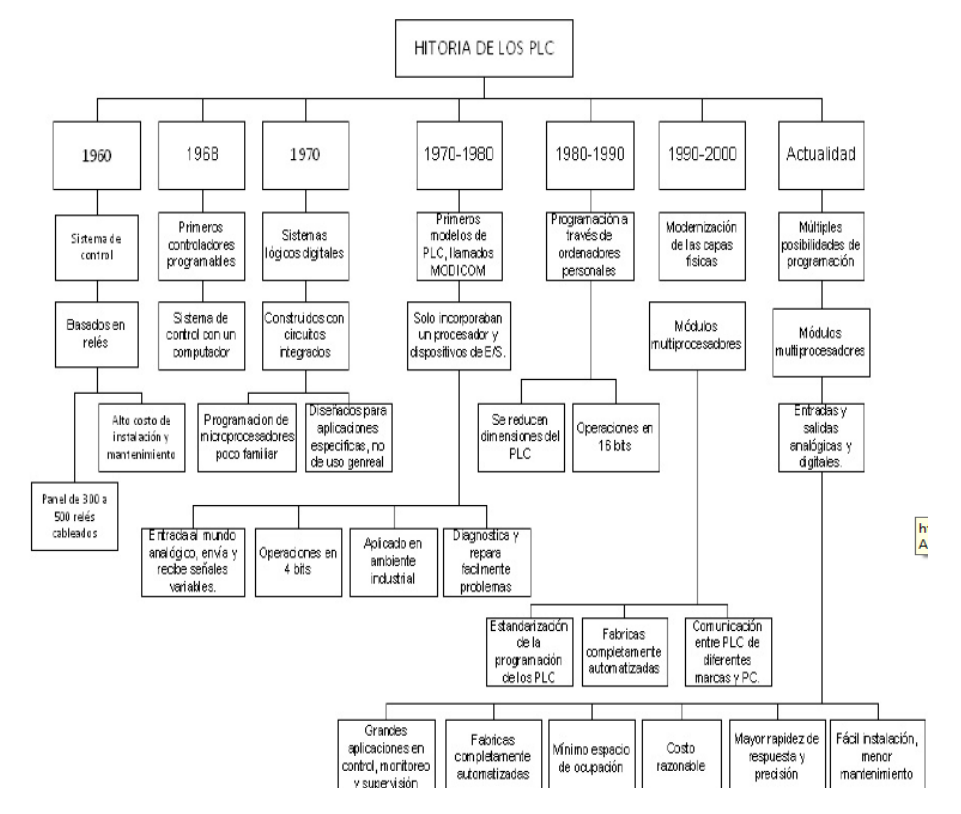

*Nota:* Rodríguez et al. (2021).

## **2.2.3 Hardware.**

# *2.2.3.1 Componentes funcionales de un PLC.*

Típicamente, un sistema PLC tiene los componentes funcionales básicos de una unidad procesadora, memoria, fuente de alimentación, sección de interfaz de entrada/salida (E/S), interfaz de comunicaciones y dispositivo de programación de alimentación, la sección de interfaz de entrada/salida (E/S), la interfaz de comunicaciones y el dispositivo de programación. La figura 6 muestra la disposición básica de un PLC (Mehta, 2014).

### **Figura 6**

*Disposición básica de un PLC*

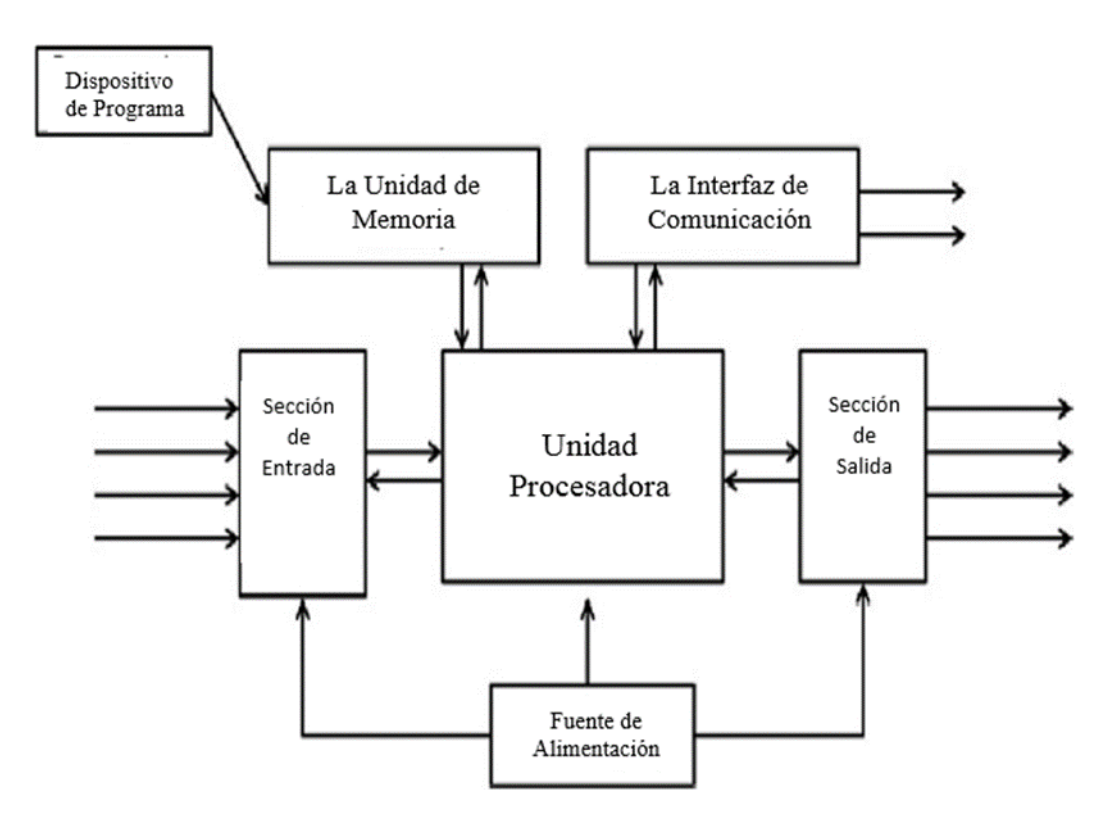

*Nota:* Mehta (2014).

## *a. La unidad procesadora.*

O unidad central de proceso (CPU) contiene el microprocesador que interpreta las señales de entrada y realiza las acciones de control, según el programa almacenado en su memoria, comunicando las decisiones como señales de acción a las salidas (Rodríguez et al., 2021).

# *b. La Fuente de alimentación.*

Es necesaria para convertir la tensión de corriente alterna de la red eléctrica a la baja tensión de corriente continua (5 V) necesaria para el procesador y los circuitos de los módulos de interfaz de entrada y salida (Rodríguez et al., 2021).

# *c. El dispositivo de programación.*

O un ordenador personal cargado con software de programación se utiliza para introducir el programa en la memoria del procesador. El programa se desarrolla en el dispositivo y luego se transfiere a la unidad de memoria del PLC (Rodríguez et al.,2021).

# *d. La unidad de memoria.*

Es donde se almacena el programa que se utilizará para las acciones de control que ejercerá el microprocesador y los datos almacenados de la entrada para procesarlos y de la salida para su emisión (Rodríguez et al., 2021).

## *e. Las secciones de entrada y salida.*

Son donde el procesador recibe información de dispositivos externos y comunica información a dispositivos externos. Así, las entradas podrían ser de interruptores, con el taladro automático, u otros sensores como células fotoeléctricas, como en el mecanismo contador, sensores de temperatura o sensores de caudal. Las salidas pueden ser bobinas de arranque de motores, electroválvulas, etc (Rodríguez et al., 2021).

*f. Los dispositivos de entrada y salida.* 

Se clasifican como emisores de señales discretas, digitales o analógicas, tal como se ilustra en la figura 7 Las señales de los dispositivos que emiten señales discretas o digitales son OFF u ON. Así, un interruptor es un dispositivo que emite una señal discreta, ya sea sin voltaje o con voltaje. Los dispositivos digitales son, en esencia, dispositivos discretos que emiten una secuencia de señales ON-OFF. Los dispositivos analógicos emiten señales cuyo tamaño es proporcional al tamaño de la variable controlada. Por ejemplo, un sensor de temperatura puede emitir un voltaje proporcional a la temperatura (Rodríguez et al., 2021).

# *g. La interfaz de comunicaciones.*

Se utiliza para recibir y transmitir datos en redes de comunicación desde o hacia otros PLC remotos. Se ocupa de acciones como la verificación de dispositivos, la adquisición de datos, la sincronización entre aplicaciones de usuario y la gestión de conexiones. En la Figura 7 se puede visualizar como el enlace de comunicaciones es una columna vertebral entre los distintos componentes de un PLC (Rodríguez et al., 2021).

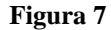

*Señales*

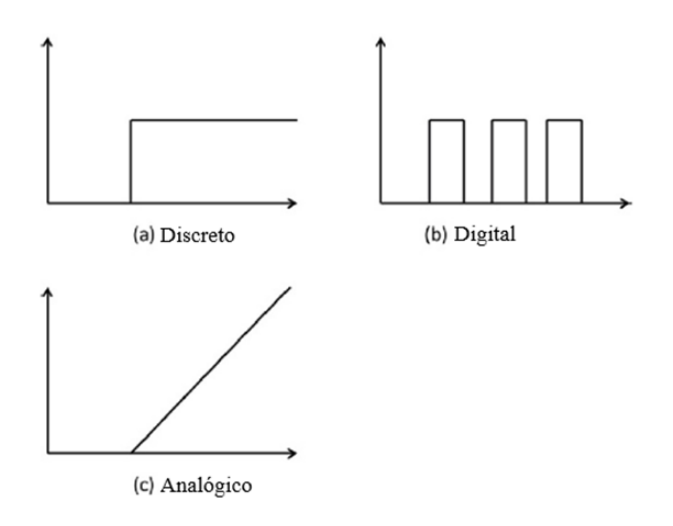

*Nota:* Mehta (2014).

### **Figura 8**

*Modelo básico de comunicaciones*

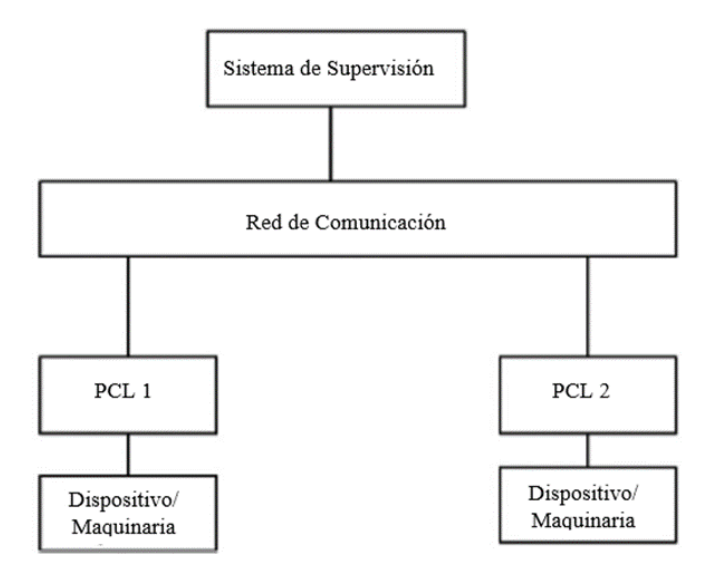

*Nota:* Mehta (2014).

## **2.2.4 Arquitectura interna.**

La arquitectura interna básica de un PLC se ilustra en la Figura 9 consta de una CPU que contiene el microprocesador del sistema, la memoria y los circuitos de E/S. La CPU controla y procesa todas las operaciones dentro del PLC. Se alimenta de un reloj con una frecuencia que suele oscilar entre 1 y 8 MHz. Esta frecuencia determina la velocidad de funcionamiento del PLC y proporciona la sincronización de todos los elementos del sistema. La información dentro del PLC se transmite mediante señales digitales (Mehta, 2014).

Los caminos internos por los que fluyen las señales digitales se denominan buses. En sentido físico, un bus no es más que una serie de PLC con conductores a lo largo de los cuales pueden fluir las señales eléctricas. Pueden ser pistas en una placa de circuito impreso o hilos en un cable plano. La CPU utiliza el bus de datos (Data Bus) para enviar datos entre los elementos que la componen, el bus de direcciones (Address Bus) para enviar las direcciones de las ubicaciones de acceso a los datos almacenados y el bus de control (Control Bus) para las señales relativas a las acciones de control interno. El bus del sistema se utiliza para las comunicaciones entre los puertos de E/S y la unidad de E/S (Entrada/Salida) (Simarro, 2011).

### **Figura 9**

*Arquitectura Interna de un PLC*

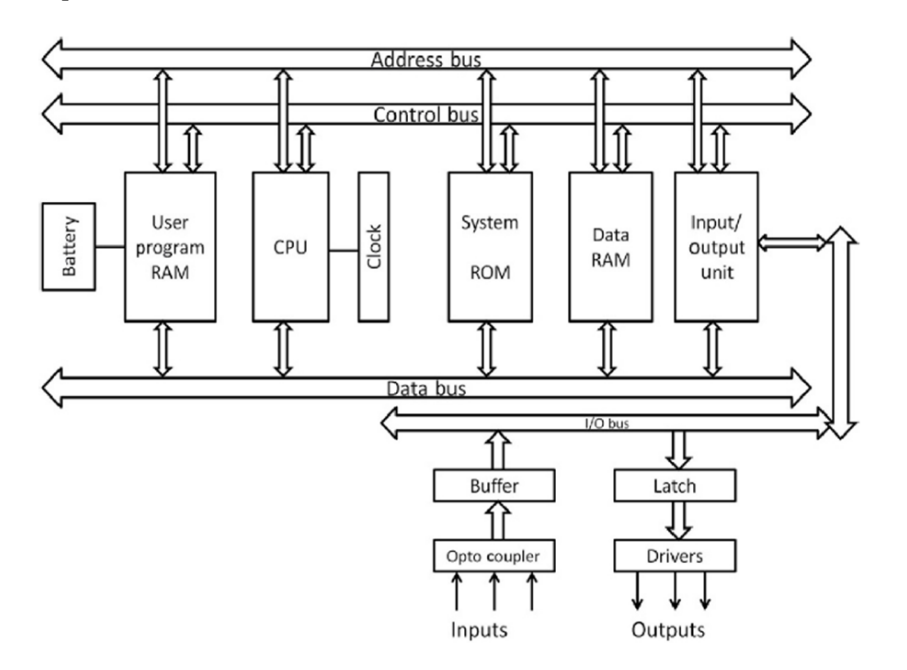

*Nota:* Mehta (2014).

## *2.2.4.1 Sourcing y sinking.*

Los términos Sourcing y Sinking se utilizan para describir la forma en que los dispositivos de C.C. se conectan a un PLC. En el caso de la alimentación, utilizando la dirección convencional del flujo de corriente de positivo a negativo, un dispositivo de entrada recibe corriente del módulo de entrada, es decir, el módulo de entrada es la fuente de la corriente (véase la figura 10). Si la corriente fluye del módulo de salida a una carga de salida, el módulo de salida se denomina Sourcing (figura 10). En el caso del Sinking, utilizando la dirección convencional del flujo de corriente de positivo a negativo, un dispositivo de entrada suministra corriente

al módulo de entrada, es decir, el módulo de entrada es el Sink de la corriente (Figura 11). Si la corriente fluye hacia el módulo de salida desde una carga de salida, el módulo de salida se denomina Sinking (figura 11) (Simarro, 2011).

Existen dos tipos comunes de diseño mecánico para los sistemas PLC: una unidad única y el tipo modular/rack. El tipo de unidad única (o, como a veces se denomina, brick) se utiliza normalmente para pequeños controladores programables y se suministra como un paquete compacto integral completo con fuente de alimentación, procesador, memoria y unidades de E/S. Normalmente, un PLC de este tipo puede tener 6, 8, 12 o 24 entradas; 4, 8 o 16 salidas; y una memoria que puede almacenar entre 300 y 1000 instrucciones (Mehta, 2014).

### **Figura 10**

*Sourcing*

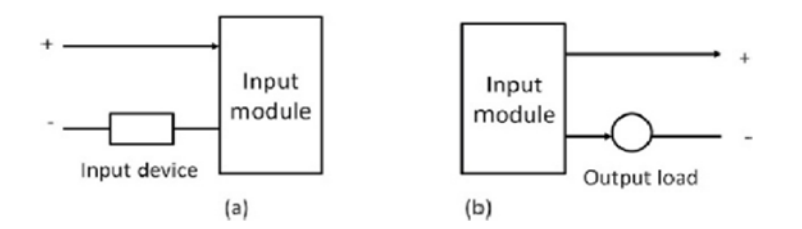

*Nota:* Entrada (a) Salida (b). Fuente: Mehta (2014).

## **Figura 11**

*Sinking*

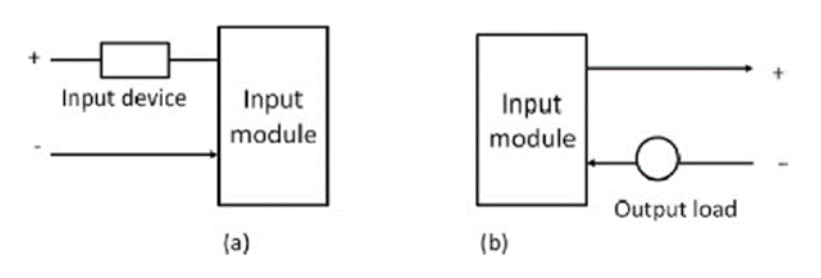

*Nota:* Entrada (a), Salida (b). Fuente Mehta (2014).

Los sistemas con mayor número de entradas y salidas suelen ser modulares y estar diseñados para caber en bastidores. El tipo modular consta de módulos independientes para la fuente de alimentación, el procesador, etc., que suelen montarse sobre raíles dentro de un armario metálico. El tipo rack se puede utilizar para todos los tamaños de autómatas programables y tiene varias unidades funcionales empaquetadas en módulos individuales, que se pueden enchufar en tomas de un rack base. El usuario decide la combinación de módulos que necesita para un fin determinado y enchufa los adecuados en el bastidor. De este modo, es relativamente fácil ampliar el número de conexiones de E/S simplemente añadiendo más módulos de E/S o ampliar la memoria añadiendo más unidades de memoria (Mehta, 2014).

## *2.2.4.2 Programación de PLCs.*

Según Mehta (2014), los PLC pueden programarse mediante un dispositivo portátil, una consola de sobremesa o un ordenador. El programa se diseña en el dispositivo de programación y se transfiere a la unidad de memoria del PLC.

- Los dispositivos de programación de mano normalmente contienen suficiente memoria para permitir que la unidad conserve los programas mientras se transporta de un lugar a otro.
- Las consolas de sobremesa suelen tener una unidad de visualización con teclado completo y pantalla.
- Los ordenadores personales están ampliamente configurados como estaciones de trabajo de desarrollo de programas (Mehta, 2014).

## **2.2.5 Dispositivos de entrada y salida.**

Esta sección incluye una breve descripción de los dispositivos de entrada y salida típicos utilizados con los PLC. Los dispositivos de entrada incluyen dispositivos digitales y analógicos como interruptores mecánicos para la detección de posición, interruptores de proximidad, interruptores fotoeléctricos, codificadores, interruptores de temperatura y presión, potenciómetros, transformadores diferenciales variables lineales, galgas extensiométricas, termistores, termotransistores y termopares. Los dispositivos de salida son relés, contactores, electroválvulas y motores (Mehta, 2014).

## *2.2.5.1 Dispositivos de entrada.*

El término sensor se utiliza para un dispositivo de entrada que proporciona una salida utilizable en respuesta a una entrada física especificada. Por ejemplo, un termopar es un sensor que convierte una diferencia de temperatura en una salida eléctrica. El término transductor se utiliza generalmente para un dispositivo que convierte una señal de una forma a otra forma física diferente. Por lo tanto, los sensores suelen ser transductores. Otros dispositivos también pueden ser transductores, por ejemplo, un motor que convierte una entrada eléctrica en rotación. Los sensores que dan salidas digitales/discretas, es decir, ON-OFF, pueden conectarse fácilmente a los puertos de entrada de los autómatas programables. Los sensores que emiten señales analógicas deben convertirse en señales digitales antes de introducirlas en los puertos del PLC. A continuación, se indican algunos de los términos más comunes utilizados para definir el funcionamiento de los sensores (Mehta, 2014).

La exactitud es el grado en que el valor indicado por un sistema o elemento de medición podría estar equivocado. Por ejemplo, un sensor de temperatura puede tener una precisión de ±0,1 °C. El error de una medición es la diferencia entre el resultado de la medición y el valor real de la cantidad que se mide.

40

- El rango de la variable del sistema son los límites entre los que puede variar la entrada. Por ejemplo, un sensor de temperatura de resistencia puede tener un rango de -200 a +800 °C.
- Cuando cambia el valor de entrada a un sensor, éste tarda cierto tiempo en alcanzar y estabilizarse en el valor de estado estacionario. El tiempo de respuesta es el tiempo que transcurre desde que la entrada a un sistema o elemento se incrementa bruscamente de cero a un valor constante hasta el punto en que el sistema o elemento da una salida correspondiente a un porcentaje determinado, por ejemplo, el 65%, del valor de la entrada. El tiempo de subida es el tiempo que tarda la salida en subir hasta un porcentaje determinado de la salida en estado estacionario. A menudo, el tiempo de subida se refiere al tiempo que tarda la salida en pasar del 10% del valor en estado estacionario al 60% o 65% del valor en estado estacionario. El tiempo de estabilización es el tiempo que tarda la salida en estabilizarse dentro de un cierto porcentaje, por ejemplo, el 2% del valor en estado estacionario.
- La sensibilidad indica el cambio en la salida de un sistema de instrumentos o elemento del sistema en respuesta a un cambio en la cantidad que se mide en una cantidad determinada, es decir, la relación salida/entrada. Por ejemplo, un termopar puede tener una sensibilidad de 20 V/ °C y dar así una salida de 20 V por cada 1 °C de cambio de temperatura.
- La estabilidad de un sistema es su capacidad para dar la misma salida cuando se utiliza para medir una entrada constante durante un periodo de tiempo. El término deriva se utiliza a menudo para describir el cambio en la salida que se produce con el tiempo. La deriva puede expresarse como un porcentaje de la

salida de rango completo. El término deriva cero se utiliza para los cambios que se producen en la salida cuando la entrada es cero.

- La repetibilidad se refiere a la capacidad de un sistema de medición para dar el mismo valor en mediciones repetidas del mismo valor de una variable. Una causa común de la falta de repetibilidad son las fluctuaciones aleatorias del entorno, por ejemplo, los cambios de temperatura y humedad. El error derivado de la repetibilidad suele expresarse como un porcentaje de la salida de rango completo. Por ejemplo, un sensor de presión puede tener una repetibilidad de ±0,1% del rango total. Así, con un rango de 20 kPa, esto supondría un error de  $+20$  Pa.
- La fiabilidad de un sistema de medición, o de un elemento de un sistema de este tipo, se define como la probabilidad de que funcione con un nivel de rendimiento acordado, durante un periodo determinado y en unas condiciones ambientales específicas. El nivel de rendimiento acordado puede ser que el sistema de medición ofrezca una precisión determinada. A continuación, se ofrecen ejemplos de algunos de los dispositivos de entrada y sensores de PLC más utilizados (Mehta, 2014).
- *a. Interruptores mecánicos.*

Un interruptor mecánico genera una o varias señales ON-OFF como resultado de una entrada mecánica que provoca la apertura o el cierre del interruptor. Un interruptor de este tipo puede utilizarse para indicar la presencia de una pieza de trabajo en una mesa de mecanizado, la pieza de trabajo presiona contra el interruptor y lo cierra.

# *b. Sensores de proximidad.*

Los sensores de proximidad se utilizan para detectar la presencia de un objeto sin entrar en contacto con él. Existen muchos tipos de detectores de proximidad, algunos de los cuales sólo son adecuados para objetos metálicos. El tipo de detector de proximidad de corrientes de Foucault tiene una bobina que se alimenta con una corriente alterna constante y produce un campo magnético alterno constante. Cuando un objeto metálico se acerca a él, se inducen en él corrientes de Foucault. El campo magnético debido a estas corrientes parásitas induce una f.e.m. en la bobina, lo que provoca un cambio en la amplitud de la tensión necesaria para mantener constante la corriente de la bobina. La amplitud de la tensión es, por tanto, una medida de la proximidad de objetos metálicos. La tensión puede utilizarse para activar un circuito de conmutación electrónico, básicamente un transistor cuya salida pasa de baja a alta por el cambio de tensión, y así obtener un dispositivo ON-OFF. Estos objetos pueden detectarse normalmente en un rango de 0,5-20 mm aproximadamente.

### *c. Sensores e interruptores fotoeléctricos.*

Los dispositivos de conmutación fotoeléctricos funcionan como tipos transmisivos, en los que el objeto que se detecta interrumpe un haz de luz, normalmente radiación infrarroja, y evita que llegue al detector, o como tipo reflexivo, en el que el objeto que se detecta refleja un haz de luz en el detector. En ambos casos, el emisor de radiación suele ser un diodo emisor de luz (LED). El detector de radiación puede ser un fototransistor, a menudo un par de transistores, conocido como par Darlington. El par Darlington aumenta la sensibilidad. Dependiendo del circuito

utilizado, la salida puede conmutar a alta o baja cuando la luz incide sobre el transistor.

En todos estos sensores, la luz se convierte en corriente, tensión o cambio de resistencia. Si la salida se va a utilizar como una medida de la intensidad de la luz, en lugar de sólo la presencia o ausencia de algún objeto en la trayectoria de la luz, la señal se amplifica y luego se convierte de analógica a digital mediante un convertidor analógico-digital. Alternativamente, se utiliza un convertidor de luz a frecuencia, en el que la luz se convierte en una secuencia de impulsos cuya frecuencia es una medida de la intensidad de la luz (Mehta, 2014).

# *d. Codificadores.*

Los codificadores son dispositivos que proporcionan una salida digital como resultado de un desplazamiento angular o lineal. Un encóder incremental detecta cambios en el desplazamiento angular o lineal a partir de una posición de referencia, mientras que un encóder absoluto proporciona la posición angular o lineal real. un encóder absoluto proporciona la posición angular o lineal real. Un haz de luz, procedente quizás de un LED, atraviesa las ranuras de un disco y es detectado por un sensor de luz, por ejemplo, un fotodiodo o un fototransistor (Mehta, 2014).

Cuando el disco gira, el haz de luz se transmite y se detiene alternativamente. Por lo tanto, se produce una salida del sensor de luz. El número de impulsos es proporcional al ángulo con el que ha girado el disco. La resolución es proporcional al número de ranuras del disco (Mehta, 2014).

# *e. Sensores de temperatura.*

El elemento bimetálico es una forma sencilla de sensor de temperatura que se utiliza para proporcionar una señal ON-OFF cuando se alcanza una temperatura determinada. Consiste en dos tiras de metales diferentes, por ejemplo, latón y hierro, unidas entre sí, como se ilustra en la figura 12, como los dos metales tienen coeficientes de dilatación diferentes, el aumento de la temperatura de la tira bimetálica hace que ésta se curve, para permitir que uno de los metales se dilate más que el otro. El metal de mayor dilatación se encuentra en el exterior de la curva. Al enfriarse la banda, el efecto de curvatura se invierte.

Este movimiento de la banda puede utilizarse para crear o romper contactos eléctricos y, por tanto, a una temperatura determinada, generar una corriente ON-OFF en un circuito eléctrico. Este dispositivo no es muy preciso, pero se suele utilizar en termostatos de calefacción central doméstica.

## **Figura 12**

*Banda Bimetálica*

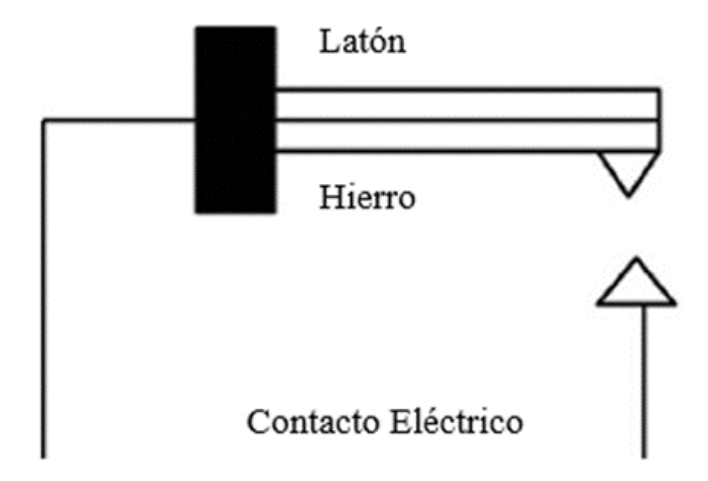

*Nota*: Mehta (2014).

# *f. Detector de temperatura resistivo.*

Otra forma de sensor de temperatura es el detector de temperatura resistivo (RTD), basado en el principio que la resistencia eléctrica de los metales o semiconductores cambia con la temperatura. En el caso de un metal, los más utilizados son el platino, el níquel o las aleaciones de níquel, cuya resistencia varía lineal con la temperatura en un amplio rango de temperaturas, aunque el cambio real de resistencia por grado es bastante pequeño. Los semiconductores, como los termistores, muestran cambios no lineales muy grandes en la resistencia con la temperatura. Estos detectores pueden utilizarse como un brazo de un puente de Wheatstone y tomar la salida del puente como medida de la temperatura, como se ilustra en la figura 13.

Otra posibilidad es utilizar un circuito divisor de potencial en el que el cambio de resistencia del termistor modifique la caída de tensión a través de una resistencia, como en la figura 13. La salida de cualquier tipo de circuito es una señal analógica que es una medida de la temperatura.

### **Figura 13**

*(a) Puente de Wheatstone (b) Circuitos divisores de potencial*

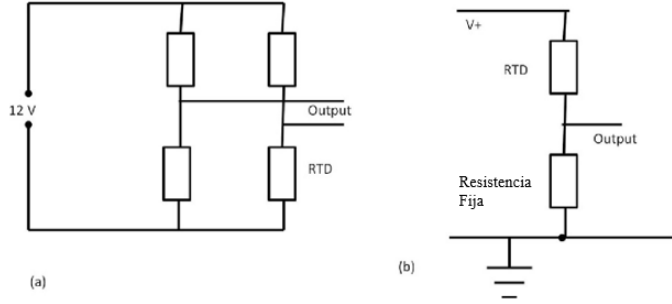

*Nota:* Mehta (2014).

#### *g. Termodiodos y termotransistores.*

Los termodiodos y los termotransistores también se utilizan como sensores de temperatura, ya que la velocidad a la que los electrones y los huecos se difunden a través de las uniones semiconductoras se ve afectada por la temperatura. Existen circuitos integrados que combinan estos elementos sensibles a la temperatura con los circuitos necesarios para generar una tensión de salida en función de la temperatura. Otro sensor de temperatura muy utilizado es el termopar (Mehta, 2014).

El termopar está formado esencialmente por dos hilos distintos A y B que forman una unión, como se ilustra en la figura 14. Cuando la unión se calienta de forma que se produce una diferencia de temperatura, el termopar se calienta. Cuando la junta se calienta hasta alcanzar una temperatura superior a la de las demás uniones del circuito, que permanecen a una temperatura fría constante, se produce una f.e.m. relacionada con la temperatura de la junta caliente. La tensión producida por un termopar es pequeña y necesita amplificación antes de poder alimentar la entrada del canal analógico de un PLC.

También se necesitan circuitos para compensar la temperatura de la junta fría, ya que su temperatura afecta al valor de la f.e.m. dada por la junta caliente. La amplificación y la compensación, junto con los filtros para reducir el efecto de las interferencias de la red eléctrica de 50 Hz, suelen combinarse en una unidad de procesamiento de señales (Mehta, 2014).

### **Figura 14**

*Termopar*

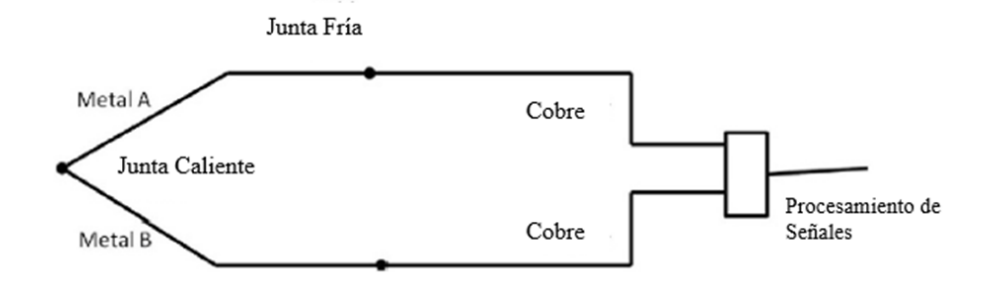

*Nota*: Mehta (2014).

# *h. Sensores de presión.*

Los sensores de presión diafragman y de fuelle son los más utilizados y dan respuestas relacionadas con la presión. El tipo diafragma consiste en un disco delgado de metal o plástico, fijado alrededor de sus bordes. Cuando hay una diferencia de presión entre los dos lados del diafragma, el centro del diafragma se desvía.

La cantidad de desviación está relacionada con la diferencia de presión. Esta desviación puede detectarse mediante galgas extensiométricas fijadas al diafragma, mediante un cambio de capacitancia entre éste y una placa fija paralela o utilizando la desviación para comprimir un cristal piezoeléctrico. Cuando se aprieta un cristal piezoeléctrico, se produce un desplazamiento relativo de las cargas positivas y negativas dentro del cristal y las superficies exteriores del cristal se cargan. Por lo tanto, aparece una diferencia de potencial a través de él. Otras versiones con un lado del diafragma abierto a la atmósfera se utilizan para medir la presión manométrica; otras permiten aplicar presiones a ambos lados del diafragma y se utilizan para medir presiones diferenciales.

# *i. Dispositivos de salida.*

Los puertos de salida de un PLC son del tipo relé u optoaislador con transistor o triac dependiendo de los dispositivos conectados a ellos, que deben ser conmutados a ON u OFF. Generalmente, la señal digital de un canal de salida de un PLC se utiliza para controlar un actuador, que a su vez controla algún proceso. El término actuador se utiliza para el dispositivo que transforma la señal eléctrica en una acción más potente, que a su vez resulta en el control del proceso.

- Relé: Los solenoides constituyen la base de una serie de actuadores de control de salida. Cuando una corriente pasa a través de un solenoide, se produce un campo magnético que puede atraer los componentes metálicos ferrosos en sus proximidades. Un ejemplo de este tipo de actuador es el relé, utilizándose el término contactor cuando se trata de grandes corrientes.

48

Cuando la salida del PLC se pone en ON, el campo magnético del solenoide se produce y tira de los contactos, cerrando así un interruptor o interruptores, como se ilustra en la Figura 15, el resultado es que pueden conectarse corrientes mucho mayores. Por tanto, el relé puede utilizarse para conectar la corriente de un motor.

## **Figura 15**

*Relé utilizado como dispositivo de salida*

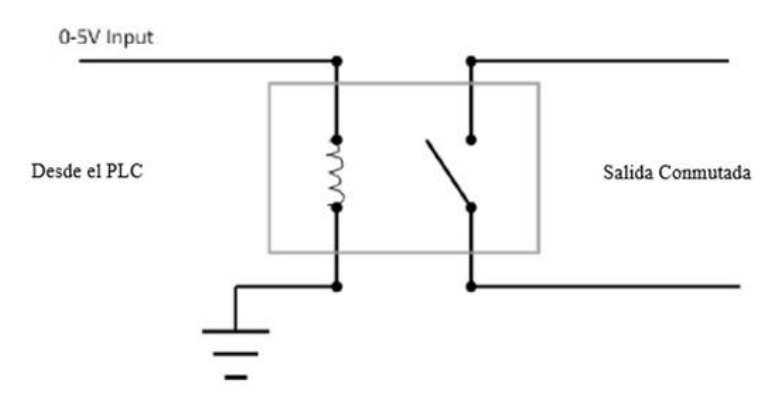

*Nota*: Mehta (2014).

### *j. Válvulas de control direccional.*

Otro ejemplo del uso de un solenoide como actuador es una válvula accionada por solenoide. La válvula puede utilizarse para controlar la dirección del flujo de aire o aceite a presión y para accionar otros dispositivos, como el movimiento de un pistón en un cilindro.

## *k. Motores.*

Un motor de corriente continua tiene bobinas de alambre montadas en ranuras sobre un cilindro de material ferromagnético, que se denomina inducido. El inducido está montado sobre cojinetes y puede girar libremente. Está montado en el campo magnético producido por imanes permanentes o por la corriente que pasa a través de bobinas de alambre, que se denominan bobinas de campo. Cuando una corriente

pasa a través de la bobina del inducido, las fuerzas actúan sobre la bobina dando lugar a la rotación. Las escobillas y un conmutador se utilizan para invertir la corriente que pasa por la bobina cada media rotación para mantener la bobina girando. La velocidad de rotación puede controlarse cambiando el tamaño de la corriente que llega a la bobina de inducido. Sin embargo, como generalmente se utilizan suministros de tensión fija como entrada a las bobinas, la corriente variable requerida se obtiene a menudo mediante un circuito electrónico. Éste puede controlar el valor medio de la tensión, y por tanto de la corriente, variando el tiempo durante el cual se conecta la tensión continua constante. La modulación por anchura de impulsos (PWM) se utiliza para controlar la tensión media de c.c. aplicada al inducido. De este modo, un autómata programable puede controlar la velocidad de rotación de un motor controlando el circuito electrónico utilizado para controlar la anchura de los impulsos de tensión.

### **2.2.6 Procesamiento entrada/salida.**

El acondicionamiento de la señal juega un papel importante para conseguir una señal a un nivel determinado cuando hay muchas entradas o salidas entre el controlador PLC y el mundo exterior y también para aislarlo de posibles riesgos eléctricos como altas tensiones. Intentemos entender las formas de los módulos típicos de E/S, en una instalación donde los sensores están a cierta distancia del procesamiento del PLC, y hay muchas entradas o salidas (Mehta, 2014).

Las siguientes señales de entrada de los sensores y las salidas son necesarias para los dispositivos de actuación:

- Analógica, una señal cuyo tamaño está relacionado con el tamaño de la cantidad que se está detectando.

- Discreta, esencialmente sólo una señal ON-OFF.
- Digital, una secuencia de impulsos.

Las unidades de E/S de los PLC están diseñadas para permitir que una serie de señales de entrada se conviertan en señales digitales de 5 V y también para garantizar la disponibilidad de una serie de salidas para controlar dispositivos externos. Es esta facilidad incorporada de permitir el manejo de una gama de entradas y salidas lo que hace que los PLC sean tan fáciles de usar.

A continuación, se indican brevemente los circuitos básicos utilizados para las unidades de entrada y salida. En el caso de los instrumentos de bastidor, están montados en tarjetas que pueden conectarse a los bastidores, por lo que las características de E/S del PLC pueden modificarse cambiando las tarjetas. Una forma de PLC de caja simple tiene unidades de E/S incorporadas por el fabricante.

# *2.2.6.1 Unidades de salida.*

Cuando una unidad de salida del PLC suministra corriente al dispositivo de salida, como se ilustra en la Figura 16, se dice que es de entrada, y cuando el dispositivo de salida suministra corriente a la unidad de salida, se dice que es de salida, como se ilustra en la Figura 16. A menudo, se utilizan unidades de entrada descendentes para la interconexión con equipos electrónicos y unidades de salida ascendentes para la interconexión con solenoides.

Las unidades de salida pueden ser relés, transistores o triacs.

#### **Figura 16**

*(a) Unidad de Salida Sourcing (b) Unidad de Salida Sinking*

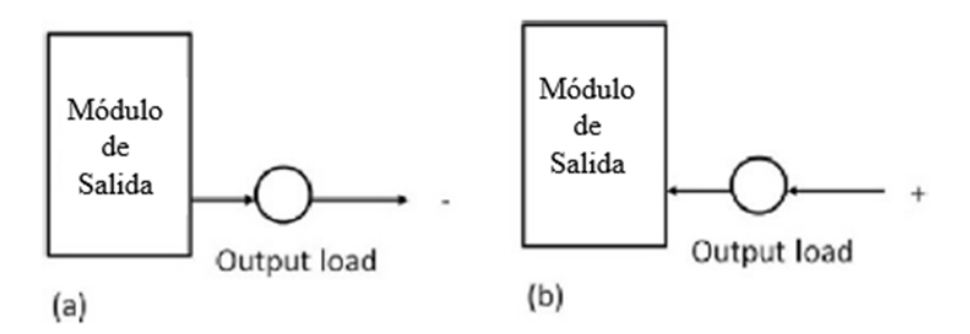

*Nota*: Mehta (2014).

## *2.2.6.2 Conexiones remotas.*

Cuando muchas entradas o salidas están situadas a una distancia considerable del PLC, aunque sería posible tender cables desde cada uno de estos dispositivos hasta el PLC, una solución más económica es utilizar módulos de E/S en las proximidades de las entradas y salidas. Esto requeriría el uso de un único cable para conectar cada uno de ellos, a lo largo de grandes distancias, al PLC, en lugar del cable multinúcleo que se necesitaría sin módulos de E/S tan distantes (Figura 17).

En algunas situaciones, varios PLC pueden estar conectados entre sí con una unidad PLC maestra que envía y recibe datos de E/S de las demás unidades (Figura 17). Los PLC distantes no contienen el programa de control, ya que todo el procesamiento de control lo realiza el PLC maestro. Los cables utilizados para la comunicación de datos entre los módulos de E/S remotos y un PLC central, los PLC remotos y el PLC maestro suelen ser cables de par trenzado, a menudo tendidos a través de conductos de acero conectados a tierra para reducir el "ruido" eléctrico. El cable coaxial permite transmitir mayores velocidades de datos y no requiere el apantallamiento del conducto de acero. El cableado de fibra óptica tiene la ventaja de ser resistente al ruido, pequeño y flexible, y su uso está cada vez más extendido.

### **Figura 17**

*Unidades situadas a cierta distancia del PLC*

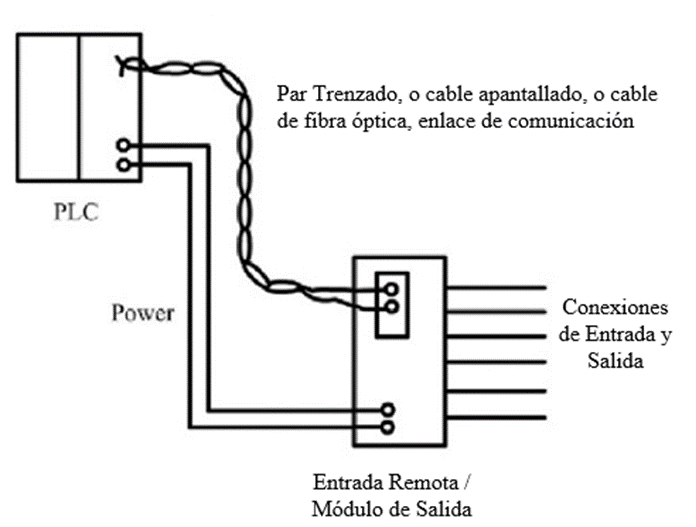

Módulo de Entrada/Salida

```
Nota: Mehta (2014).
```
## *2.2.6.3 Comunicaciones serie y paralelo.*

La transmisión de datos bit a bit, como se ilustra en la Figura 18, se denomina comunicación serie.

Por lo tanto, si se va a transmitir una palabra de 8 bits, los ocho bits se transmiten de uno en uno en secuencia a lo largo de un cable. Esto significa que una palabra de datos tiene que ser separada en sus bits constituyentes para su transmisión y volver a formar la palabra cuando se recibe. La transmisión de todos los bits constituyentes de una palabra simultáneamente por cables paralelos, como se ilustra en la Figura 18, se denomina comunicación paralela. Esto permite transmitir datos a grandes velocidades en distancias cortas.

La comunicación serie se utiliza para transmitir datos a grandes distancias, ya que es mucho más barato tender un cable de un solo núcleo a larga distancia que los cables multinúcleo necesarios para la comunicación paralela.

La comunicación serie se utiliza para la conexión entre un ordenador, cuando se utiliza como terminal de programación, y un PLC. La comunicación en paralelo se utiliza cuando se conectan instrumentos de laboratorio al sistema. Sin embargo, internamente, los PLC funcionan, por velocidad, con comunicaciones paralelas. Por ello, es necesario utilizar circuitos denominados receptores-transmisores asíncronos universales (UARTS) en los puertos de E/S para convertir las señales de comunicaciones serie a paralelo. Los detalles de las comunicaciones serie están disponibles en capítulos posteriores (Mehta, 2014).

#### **Figura 18**

*(a) Comunicación en serie, (b) Comunicación en paralelo*

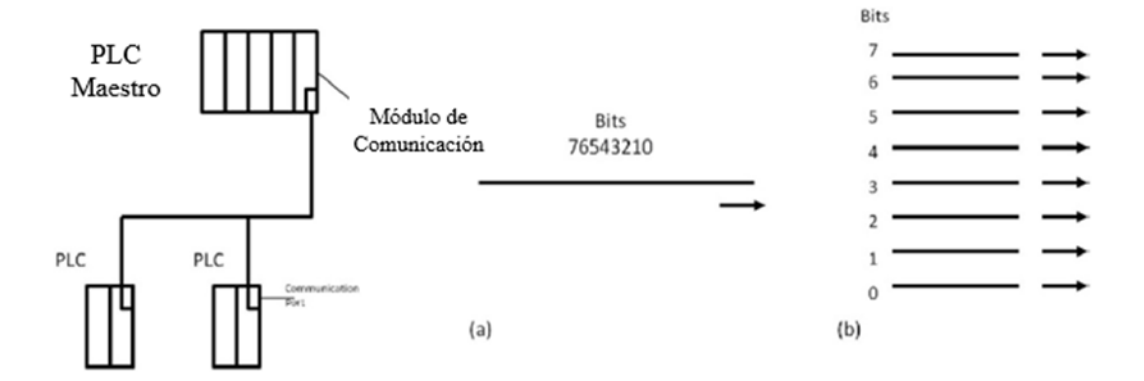

*Nota*: Mehta, (2014).

## *2.2.6.4 Sistemas distribuidos.*

A menudo, los autómatas programables forman parte de toda una jerarquía de comunicaciones, como se ilustra en la figura 19. Así, en el nivel más bajo tenemos dispositivos de entrada y salida como sensores y motores interconectados mediante E/S con el siguiente nivel. En el siguiente nivel están los controladores, como pequeños PLC u ordenadores pequeños, conectados a través de una red con el siguiente nivel de PLC y ordenadores más grandes que ejercen el control de área

local. Estos a su vez pueden formar parte de una red en la que un gran ordenador central de la empresa controla todo.

Cada vez se utilizan más los sistemas capaces de controlar y supervisar los procesos industriales. Esto implica control y recopilación de datos. El término SCADA, que significa "Supervisión, Control y Adquisición de Datos".

### **Figura 19**

*Arquitectura jerárquica*

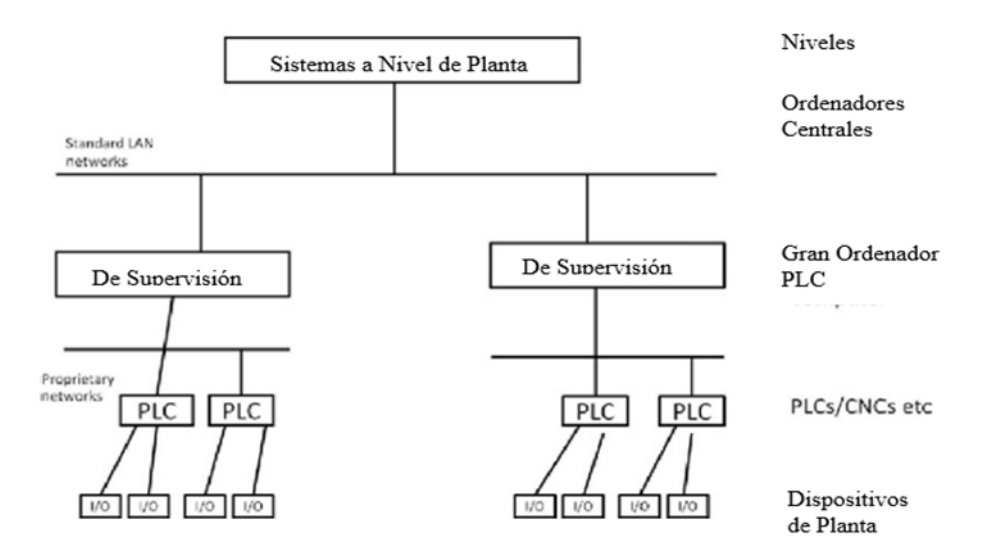

*Nota*: Mehta (2014).

### *2.2.6.5 Direcciones I/O.*

El PLC tiene que ser capaz de identificar cada entrada y salida en particular. Para ello, asigna direcciones a cada entrada y salida. En un PLC pequeño, es probable que sea sólo un número, precedido de una letra para indicar si es una entrada o una salida. Así, para el PLC Mitsubishi, podríamos tener entradas con direcciones X400, X401, X402, etc., y salidas con direcciones Y430, Y431, Y432, etc., la X indicando una entrada y la Y una salida. Toshiba utiliza un sistema similar. Con PLCs más grandes que tienen varios racks de canales de entrada y salida, los racks están numerados. Con el PLC-5 de Allen-Bradley, el rack que contiene procesador

recibe el número 0 y las direcciones de los demás racks se numeran 1, 2, 3, etc., según como estén organizados los interruptores de configuración. Cada rack puede tener un número de módulos y cada uno cada uno de ellos gestiona un número de entradas y/o salidas. Así, las direcciones pueden tener la forma que se muestra a continuación. Por ejemplo, podemos tener una entrada con dirección I:012/03. Esto indica una entrada, el rack 01 el módulo 2 y el terminal 03 (Figura 20).

En el Siemens SIMATIC S5, las entradas y salidas están dispuestas en grupos de ocho. Cada grupo de ocho se denomina byte y cada entrada o salida dentro de un grupo de ocho se denomina bit. Las entradas y salidas tienen, pues, sus direcciones en función de los números de byte y de bit. seguido de un número de terminal, con un punto (.) que separa los dos números. La figura 21 es una ilustración del sistema Siemens. Así, I0.1 es una entrada en el bit 1 del byte 0, y Q2.0 es una salida en el bit 0 del byte 2.

### **Figura 20**

*Direccionamiento Allen-Bradley PLC-5*

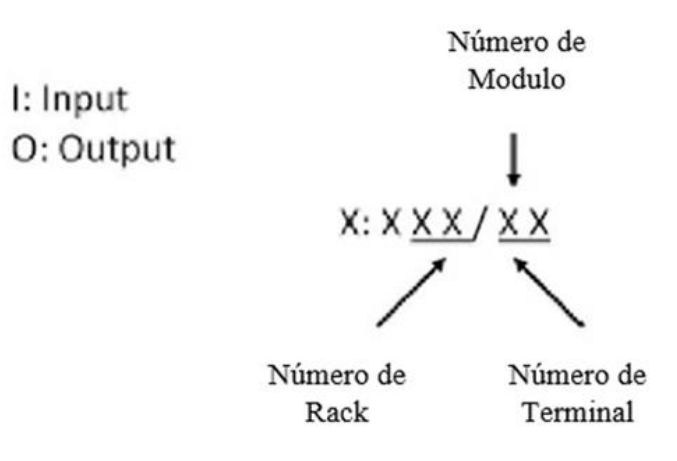

*Nota*: Mehta (2014).

### **Figura 21**

*Direccionamiento Siemens SIMATIC S5*

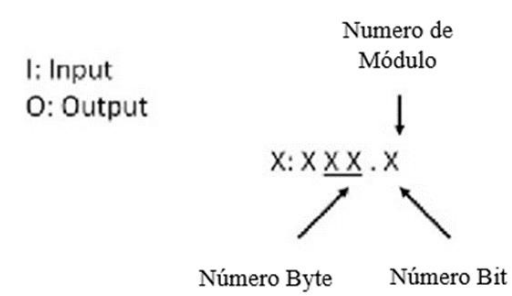

*Nota*: Mehta (2014).

### **2.2.7 Programación en escalera y bloques lógicos.**

Los programas para sistemas basados en microprocesadores tienen que cargarse en código máquina, que es una secuencia de números en código binario para representar las instrucciones del programa. Sin embargo, puede utilizarse un lenguaje ensamblador basado en el uso de mnemónicos, por ejemplo, LD se utiliza para indicar la operación requerida para cargar los datos que siguen al LD, y un programa informático llamado para cargar los datos que siguen al LD, y se utiliza un programa informático llamado ensamblador para traducir los mnemónicos en código máquina. La programación puede facilitarse aún más mediante el uso de lenguajes de alto nivel, como C, BASIC, PASCAL, FORTRAN y COBOL. Estos lenguajes utilizan funciones pre configuradas, representadas por palabras o símbolos sencillos que describen la función en cuestión.

Por ejemplo, en el lenguaje C se utiliza el símbolo & para la operación lógica AND. Sin embargo, el uso de estos métodos para escribir programas requiere cierta habilidad en programación y los PLC están pensados para ser utilizados por ingenieros sin grandes conocimientos de programación. Esto llevó al desarrollo de la programación en escalera. Se trata de un medio para escribir programas que luego

pueden ser convertidos en código máquina por algún software para su uso por el microprocesador del PLC. Este método de escribir programas fue adoptado por la mayoría de los fabricantes de PLC; sin embargo, cada uno desarrolló sus propias versiones, por lo que se ha adoptado una norma internacional para la programación en escalera y los métodos utilizados para programar PLC. La norma, publicada en 1993, es la IEC 1131-3 (Comisión Electrotécnica Internacional). Los lenguajes de programación IEC 1131-3 son los diagramas de escalera (LAD), la lista de instrucciones (IL), los diagramas de funciones secuenciales (SFCs), el texto estructurado (ST) y los diagramas de bloques de funciones (FBDs).

# *2.2.7.1 Diagramas de escalera.*

Como introducción al LAD, considere el sencillo diagrama de cableado de un circuito eléctrico de la Figura 22. El diagrama muestra el circuito para encender o apagar un motor eléctrico. Podemos volver a dibujar este diagrama de una manera diferente, utilizando dos líneas verticales para representar los carriles de alimentación de entrada y encadenando el resto del circuito entre ellos. La figura 22 muestra el resultado. Ambos circuitos tienen el interruptor en serie con el motor y reciben alimentación eléctrica cuando el interruptor está cerrado. El circuito de la figura 22 se denomina LAD.

En un diagrama de este tipo, la fuente de alimentación de los circuitos se muestra siempre como dos líneas verticales y el resto del circuito como líneas horizontales. Las líneas de alimentación, o raíles, como a menudo se les denomina, son como los lados verticales de una escalera con las líneas horizontales del circuito como los peldaños de la escalera.
*Formas de dibujar un mismo circuito eléctrico*

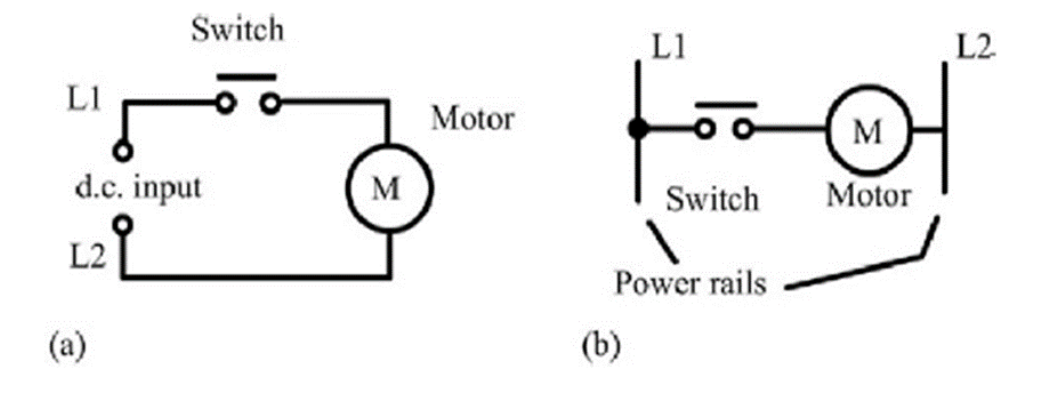

*Nota*: (a) Conexión eléctrica, (b) Representación en escalera. Fuente: Mehta (2014).

Los peldaños horizontales muestran solo la parte de control del circuito; en la figura 23 es sólo el interruptor en serie con el motor. Los diagramas de circuito suelen mostrar la ubicación física relativa de los componentes del circuito y como están cableados en realidad. Los LAD no muestran las ubicaciones físicas reales y se centran en mostrar claramente cómo se ejerce el control. La figura 23 muestra un ejemplo de un LAD para un circuito utilizado para arrancar y parar un motor mediante pulsadores. En estado normal, el pulsador 1 está abierto y el pulsador 2 cerrado. Cuando se pulsa el pulsador 1, el circuito del motor se completa y el motor arranca. Además, los contactos de retención cableados en paralelo con el motor se cierran y permanecen cerrados mientras el motor esté en marcha. Así, cuando se suelta el pulsador 1, los contactos de retención mantienen el circuito y, por tanto, la alimentación del motor. Para detener el motor, se pulsa el botón 2. Esto desconecta la alimentación del motor y los contactos de mantenimiento se abren. Así, cuando se suelta el pulsador 2, el motor sigue sin recibir corriente. Así, tenemos un motor que se pone en marcha pulsando el botón 1 y se para pulsando el botón 2.

*Interruptor de Parada y Arranque*

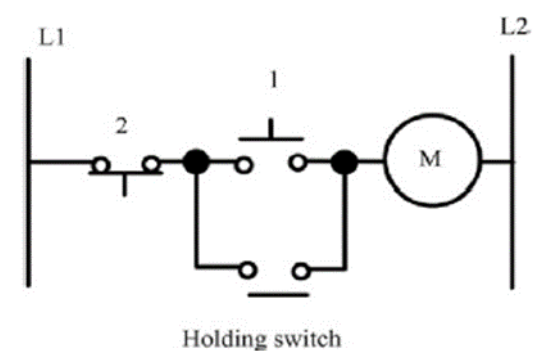

*Nota*: Mehta (2014).

### *2.2.7.2 Programación en escalera de PLC.*

Según Mehta (2014), es un método muy utilizado para programar PLCs se basa en el uso de LAD. Escribir un programa equivale entonces a dibujar un circuito de conmutación. El LAD consiste en dos líneas verticales que representan los carriles de potencia. Los circuitos se conectan como líneas horizontales, es decir, los peldaños de la escalera, entre estos dos verticales. Para dibujar un LAD se utilizan las siguientes convenciones:

- Las líneas verticales del diagrama representan los carriles de potencia entre los que se conectan los circuitos.
- Se supone que el flujo de potencia se produce desde la vertical izquierda a través de un peldaño.
- Cada peldaño de la escalera define una operación en el proceso de control.
- Un LAD se lee de izquierda a derecha y de arriba abajo. La figura 24 muestra una exploración empleada por el PLC. El peldaño superior se lee de izquierda a derecha. A continuación, el segundo peldaño de izquierda a derecha y así sucesivamente. Cuando el PLC está en modo de ejecución,

recorre todo el programa de escalera hasta el final, indicando claramente el último peldaño del programa y, a continuación, se reanuda inmediatamente en el punto de inicio. Este procedimiento de recorrer todos los peldaños del programa se denomina ciclo. El peldaño final puede indicarse mediante un bloque con la palabra END o RET para retorno, ya que el programa vuelve inmediatamente al principio (Mehta, 2014).

# **Figura 24**

*Exploración del programa Ladder*

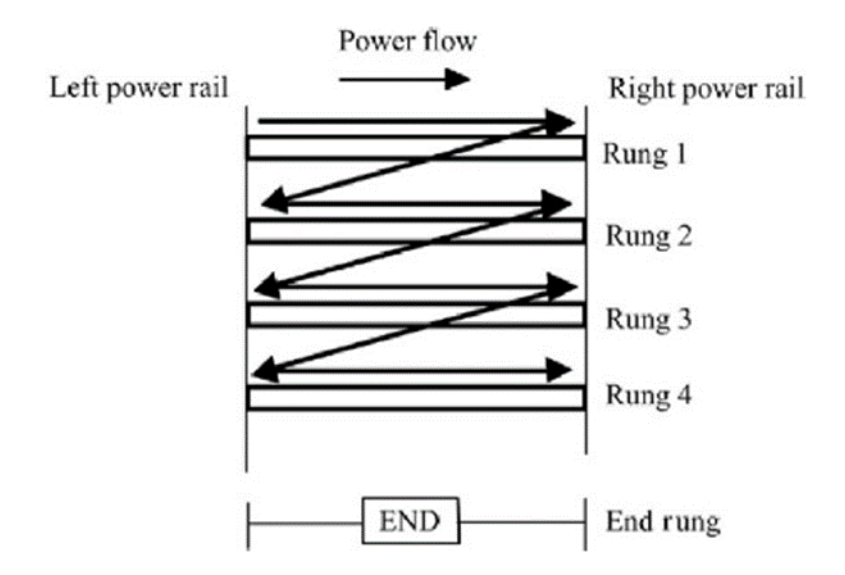

*Nota*: Mehta (2014).

- Cada escalón debe comenzar con una entrada o entradas y debe terminar con al menos una salida. El término entrada se utiliza para una acción de control, como el cierre de los contactos de un interruptor, utilizada como entrada al PLC. El término salida se utiliza para un dispositivo conectado a la salida de un PLC, por ejemplo, un motor (Mehta, 2014).
- Los dispositivos eléctricos se muestran en su estado normal. Así, un interruptor que normalmente está abierto hasta que algún objeto lo cierra se

muestra como abierto en el LAD. Un interruptor que normalmente está cerrado se muestra cerrado.

- Un dispositivo concreto puede aparecer en más de un peldaño de una escalera. Por ejemplo, podemos tener un relé que active uno o más dispositivos. Se utilizan las mismas letras y/o números para etiquetar el dispositivo en cada situación (Mehta, 2014).
- Las entradas y salidas se identifican por sus direcciones. La notación utilizada para el direccionamiento varía en función del fabricante del PLC. Se trata de la dirección de la entrada o salida en la memoria del autómata programable. La figura 25 muestra los símbolos estándar IEC 1131-3 utilizados para los dispositivos de entrada y salida. Existen algunas ligeras variaciones entre los símbolos cuando se utilizan en forma semigráfica y cuando se utilizan en forma gráfica completa. Note que las entradas se representan mediante símbolos diferentes que representan contactos normalmente abiertos o normalmente cerrados. La acción de la entrada equivale a abrir o cerrar un interruptor. Las bobinas de salida se representan con una sola forma de símbolo (figura 26) (Mehta, 2014).

#### *Símbolos básicos*

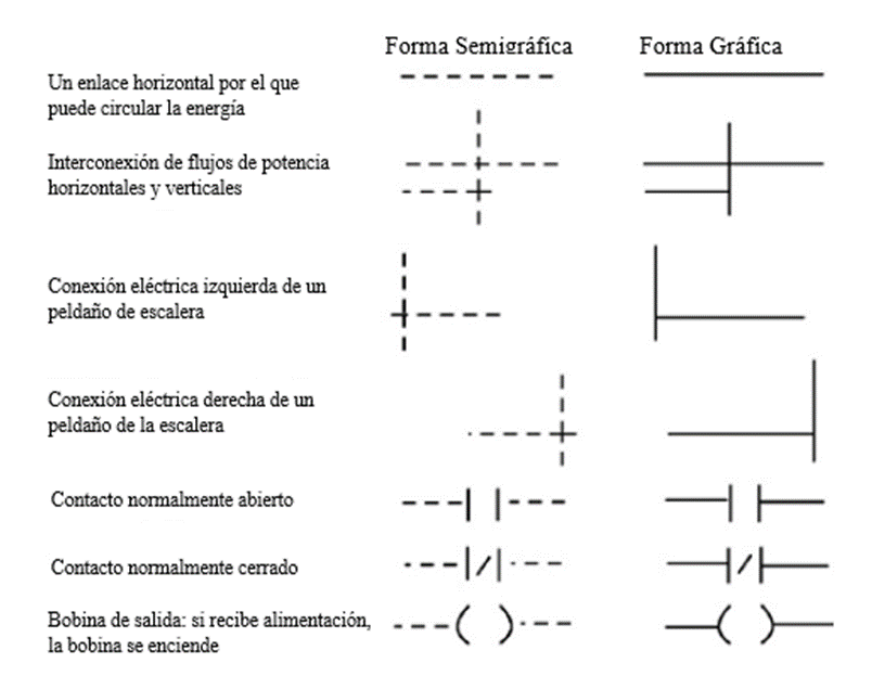

*Nota*: Mehta (2014).

Para ilustrar el dibujo del peldaño de un LAD, considere una situación en la que la activación de un dispositivo de salida, por ejemplo, un motor, depende de que un interruptor de arranque normalmente abierto se active al cerrarse. La entrada es el interruptor y la salida el motor. La figura 26 muestra el LAD.

Empezando por la entrada, tenemos el símbolo de normalmente abierto | | para los contactos de entrada. No hay otros dispositivos de entrada y la línea termina con la salida, denotada por el símbolo ( ). Cuando el interruptor está cerrado, es decir, hay una entrada, se activa la salida del motor. Sólo mientras haya una entrada a los contactos hay una salida. Si hubiera habido un interruptor normalmente cerrado |/| con la salida (Figura 26), entonces habría habido una salida hasta que se abriera ese interruptor. Sólo mientras no hay entrada a los contactos hay salida.

*Un peldaño de Ladder*

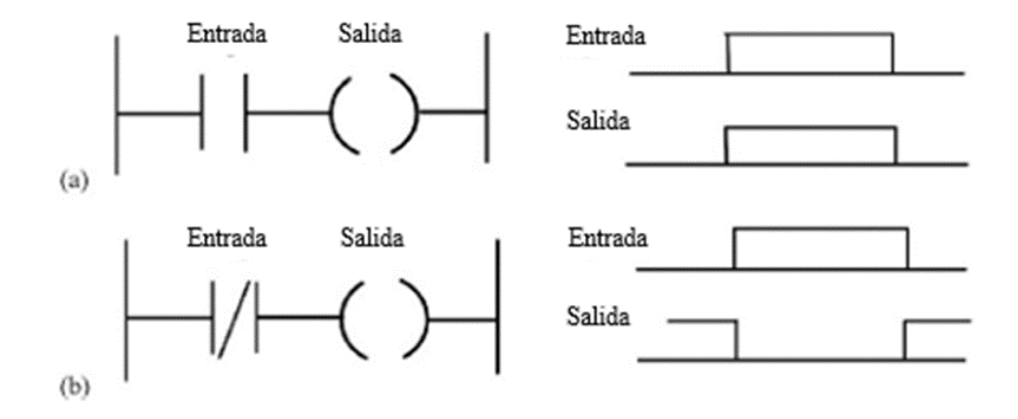

*Nota:* (a) Peldaño de escalera, (b) Señal. Fuente: Mehta (2014).

En el dibujo del LAD los nombres de las variables asociadas o direcciones de cada elemento se añaden a su símbolo. La figura 27 muestra cómo se vería el LAD de la figura 26 utilizando (a) Mitsubishi, (b) Siemens, (c) Allen-Bradley y (d) Telemecanique para las direcciones. Así, la Figura 27 indica que este peldaño del programa de escalera tiene una entrada de la dirección X400 y una salida a la dirección Y430. A la hora de cablear las entradas y salidas al PLC, hay que conectar las que correspondan a los terminales de entrada y salida con estas direcciones (Simarro, 2011).

Existen muchas situaciones de control que requieren que se inicien acciones cuando se realiza una determinada combinación de condiciones. Así, para una taladradora automática, puede darse la condición de que el motor de la taladradora se active cuando se activen los finales de carrera que indican la presencia de la pieza y la posición de la taladradora como en la superficie de la pieza. Tal situación

involucra la función lógica AND, la condición A y la condición B deben cumplirse para que ocurra una salida (Simarro, 2011).

#### **Figura 27**

*Notación*

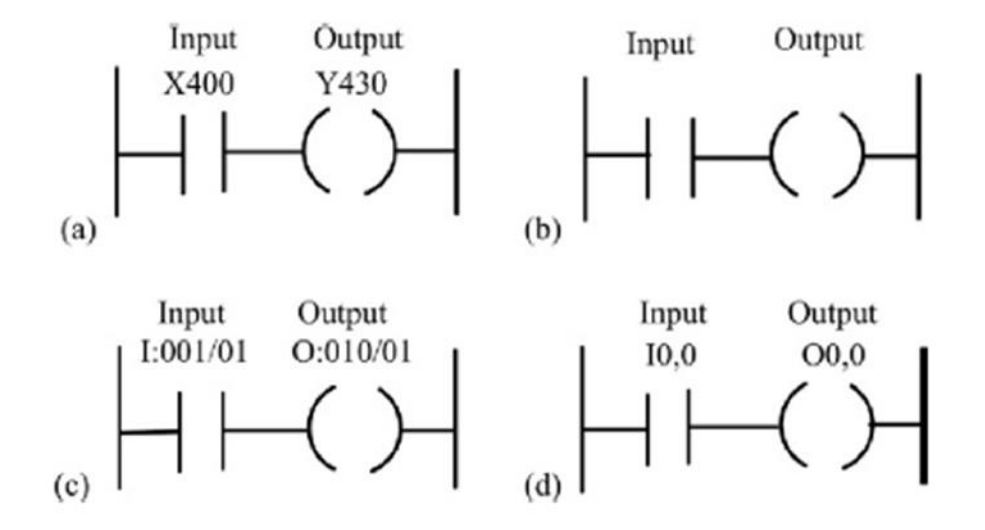

*Nota*: (a) Mitsubishi, (b) Siemens, (c) Allen-Bradley (d) Telmecanique. Fuente: Mehta (2014). *a. AND.*

La figura 28 muestra una situación en la que una salida no se activa a menos que dos interruptores normalmente abiertos estén cerrados. Tanto el interruptor A como el B tienen que estar cerrados, lo que da una situación lógica AND. En Podemos pensar que esto representa un sistema de control con dos entradas A y B (Figura 28). Sólo cuando A y B están ambos encendidos hay una salida. Por lo tanto, si utilizamos 1 para indicar una señal de encendido y 0 para representar una señal de apagado, entonces para que haya una salida 1 debemos tener A y B ambos en 1. Se dice que una operación de este tipo está controlada por una puerta lógica y la relación entre las entradas de una puerta lógica y las salidas se tabula en una forma conocida como tabla de verdad. Así, para la puerta AND tenemos lo siguiente.

*(a) Circuito AND (b) Compuerta lógica AND*

| Entradas |              | Salida           |                                                                              |
|----------|--------------|------------------|------------------------------------------------------------------------------|
| А        | B            |                  |                                                                              |
| 0        | $\bf{0}$     | 0                |                                                                              |
| 0        |              | 0                |                                                                              |
|          | 0            | 0                |                                                                              |
|          |              |                  |                                                                              |
|          | А            | B                | Entradas<br>Salida<br>Control de<br>Puerta Lógica<br>$\mbox{{\sc And}}$<br>в |
| (a)      | $\mathbf{a}$ | Voltaje Aplicada | (b)                                                                          |

Un ejemplo de puerta AND es un sistema de control de enclavamiento de una máquina herramienta para que solo pueda funcionar cuando el resguardo de seguridad esté en posición y la alimentación conectada. La figura 29 muestra un sistema compuerta AND en un LAD. El LAD comienza con | |, un conjunto de contactos normalmente abiertos etiquetados como entrada A, para representar el interruptor A y en serie con él | |, otro conjunto de contactos normalmente abiertos etiquetados como entrada B, para representar el interruptor B. La línea termina con O para representar la salida. Para que haya una salida, tanto la entrada A como la entrada B tienen que ocurrir, es decir, los contactos de la entrada A y de la entrada B tienen que estar cerrados. En general, en un LAD los contactos en un peldaño horizontal, es decir, los contactos en serie, representan las operaciones lógicas AND.

*Compuerta AND con un escalón del diagrama de escalera*

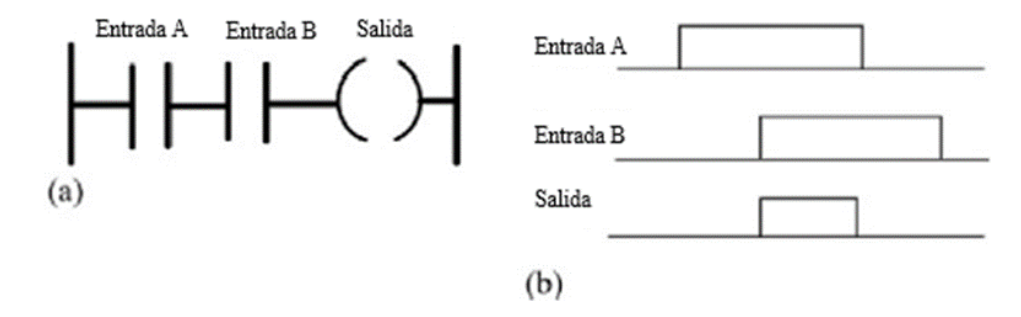

*Nota*: (a) Diagrama de Escalera (b) Diagrama de Señales. Fuente: Mehta (2014).

### *b. Compuerta OR.*

La figura 30 muestra un circuito eléctrico en el que una salida se activa cuando el interruptor A o B, ambos normalmente abiertos, se cierran. abiertos, están cerrados. Esto describe una puerta lógica OR (Figura 30) en la que la entrada A o la entrada B deben estar activadas para que haya una salida (Simarro, 2011).

Caminos alternativos proporcionados por caminos verticales desde el peldaño principal de una LAD, es decir, caminos en paralelo, representan operaciones lógicas OR (Figura 31) (Simarro, 2011).

Un ejemplo de sistema de control de compuertas OR es una cinta transportadora que lleva productos embotellados al envasado en la que una placa deflectora se activa para desviar las botellas a un contenedor de rechazos si el peso no se encuentra dentro de ciertas tolerancias o si la botella no tiene tapón.

*(a) Circuito Eléctrico OR y (b) Puerta Lógica O*

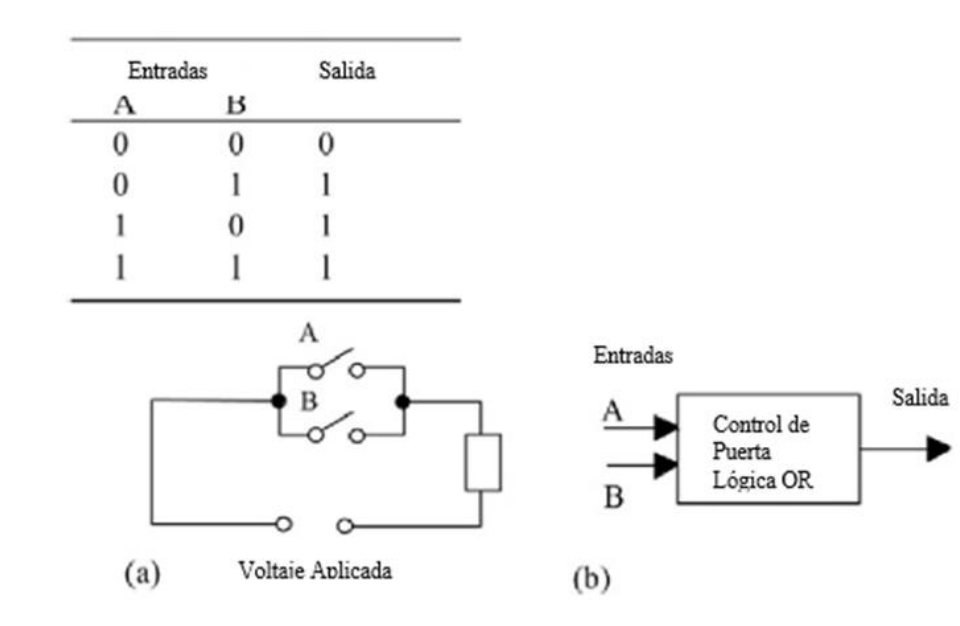

*Nota*: Mehta (2014).

### **Figura 31**

*Compuerta OR*

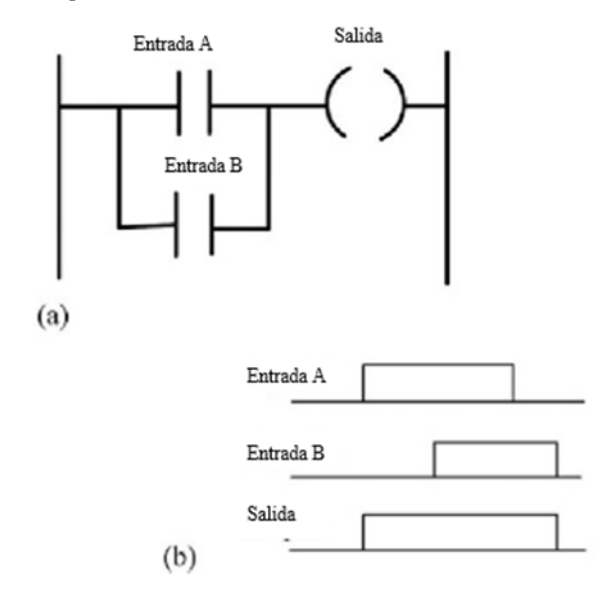

*Nota*: a) Diagrama de Escalera (b) Diagrama de Señales. Fuente: Mehta (2014).

*c. Latching.*

A menudo hay situaciones en las que es necesario mantener una salida activada, incluso cuando cesa la entrada.

Un ejemplo sencillo de este tipo de situación es un motor que se pone en marcha pulsando un interruptor de botón. Aunque los contactos del interruptor no permanecen cerrados, se requiere que el motor continúe funcionando hasta que se pulse un interruptor pulsador de parada. El término circuito de LATCH se utiliza para el circuito utilizado para llevar a cabo tal operación. Se trata de un circuito de auto-mantenimiento en el que, después de ser energizado, mantiene ese estado hasta que se recibe otra entrada. En la figura 32 se muestra un ejemplo de circuito LATCH. Cuando los contactos de la entrada A se cierran, hay una salida. Sin embargo, cuando hay una salida, otro conjunto de contactos asociados con la salida se cierra. Estos contactos forman un sistema de puerta lógica OR con los contactos de entrada. Así, aunque la entrada A se abra, el circuito sigue manteniendo la salida activada. La única forma de liberar la salida es accionando el contacto B, normalmente cerrado.

#### **Figura 32**

*Circuito Latched*

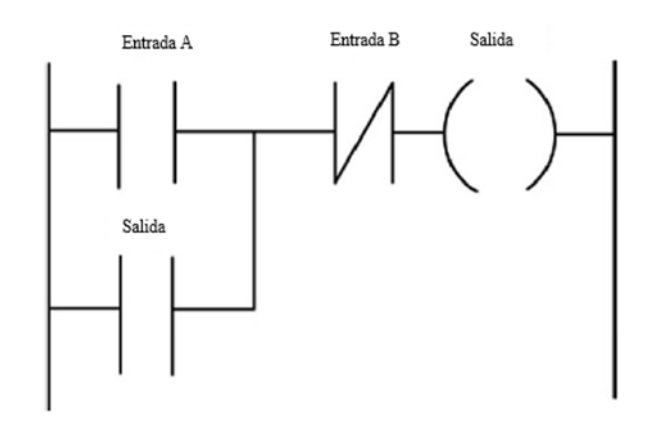

*Nota*: Mehta (2014).

Como ejemplo de la aplicación de un circuito de LATCHING, considere un motor controlado por interruptores pulsadores de parada y arranque y para el cual una luz de señalización debe iluminarse cuando se aplica alimentación al motor y otra cuando no se aplica. La figura 33 muestra el LAD con la notación Mitsubishi para las direcciones.

X401 se cierra cuando se inicia el programa. Cuando X400 se cierra momentáneamente, Y430 se energiza y sus contactos se cierran. Esto produce el LATCHING y también la desconexión de Y431 y la conexión de Y432. Observe que los contactos de parada X401 se muestran programados como abiertos.

Si el interruptor de Paro utilizado es normalmente cerrado, entonces X401 recibe una señal de arranque para cerrarse. Esto proporciona un funcionamiento más seguro que programar X401 como normalmente Cerrado. Para apagar el motor, se pulsa X401 y se abre. Los contactos Y430 se abren en el peldaño superior y en el tercero, pero se cierran en el segundo.

#### **Figura 33**

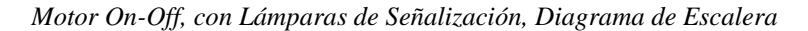

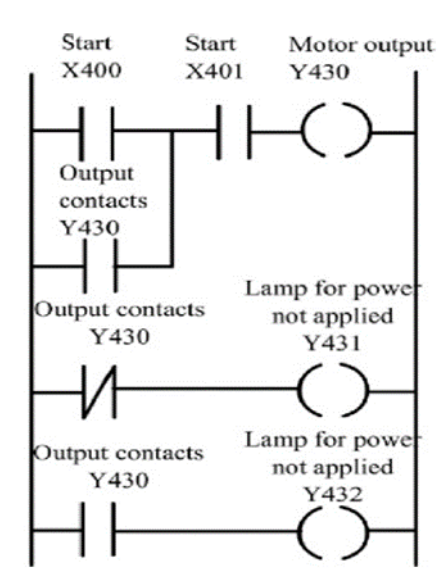

*Nota*: Mehta (2014).

#### *2.2.7.3 Salidas múltiples.*

Con LAD, puede haber más de una salida conectada a un contacto. La figura 34 muestra un programa escalera con dos bobinas de salida. Cuando los contactos de entrada se cierran, ambas bobinas dan salida. Para el escalón de escalera mostrado en la Figura 35, la salida A se produce cuando se produce la entrada A. La salida B sólo se produce cuando se producen tanto la entrada A como la entrada B.

#### **Figura 34**

*Escalera de peldaños con dos salidas*

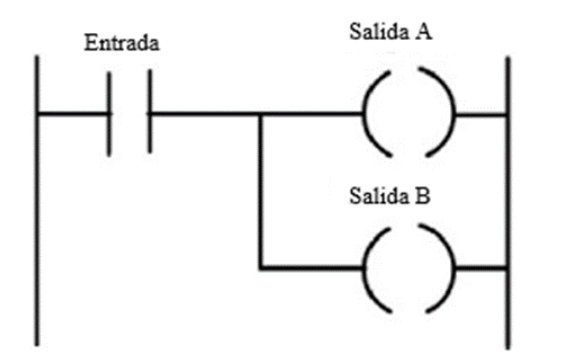

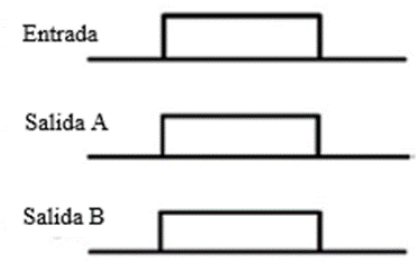

*Nota*: Mehta (2014).

#### **Figura 35**

*Escalera con Dos Entradas y Dos Salidas*

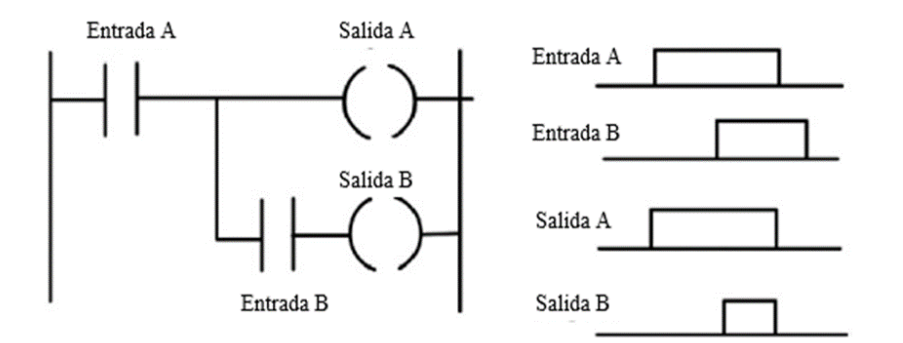

*Nota*: Mehta (2014).

# *2.2.7.4 Introducción de programas.*

Cada peldaño horizontal de la escalera representa una instrucción del programa que utilizará el PLC.

Toda la escalera representa el programa completo. Existen varios métodos para introducir el programa en un terminal de programación. Cualquiera que sea el método utilizado para introducir el programa en un terminal de programación u

ordenador, la salida a la memoria del PLC tiene que estar en una forma que pueda ser manejada por el microprocesador. Esto se denomina lenguaje de máquina y no es más que código binario, por ejemplo, 0010100001110001.

# **2.2.8 Bloques de función.**

El término FBD se utiliza para programas PLC descritos en términos de bloques gráficos. Se describe como un lenguaje gráfico para representar flujos de señales y datos a través de bloques, que son elementos de software reutilizables. Un bloque de función es una unidad de instrucción de programa que, cuando se ejecuta, produce uno o más valores de salida. Así, un bloque se representa como en la Figura 36, con el nombre de la función escrito en el recuadro (Rodríguez et al., 2021).

#### **Figura 36**

*Bloque Funcional*

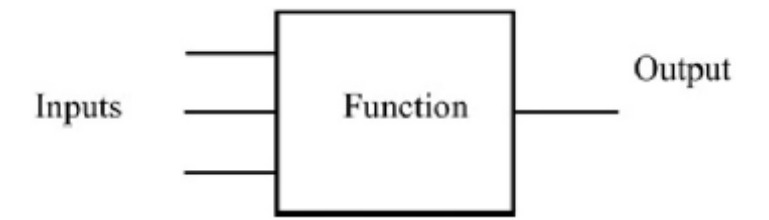

*Nota*: Mehta (2014).

Un bloque de función se representa como un bloque rectangular con entradas que entran por la izquierda y salidas que salen por la derecha. El nombre del tipo de bloque de función se muestra en el bloque, por ejemplo, AND, con el nombre del bloque de función en el sistema mostrado encima, Timer1. Los nombres de las entradas del bloque de funciones se muestran dentro del bloque en los puntos de entrada y salida correspondientes. Los conectores de diagrama cruzado se utilizan para indicar dónde sería difícil trazar líneas gráficas sin desordenar o complicar un diagrama y muestran dónde una salida en un punto se utiliza como entrada en otro.

Los bloques de funciones pueden tener funciones estándar, como las de las puertas lógicas o los contadores o tiempos, o tener funciones definidas por el usuario, por ejemplo, un bloque para obtener un valor medio de las entradas.

# *2.2.8.1 Puertas lógicas.*

Los programas se ocupan a menudo de las puertas lógicas. Para las puertas lógicas se utilizan dos formas de símbolos de circuito estándar, una de ellas originaria de Estados Unidos y la otra es una forma estándar internacional (IEEE/ANSI), que utiliza un rectángulo con la función lógica escrita en su interior. El 1 en una casilla indica que hay una salida cuando la entrada es 1. La función OR viene dada por  $\geq 1$ ; esto se debe a que hay una salida si una entrada es mayor o igual que 1. Una entrada negada se representa con un círculo pequeño en la entrada, y una salida negativa con un círculo pequeño en la salida, como en la figura 37. En los diagramas FBD es frecuente encontrar la notación utilizada en el formulario IEEE/ANSI.

#### **Figura 37**

*Símbolos de puertas lógicas*

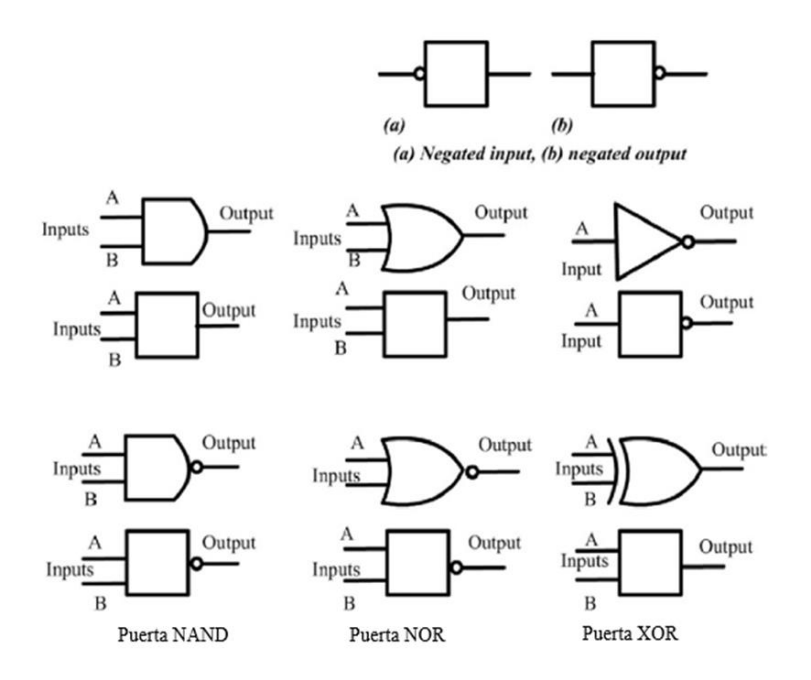

*Nota*: Mehta (2014).

La figura 38 muestra el efecto de estos bloques funcionales en los programas PLC.

### **Figura 38**

*Bloques de función*

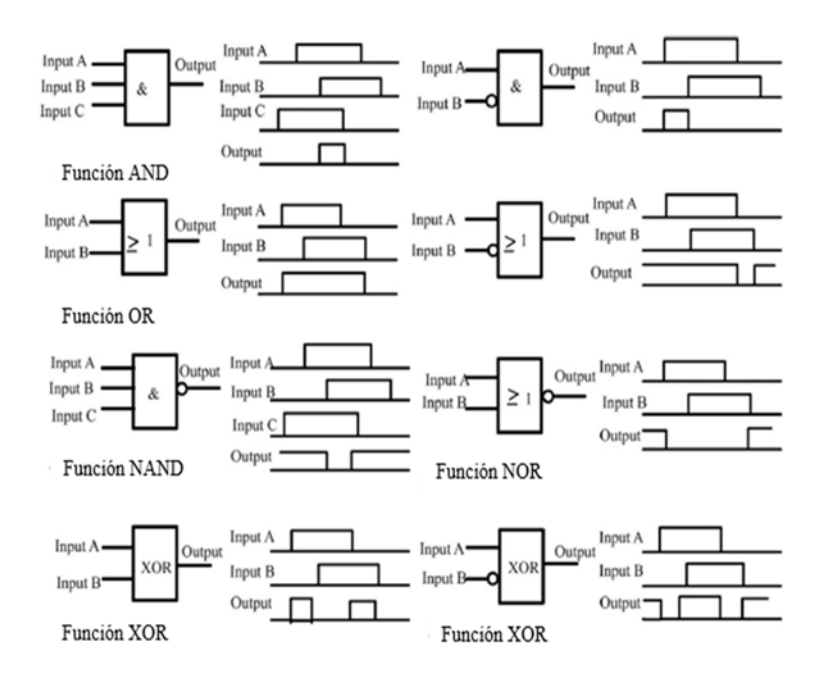

*Nota:* Mehta (2014).

Para ilustrar la forma de un diagrama de este tipo y su relación con el LAD, la figura 39 muestra una puerta OR. Cuando las entradas A o B son 1, se produce una salida.

# **Figura 39**

*Diagrama de escalera y diagrama de bloques funcional equivalente*

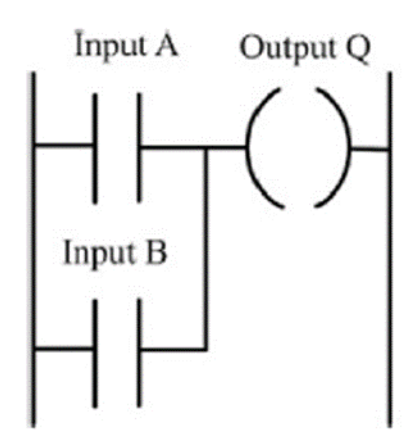

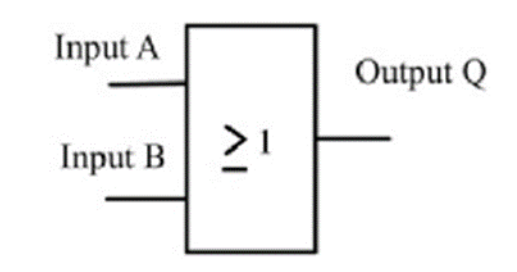

*Nota:* Mehta (2014).

### **2.2.9 Métodos de Programación IL, SFC Y ST.**

Vamos a entender algunos de los otros lenguajes de programación IEC 1131-3, es decir, ILs, SFCs, y ST en esta sección (Mehta, 2014).

# *2.2.9.1 Listas de instrucciones.*

El método de programación, de introducir un programa de escalera utilizando texto, es IL. Las listas de instrucciones dan programas que consisten en una serie de instrucciones, cada instrucción está en una nueva línea. Una instrucción consta de un operador seguido de uno o más operandos, es decir, los sujetos del operador. En términos de LAD, un operador puede considerarse un elemento de escalera. Cada instrucción puede utilizar o modificar el valor almacenado en un registro de memoria. Se utilizan códigos mnemotécnicos, cada código corresponde a un operador/elemento de escalera. Los códigos utilizados difieren en cierta medida de un fabricante a otro, aunque se ha propuesto una norma IEC 1131-3 que está siendo ampliamente adoptada. La tabla 1 muestra algunos de los códigos utilizados por los fabricantes, así como la norma propuesta, para las instrucciones utilizadas en esta sección.

### **Tabla 1**

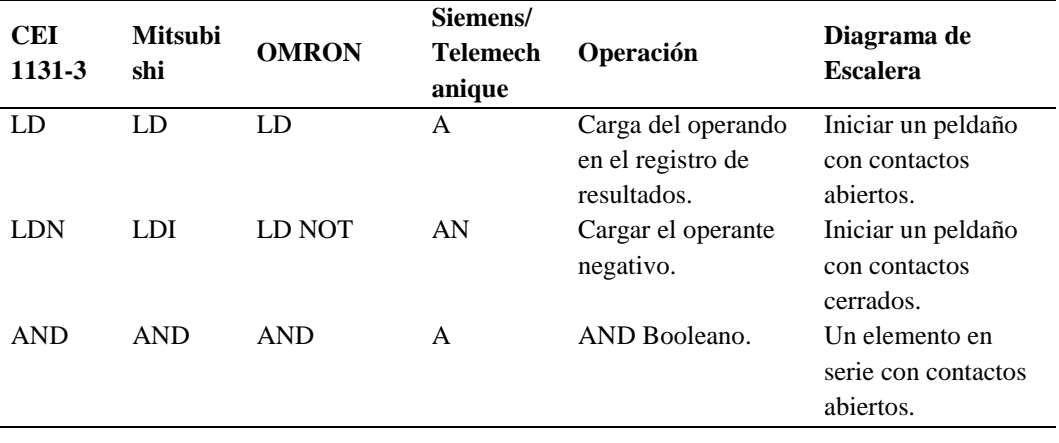

*Mnemotecnia del Código de Instrucción*

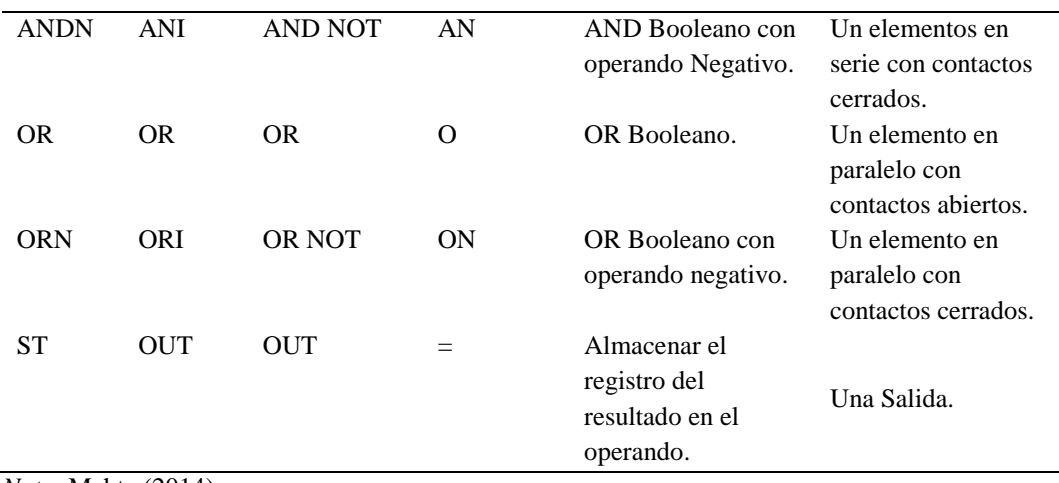

*Nota*: Mehta (2014).

Para ilustrar el uso de los operadores IEC 113-1, considere lo siguiente:

- $LD \quad A \quad$  (\*Load A\*)
- AND B  $(*Load B*)$
- ST Q  $(*\text{Store result in Q, i.e. output to Q*})$

En la primera línea del programa, LD es el operador, A el operando, y las palabras al final de las líneas del programa y entre paréntesis y precedidas y seguidas de \* son comentarios añadidos para explicar en qué consiste la operación y no forman parte de las instrucciones de operación del programa al PLC. LD A es la instrucción para cargar A en el registro de memoria. Posteriormente puede ser llamada para otras operaciones. La siguiente línea del programa tiene la operación booleana AND realizada con A y B. La última línea tiene el resultado almacenado en Q, es decir, emitido a Q. Las etiquetas se pueden utilizar para identificar varios puntos de entrada a un programa y son útiles para los saltos en los programas, y éstas preceden a la instrucción y están separadas de ella por dos puntos. Así, podríamos tener: PUMP\_OK: LD C (\* Load C\*).

Existiendo la instrucción anterior en el programa a la que saltar, PUMP\_OK si se da una determinada condición.

Con los operadores IEC 113-1, una N después de él se utiliza para negar su valor. Por ejemplo, si tenemos:

ANDN B (\*AND NOT B\*)

LD A  $(*$  Load  $A^*)$ 

Así, el operador ANDN invierte el valor de los contactos de la escalera y suma el resultado.

Considere un ejemplo de una puerta OR. La figura 40 muestra la puerta con notación Mitsubishi.

La instrucción para el inicio del escalón con un contacto abierto es LD X400. El siguiente elemento es el conjunto OR paralelo de contactos X401. Por lo tanto, la siguiente instrucción es OR X401. El último paso es la salida, por lo tanto, OUT Y430. Por lo tanto, la IL sería:

LD X400

OR X401

OUT Y430

### **Figura 40**

*Puerta OR (a) Mitsubishi y (b) Siemens*

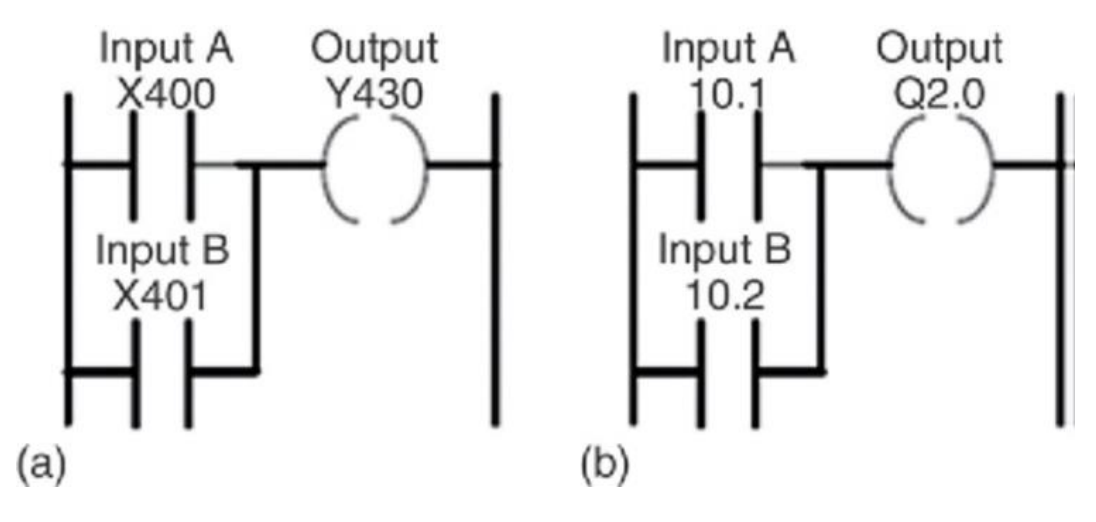

*Nota*: Mehta (2014).

### *2.2.9.2 Gráficos de funciones secuenciales.*

Una secuencia de semáforos puede representarse como una secuencia de funciones o estados, como el estado de luz roja y el estado de luz verde, y las entradas y salidas de cada estado. La figura 41 lo ilustra. El estado 0 tiene una entrada que se activa después de que la luz verde haya estado encendida durante 1 minuto y una salida de luz roja encendida. El estado 1 tiene una entrada que se activa después de que la luz roja haya estado encendida durante 1 minuto y una salida de luz verde encendida.

### **Figura 41**

*Secuencia para semáforos*

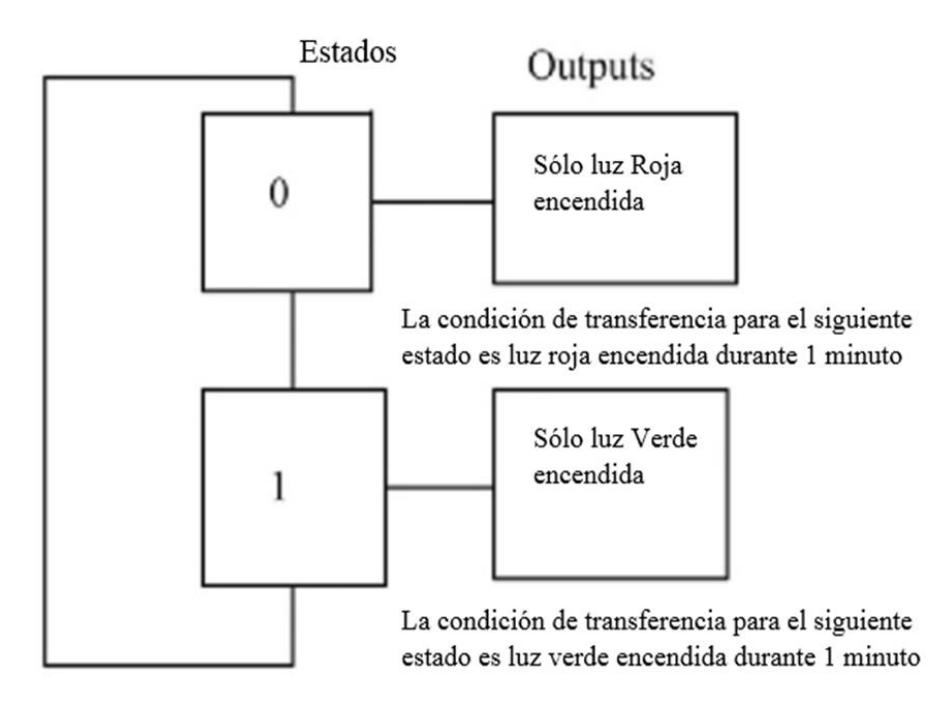

*Nota*: Mehta (2014).

El término SFC se utiliza para una representación pictórica del funcionamiento de un sistema para mostrar la secuencia de acontecimientos que intervienen en su funcionamiento. Los gráficos SFC tienen los siguientes elementos:

El funcionamiento se describe mediante una serie de estados o pasos separados conectados secuencialmente representados por cajas rectangulares, cada una de las cuales representa un estado particular del sistema que se está controlado. El paso inicial de un programa se representa de forma diferente a los demás pasos, como se muestra en su siguiente representación Figura 42.

#### **Figura 42**

*Un estado y su transición*

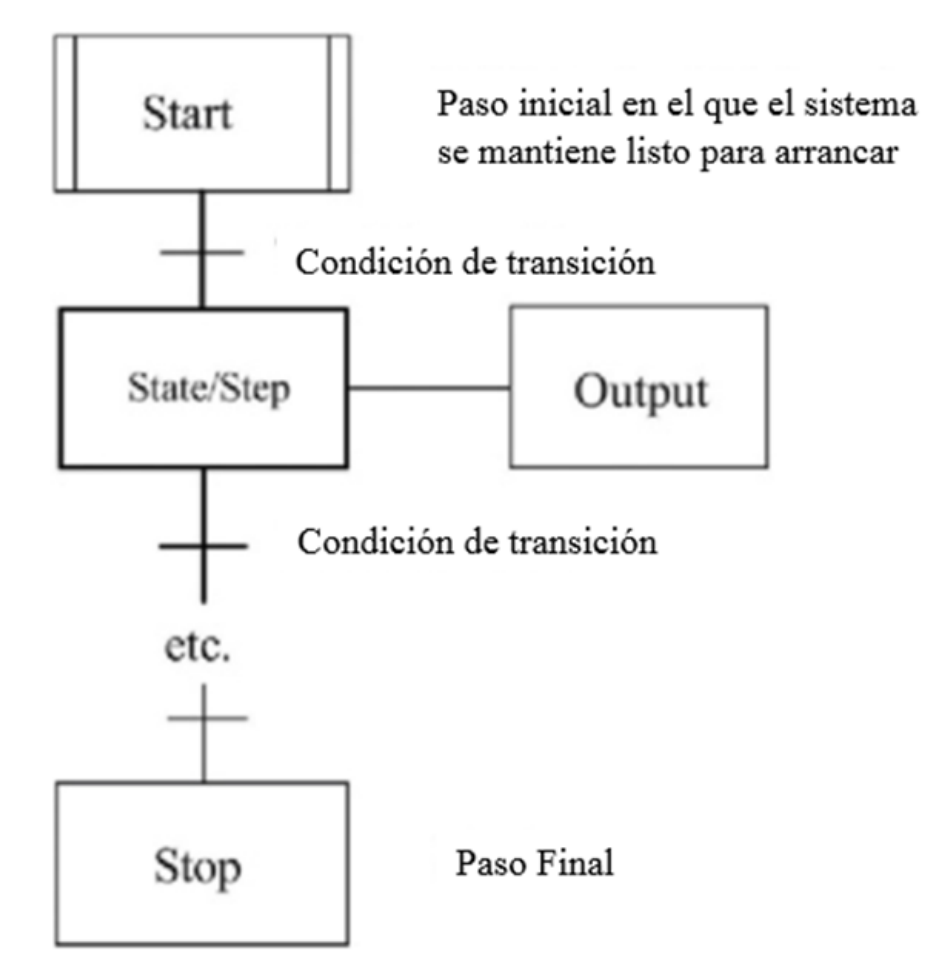

*Nota*: Mehta (2014).

Cada línea de conexión entre estados tiene una barra horizontal que representa la condición de transición que debe cumplirse para que el sistema pueda pasar de un estado al siguiente. Dos pasos nunca pueden estar directamente conectadas; siempre deben estar separadas por una transición. Dos transiciones no pueden pasar directamente de una a otra, siempre deben estar separadas por un paso. Cuando se cumplen las condiciones de transferencia al siguiente estado, se produce

el siguiente estado o paso del programa. El proceso continúa de un estado al siguiente hasta que se completa el ciclo completo de la máquina (Mehta, 2014).

Las salidas/acciones en cualquier estado se representan mediante casillas enlazadas horizontalmente y se producen cuando ese estado se ha realizado. A modo de ilustración, la Figura 43 muestra parte de un SFC y su LAD equivalente.

### **Figura 43**

*SFC y Diagrama de escalera equivalente*

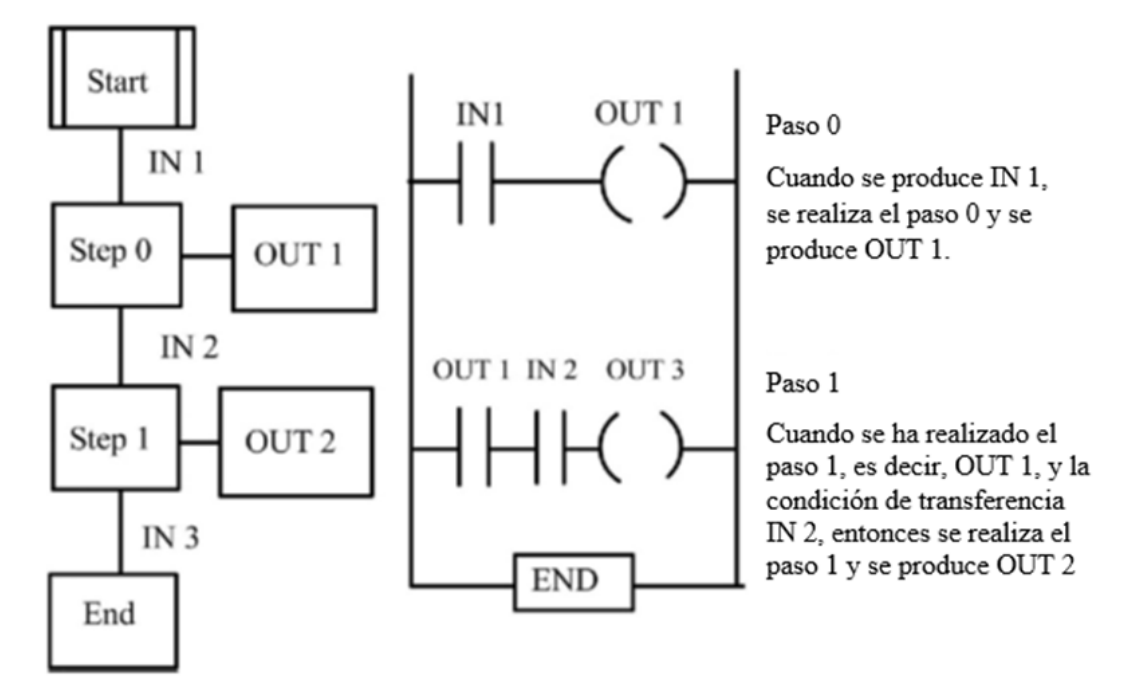

*Nota*: Mehta (2014).

Para ilustrar los principios del SFC, consideremos la situación de, por ejemplo, parte del ciclo de lavado de una lavadora doméstica en la que el tambor debe llenarse de agua. Cuando está lleno, hay que calentador debe encenderse y permanecer encendido hasta que la temperatura alcance el nivel requerido. A continuación, el tambor debe durante un tiempo determinado. Tenemos una secuencia de estados que puede representarse como se muestra en la Figura 44.

*Lavadora*

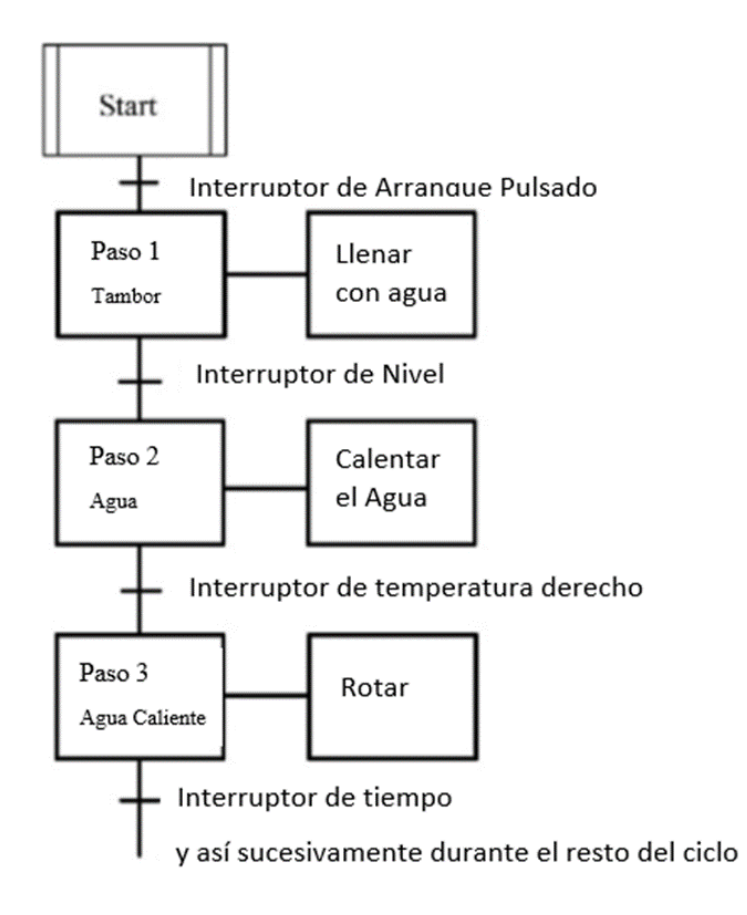

*Nota*: Mehta (2014).

# *2.2.9.3 Texto estructurado.*

El texto estructurado es un lenguaje de programación muy parecido al lenguaje de programación PASCAL.

Los programas se escriben como una serie de sentencias separadas por punto y coma. Las sentencias utilizan sentencias predefinidas y subrutinas para modificar variables, ya sean valores definidos, valores almacenados internamente o entradas y salidas. Las sentencias de asignación se utilizan para indicar cómo debe cambiarse el valor de una variable, por ejemplo,

$$
Luz := Interpretor A;
$$

Se utiliza para indicar que una luz debe cambiar su "valor", es decir, encenderse o apagarse, cuando el interruptor A cambie su "valor", es decir, esté encendido o apagado. El formato general de una sentencia de asignación es:

 $X := Y$ ;

Donde Y representa una expresión que produce un nuevo valor para la variable X. Otro ejemplo es:

Luz :- Interruptor A O Interruptor B; para indicar que la luz está encendida por el interruptor A o por el interruptor B. Algunos de los operadores, como el OR en la sentencia anterior, que se utilizan en los programas ST y su precedencia relativa cuando se evalúa una expresión se dan en la Tabla 2

# **Tabla 2**

| Operación                                                  | Descripción                                       | Procedimiento |
|------------------------------------------------------------|---------------------------------------------------|---------------|
| $\left( \ldots \right)$                                    | Expresión entre paréntesis                        | Más alto      |
| Función $(\ldots)$                                         | Lista de Parámetros de una Función                |               |
| **                                                         | Subida a una Potencia                             |               |
| $-$ , NOT                                                  | Negación, booleano NOT                            |               |
| $*, \wedge$ MOD                                            | Operaciones de Multiplicación, división y Modulo. |               |
| $+,-$                                                      | Suma, resta                                       |               |
|                                                            | Menor que, mayor que, menor o igual que, mayor o  |               |
| $\langle \cdot, \cdot \rangle, \langle =, \cdot \rangle =$ | igual que, desigualdad                            |               |
| $=, \leq$                                                  | Igualdad, Desigualdad                             |               |
| AND, $&$                                                   | AND booleano                                      |               |
| <b>XOR</b>                                                 | XOR booleano                                      |               |
| <b>OR</b>                                                  | OR booleano                                       | Más bajo      |

*Operadores de texto estructurado*

*Nota*: Mehta (2014).

Por ejemplo, una sentencia de asignación es:  $X := Y$ ; donde Y representa una expresión que produce un nuevo valor para la variable X. Por ejemplo,

Input  $A = 6$ 

Input  $B = 4$ 

### Input  $C = 2$

# Output  $Q = Input A/3 + Input B/(3 - Input C)$

Tiene (3 – Input C) evaluado antes de que su valor se utilice como divisor, por lo que la segunda parte de la sentencia Output Q es  $4/(3 - 2) = 4$ . La división tiene prioridad sobre la suma, por lo que la primera parte de la sentencia se evalúa antes que la suma, es decir, 6/3.

Así que tenemos para Output O el valor  $2 + 1 = 3$ .

ST no distingue entre mayúsculas y minúsculas, por lo que pueden utilizarse necesariamente minúsculas o mayúsculas para ayudar a la claridad. Del mismo modo, los espacios y las líneas de sangrado no son necesarios, pero pueden utilizarse para ayudar a la claridad. Todas las identidades de variables representadas directamente comienzan con el carácter % y seguido de un código de una o dos letras para identificar si la posición de memoria está asociada a entradas, salidas o memoria interna y si se trata de bits, bytes o palabras, por ejemplo, %IX100 (\*Bit de memoria de entrada 100\*).

%ID200 (\*Input memory Word 200\*)

%QX100 (\*Output memory bit 100\*)

La primera letra es I para la posición de memoria de entrada, Q para la posición de memoria de salida y M para la memoria interna. La segunda letra es X para bit, B para byte (8 bits), W para palabra (16 bits), D para palabra doble (32 bits) y L para palabra larga (64 bits). AT se utiliza para fijar la posición de memoria de una variable. Así, tenemos:

Input AT %IX100; (\*Input is located at input memoru bit 100\*)

*a. Declaraciones condicionales.*

El If, then, else se utilizan cuando las sentencias seleccionadas sólo deben ejecutarse

si se cumplen determinadas condiciones. Por ejemplo:

IF (Limit\_switch 1 AND Workpiece\_Present) THEN

Gate 1 :- Open;

Gate 2 :- Close;

ELSE

Gate 1 :- Close;

Gate 2 :- Open;

End\_IF;

Observe que debe indicarse el final de la sentencia IF. Otro ejemplo,

```
utilizando direcciones PLC es:
```
IF  $(I:000/00 = 1)$  THEN

 $O:001/00:1;$ 

ELSE

 $O:000/01 = 0;$ 

End\_IF;

Por lo tanto, si hay una entrada a I:000/00 para que sea 1, entonces la salida O:001/00 es 1, de lo contrario es 0. CASE se utiliza para dar la condición de que las sentencias seleccionadas se ejecuten si un determinado si ocurre un valor entero en particular o si no ocurren otras sentencias seleccionadas. Por ejemplo, para el control de temperatura:

CASE (Temperature) OF 0 … 40 ;

Furnace \_switch :- On; 40 … 100

Furnace\_switch :- Off;

ELSE

Furnace\_switch :- Off;

End\_CASE;

Tenga en cuenta que, como en todas las sentencias condicionales, debe indicarse el final de la sentencia CASE.

*b. Sentencias de iteración.*

Las sentencias de iteración se utilizan cuando es necesario repetir una o más sentencias varias veces, dependiendo del estado de alguna variable. La sentencia de iteración FOR ... DO permite repetir un conjunto de sentencias en función del valor de la variable entera de iteración. Por ejemplo, FOR Input:- 10 a 0 por -1.

DO

Output :- Input;

End\_FOR;

Has the output decreasing by 1 each time the input, drops from 10 to 0 decreases by 1.

WHILE ... DO permite ejecutar una o más sentencias mientras una expresión booleana determinada sigue siendo verdadera, por ejemplo:

OutputQ :-0;

WHILW Input A AND Input B

DO

Output $Q =$ : Output $Q + 1$ ;

End\_WHILE;

REPEAT ... UNTIL permite ejecutar y repetir una o más sentencias mientras una determinada expresión booleana sigue siendo verdadera.

OutputQ :- 0 REPEAT Output $Q =$ : Output $Q + 1$ ; UNTIL (Input  $1 = \text{off}$ ) OR (Output $Q > 5$ ) End\_REPEAT;

## **2.3 DANLOAD 6000**

El DanLoad 6000 Electronic Preset es un dispositivo electrónico de dosificación, mezcla y medición de caudal diseñado para suministrar cantidades precisas de productos petrolíferos, químicos y líquidos en una gran variedad de aplicaciones (gasolinas, anticongelantes, fuelóleos, fertilizantes, disolventes, pinturas, GLP, GNL, aceites lubricantes, productos químicos, tintes).

El DANLOAD 6000 puede funcionar en modo "Manual" o "Auto". En el modo "Manual", el DANLOAD 6000 funciona como una unidad autónoma que realiza la autorización local basada en las entradas del circuito de seguridad configuradas y los parámetros de entrega configurados por el usuario.

#### **Figura 45**

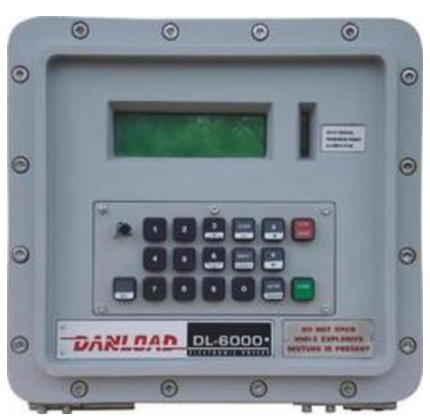

*Dispositivo electrónico de dosificación DANLOAD 6000 Preset*

*Nota:* EMERSON (s.f.).

# **CAPÍTULO III**

# **APORTES Y DESARROLLO DE EXPERIENCIA**

### **3.1 Aportes y Descripción de los trabajos realizados**

# **3.1.1 Desmontaje del Plc del tablero.**

Se procedió a realizar el desmontaje del PLC en coordinación con el operador para que pueda realizar sus despachos de forma normal como lo realizaban, porque el PLC se retirara al laboratorio cumpliendo con el procedimiento que se presentó al usuario.

### **Figura 46**

*Desmontaje del PLC*

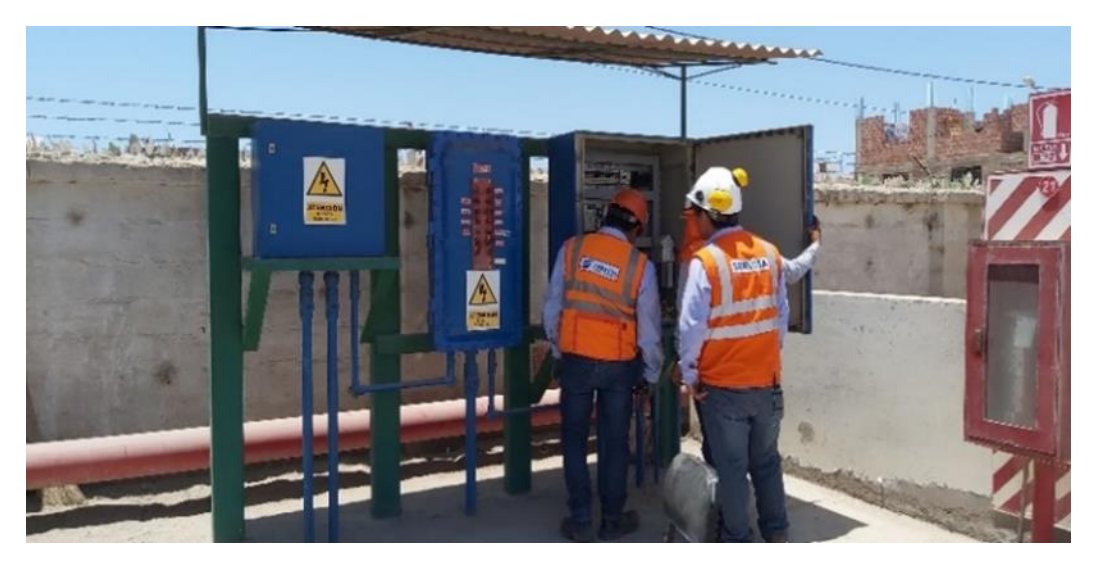

# **3.1.2 Primera prueba de comunicación de PLC-PC.**

*a. Prueba de comunicación entre PLC-PC, software que se utilizó PL7Pro V4.4*

*Prueba de comunicación entre PLC-PC*

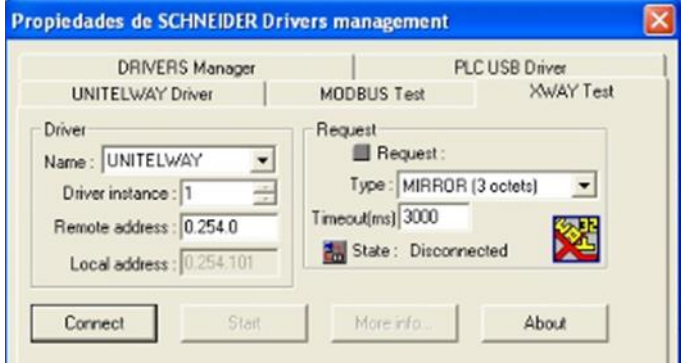

*Nota:* No se logró establecer Comunicación con el Plc

*b. Prueba de descarga de lógica PLC-AUTOMATA* 

#### **Figura 48**

*Prueba de Descarga de Lógica PLC-Autómata*

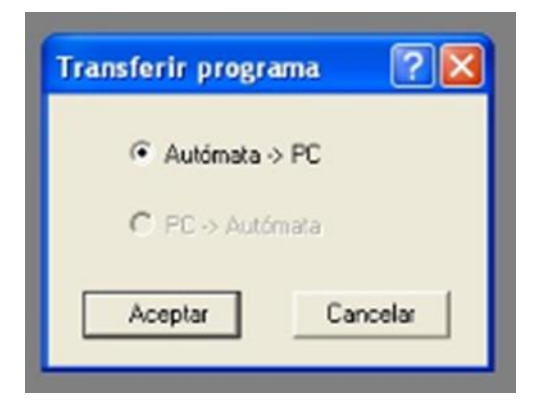

Teniendo como resultado el fallo persistente del error que indicaba el PLC.

### **Figura 49**

*Falla de error*

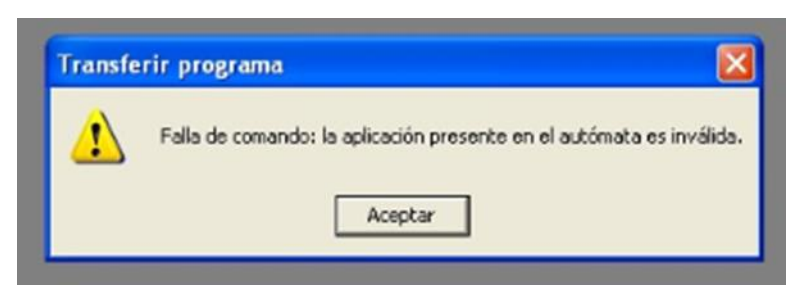

Se realizaron pruebas para poder recuperar la información del PLC, pero como indica el fabricante el PLC presenta un problema de des configuración

# **3.1.3 Prueba de módulos de expansión.**

Se realizó un test de prueba para verificar los estados de los módulos para proceder a la desconexión del backplane, se ha verificado la presencia de tensión descartando problemas en los módulos de entradas y salidas, donde el error no proviene por parte de las señales que podrían ingresar al PLC.

#### **Figura 50**

*PLC con módulo de expansión*

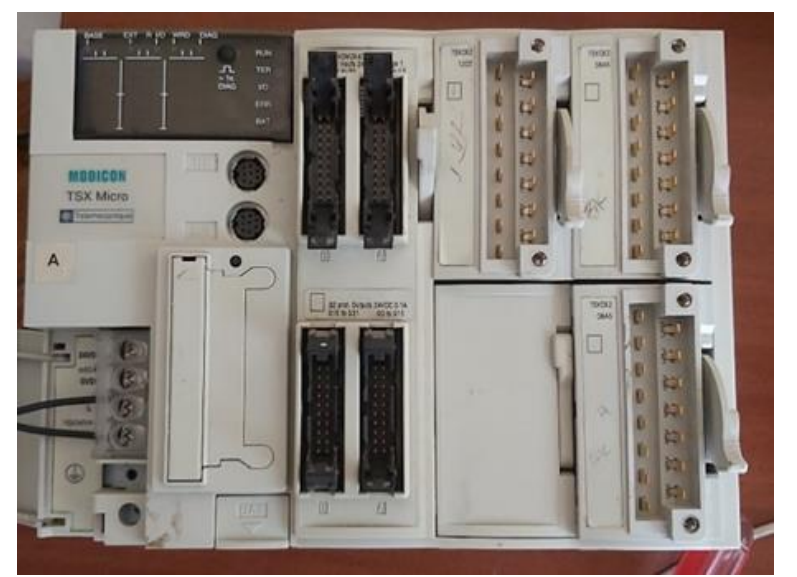

*Nota:* Solo tenemos entradas y salidas de contacto seco, de dos tensiones 24VDC y 220VAC

# **3.1.4 Prueba de Backplane.**

Se realizó pruebas si las pistas estaban en corto circuito o la presencia una falta de falso contacto de un terminal que conectan los módulos, descartando cualquier problema en el backplane que podrían hacer una mala conexión con los módulos de expansión, fuente de alimentación, procesador y módulo de comunicación.

*Backplane PLC TSX Micro 3721*

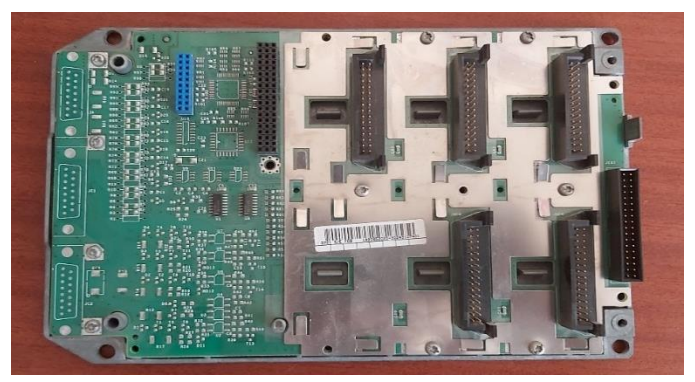

**3.1.5 Prueba de Fuente de Alimentación.**

Se ha realizado pruebas a todos los componentes que conforman la fuente de alimentación, donde se realizó la medición de tensión e intensidad que alimenta al backplane y las tarjetas que se adaptan en cada parte del PLC con 24VDC, confirmando el funcionamiento de la fuente de la alimentación.

# **Figura 52**

*Fuente de Alimentación 220VAC-24VDC* 

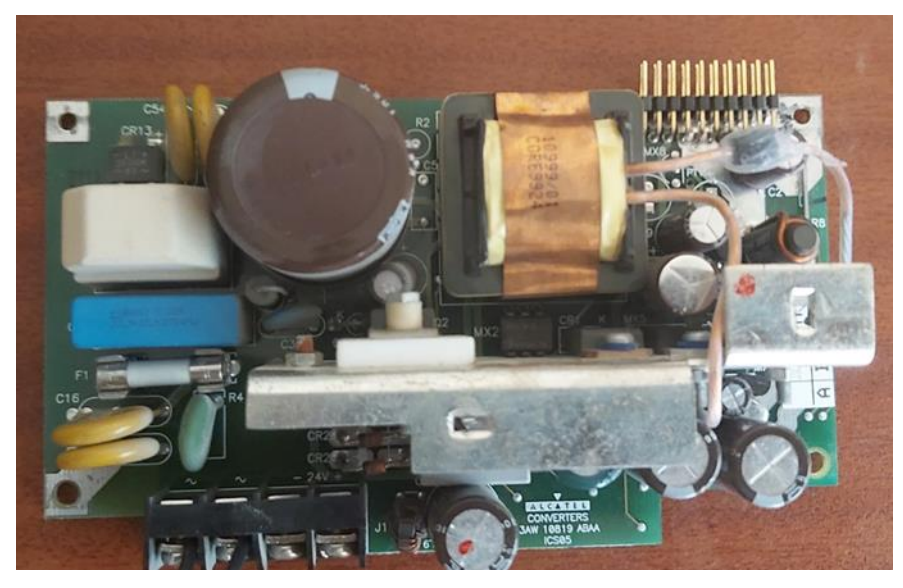

**3.1.6 Prueba de Tarjeta de Comunicación.**

Se realizó prueba de corto circuito en la tarjeta, inspección de pines de conexión al PLC donde se encontró un seguro que sirve para confirmar la comunicación entre una nueva tarjeta TSX SCP 111 que no permitía establecer comunicación con el

PLC – PC por lo tanto no se podía establecer comunicación.

# **Figura 53**

*Tarjeta de comunicación integrada*

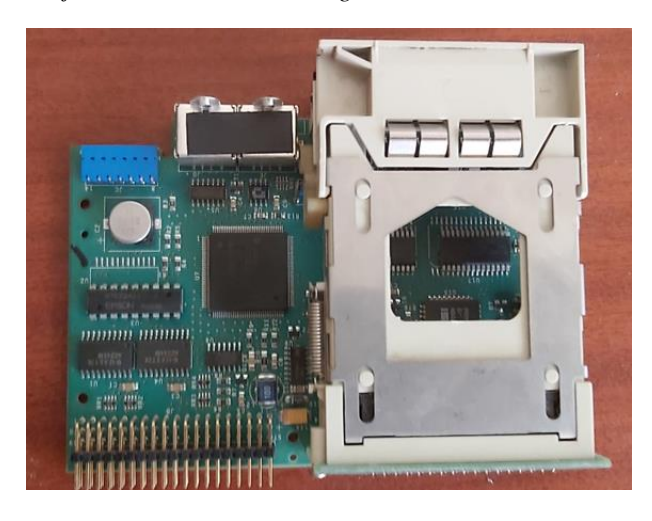

*Nota:* La presente falla podría ser ocasionada por una mala operación en el slot donde calza la

tarjeta de comunicación TSX SCP 111

# **3.1.7 Segunda Prueba de Comunicación Pc – Plc.**

*a. Prueba de comunicación entre PC-PLC, software que se utilizó PL7Pro V4.4*

# **Figura 54**

*Prueba Óptima – Conectado*

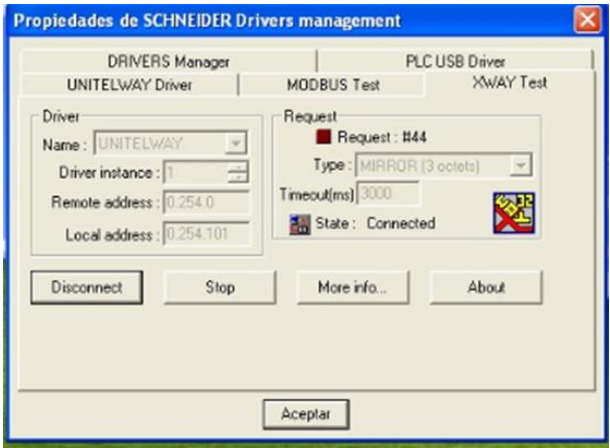

Se logró establecer comunicación con el PC – PLC enviando datos de comunicación

al PLC directo.

*b. Se realizó prueba de reconocimiento de hardware por comunicación entre PC - PLC de forma automática obteniendo lo siguiente: Referencia, tipo de función específica, variante hardware, versión y IE.*

### **Figura 55**

*Software reconociendo Plc*

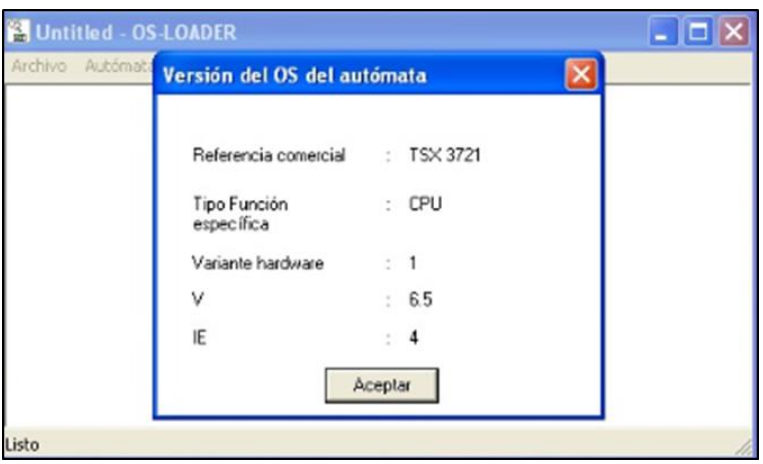

*c. Se realizó la descarga de información del PLC, donde solo se activó indicadores de presencia de módulo de expansión del PLC lo que confirma la versión del fabricante que estaba desconfigurado el PLC por eso parpadeaba el led de error.*

#### **Figura 56**

*Software reconociendo módulos conectados*

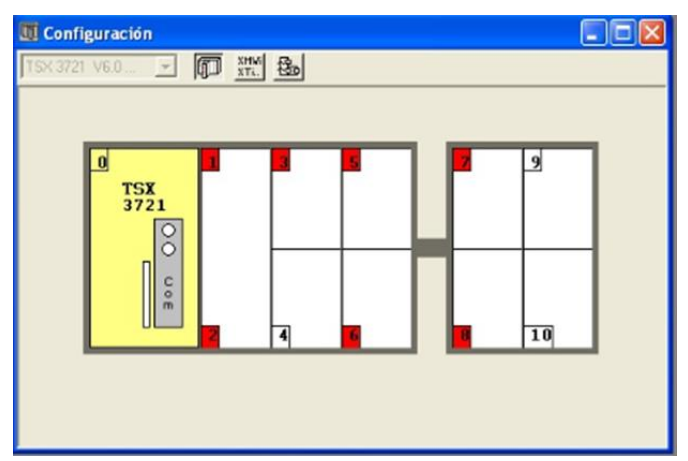

*Nota:* Al tener este presente error en el PLC que indicaba por desconfiguración no se logró descargar

la información porque ya estaba sin información el PLC a intervenir.

# **3.1.8 Prueba de Funcionamiento de Plc con Módulos.**

Se procedió a configurar los módulos de expansión del PLC para que se puede realizar una prueba de funcionamiento del PLC con sus módulos de expansión.

# **Tabla 3**

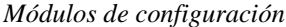

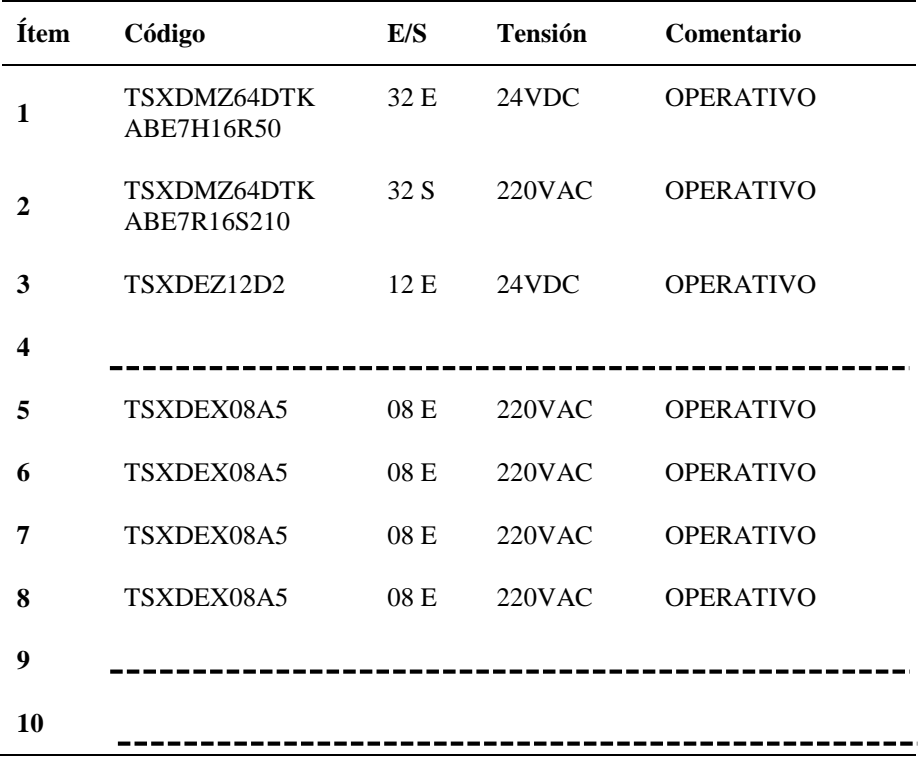

### **Figura 57**

*Configuración de módulo de expansión*

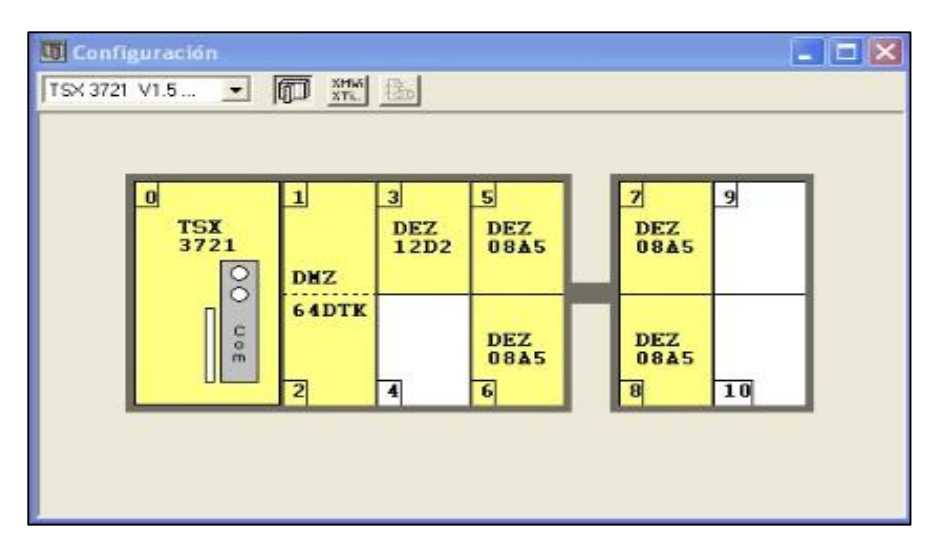

# **3.1.9 Reconocimiento de Proceso a Controlar.**

En coordinación con el usuario se determinó el proceso a controlar presentando el siguiente cuadro de productos con aditivos que realizan despachos en el TERMINAL ILO, para poder determinar lo circuitos a considerar en el tablero de control como en cada tablero de control de aditivos.

### **Tabla 4**

*Procesos y dosificación*

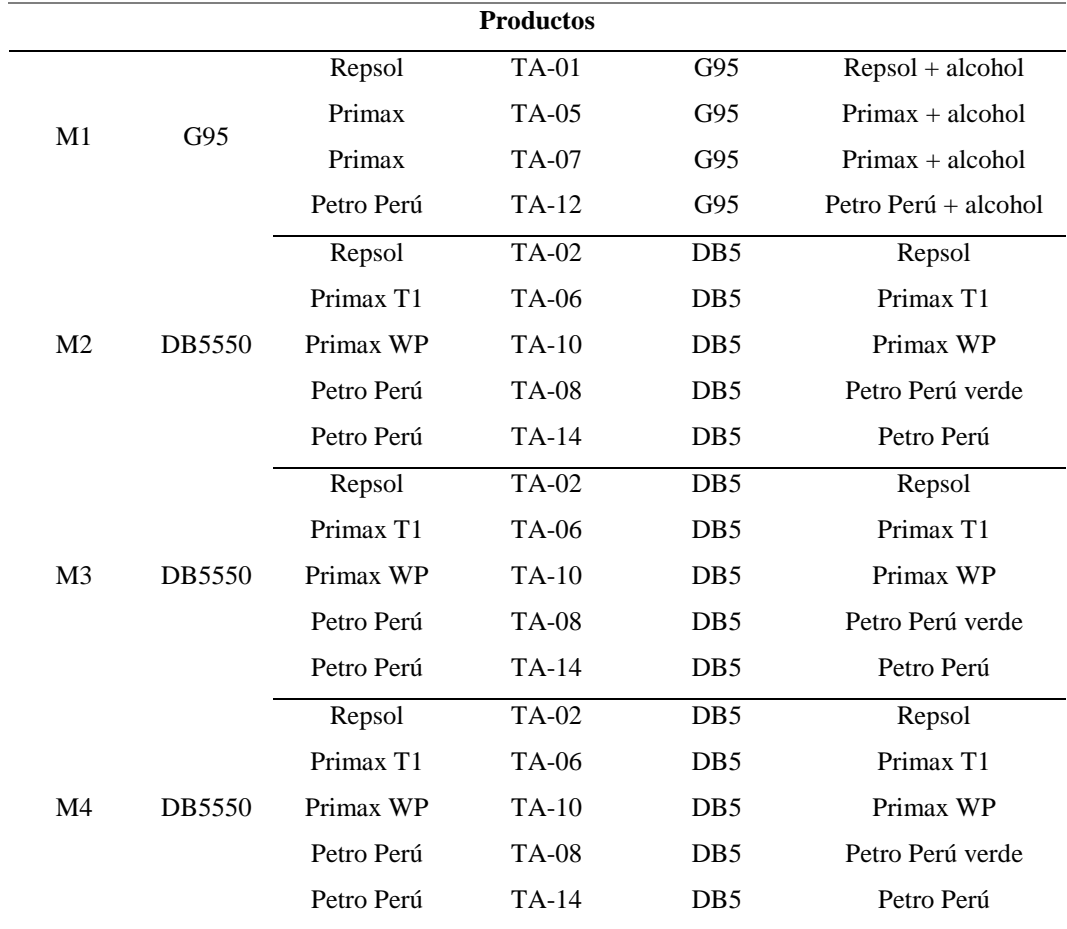
#### **Figura 58**

*Tableros de aditivos*

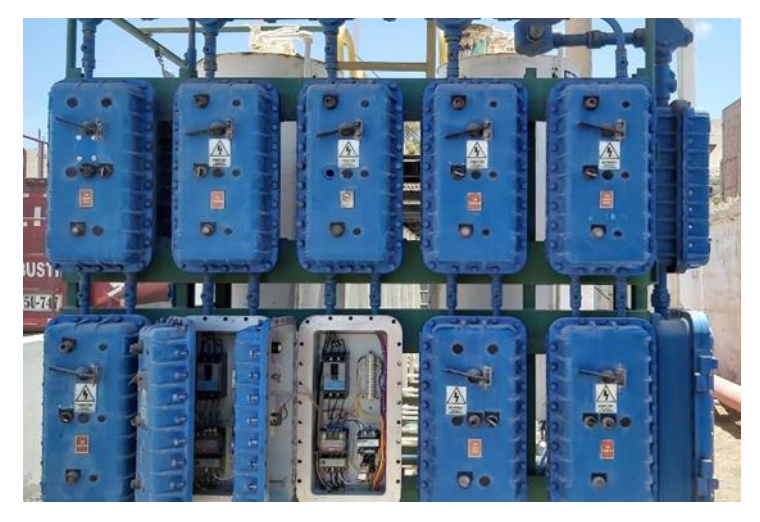

**3.1.10 Identificación de señales que ingresan al PLC.**

Verificación de sistema de control de despacho de aditivos, identificación de señales de ingreso y salida de los módulos de expansión del PLC.

*a. Identificación de entradas de 24 VDC*

#### **Figura 59**

*Identificación de entradas de 24 VDC*

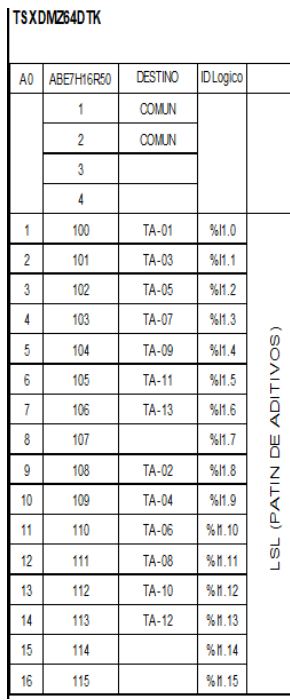

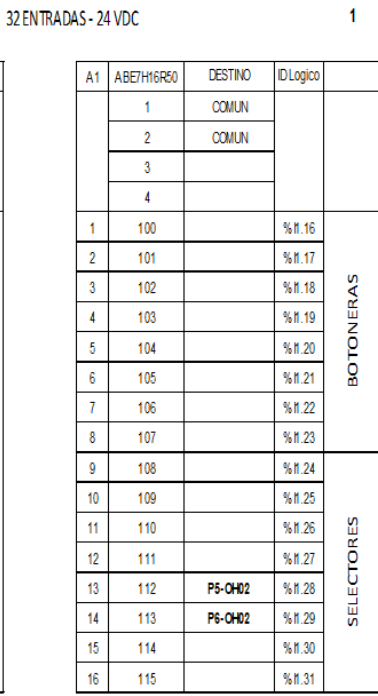

# *b. Identificación de salidas de 220 VAC*

### **Figura 60**

 $\overline{\phantom{a}}$ 

*Identificación de salidas de 220 VAC*

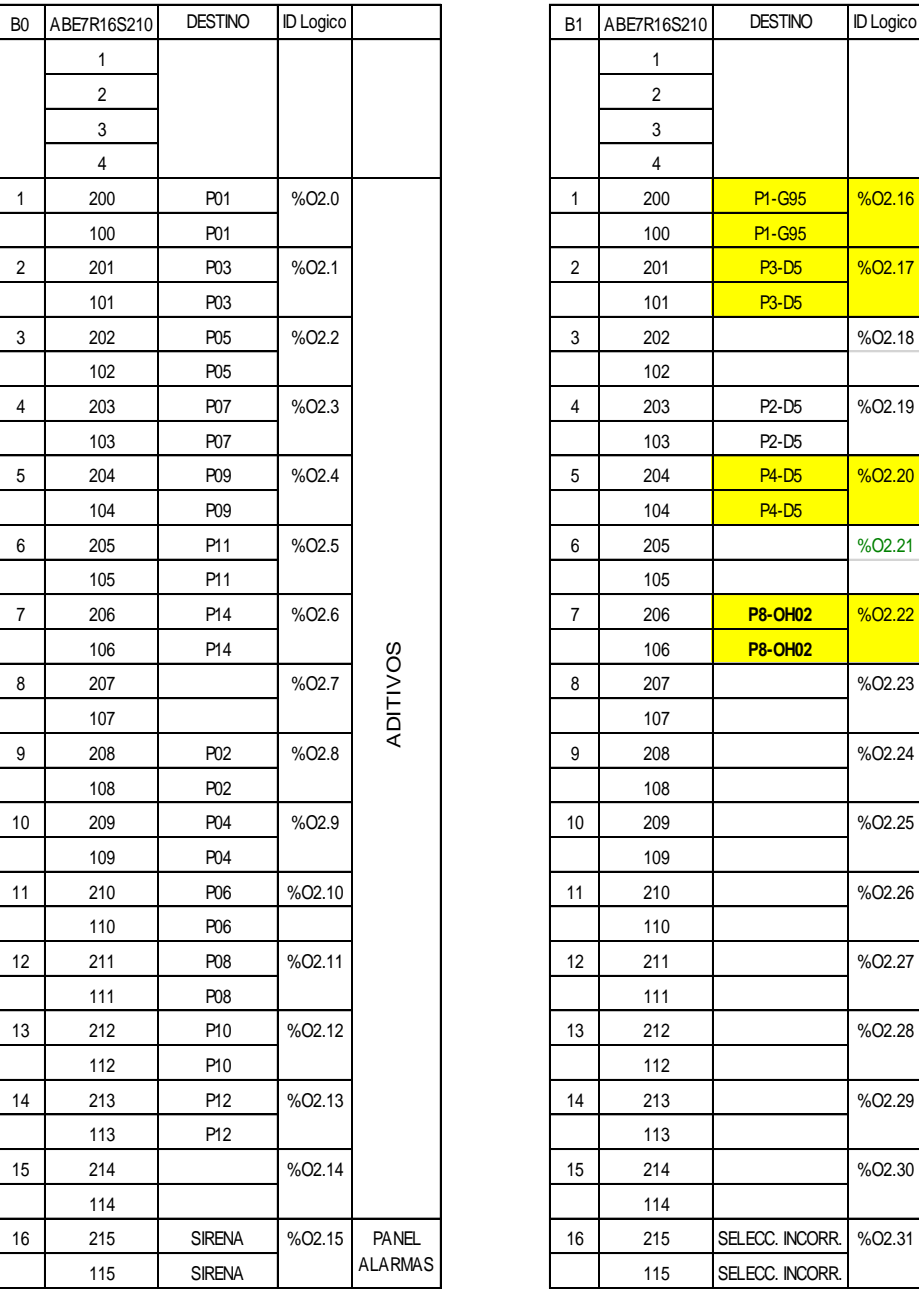

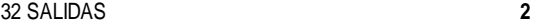

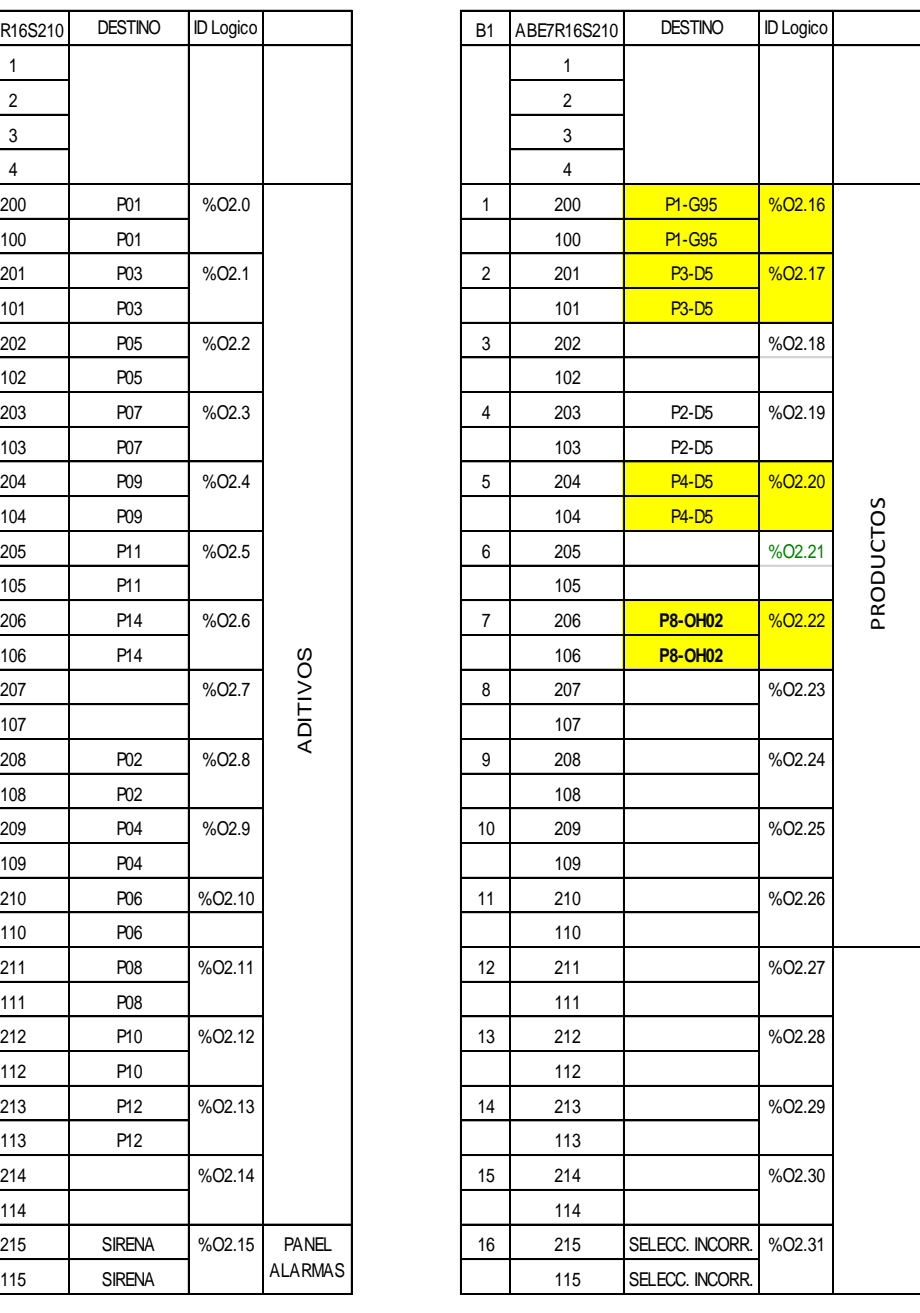

*c. Identificación de Entradas 24VDC* 

### **Figura 61**

*Identificación de 24 VDC*

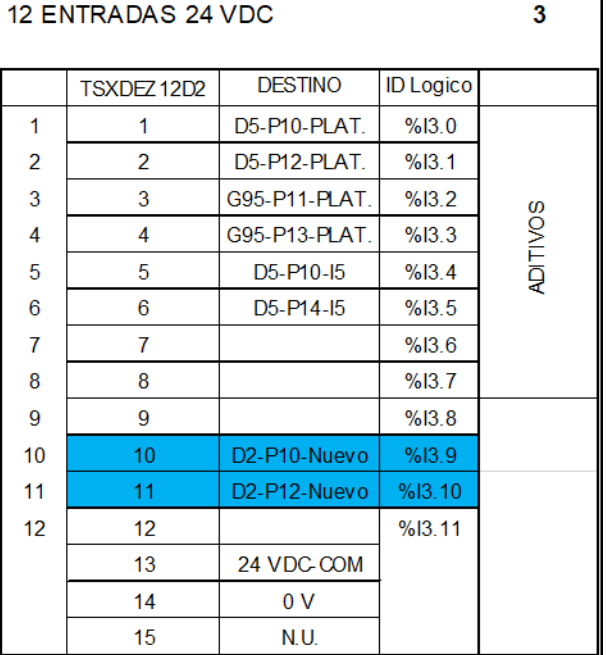

# *d. Identificación de entradas 220 VAC*

#### **Figura 62**

*Identificación de entradas 220 VAC*

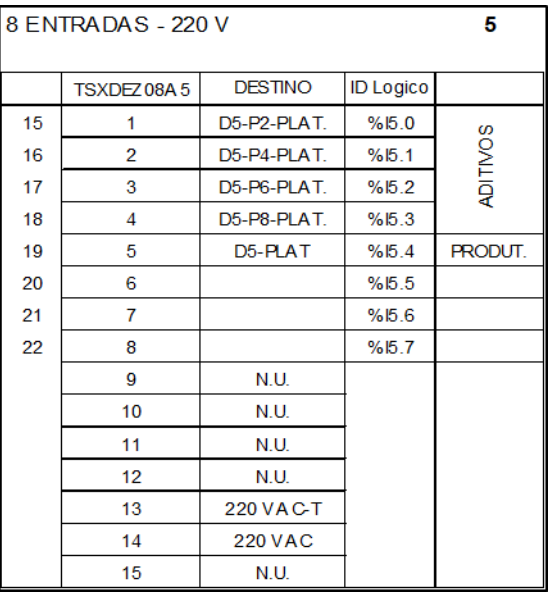

*e. Identificación de entradas 220VAC*

#### **Figura 63**

*Identificación de entradas 220 VAC*

8 ENTRADAS - 220 V

 $6\phantom{a}$ 

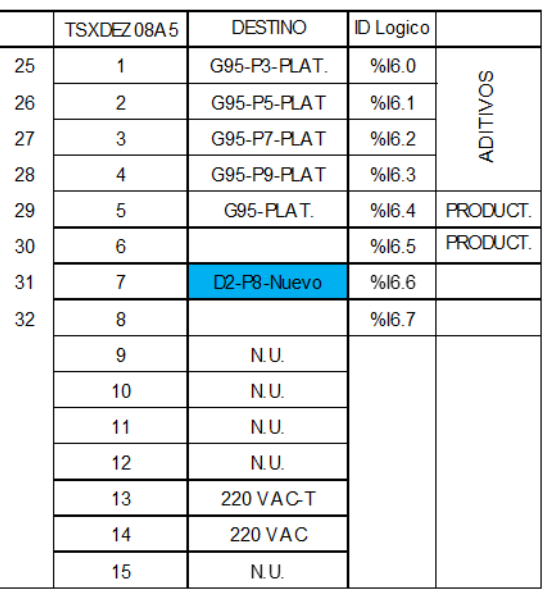

## *f. Identificación de Entradas 220 VAC*

#### **Figura 64**

*Identificación de entradas 220 VAC*

8 ENTRADAS - 220 V

 $\overline{7}$ 

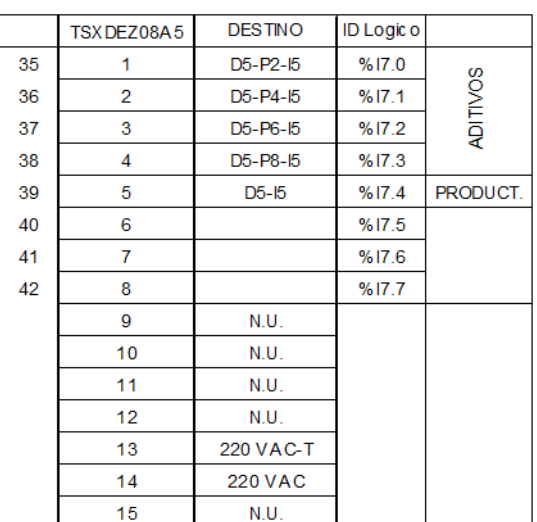

*g. Identificación de Entradas 220VAC*

#### **Figura 65**

*Identificación de entradas 220 VAC*

8 ENTRADAS - 220 V

8

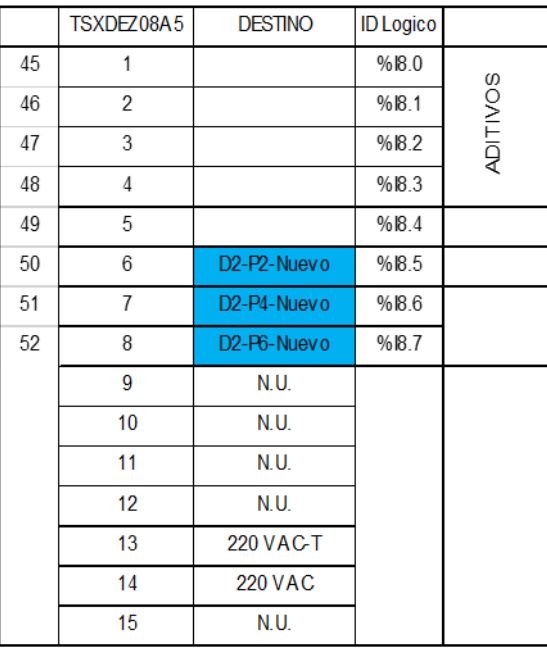

#### **3.1.11 Diseñar lógica para proceso a controlar con el PLC.**

Teniendo en cuenta las entradas y salidas identificadas con el proceso a controlar, se procederá realizar la programación con el software PL7Pro V4.4 para lo cual se tiene que considerar las señales que activan desde el DANLOAD 6000 ubicada en cada punto de despacho, cumpliendo la secuencia de despacho de aditivos como las electro-bombas de productos.

#### **3.1.12 Montaje de PLC a tablero de control.**

Se realizó el montaje del PLC con la lógica ya transferida al PLC, realizando todas las conexiones en los módulos de expansión considerando el orden que tenía para poder tener secuencia con la programación realizada en laboratorio y realizar modificaciones en campo con pruebas de despacho en coordinación del usuario.

#### **Figura 66**

*Montaje del PLC Funcionando*

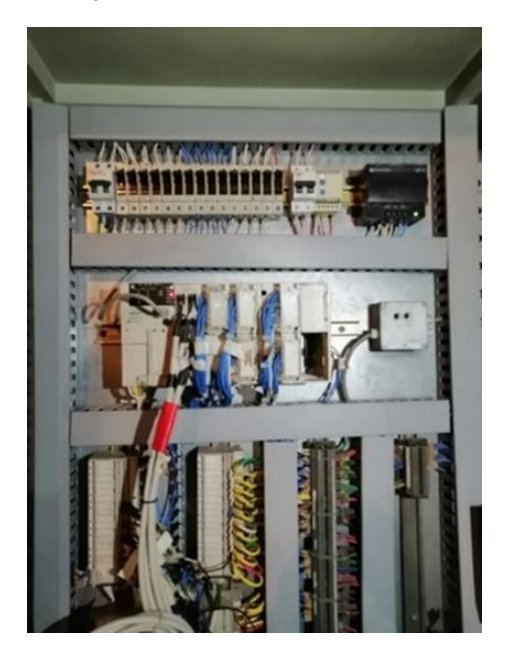

# **3.1.13 Pruebas de Funcionamiento de Señales al PLC por El DANLOAD 6000 Y Supervisión del DANTAS.**

Se realizaron 21 pruebas de despachos de 5 segundos en coordinación con el usuario para poder confirmar la lógica de programación del PLC y realizar cambios que nos indiquen de acuerdo al funcionamiento que tenga el proceso.

#### **Figura 67**

*DANTAS*

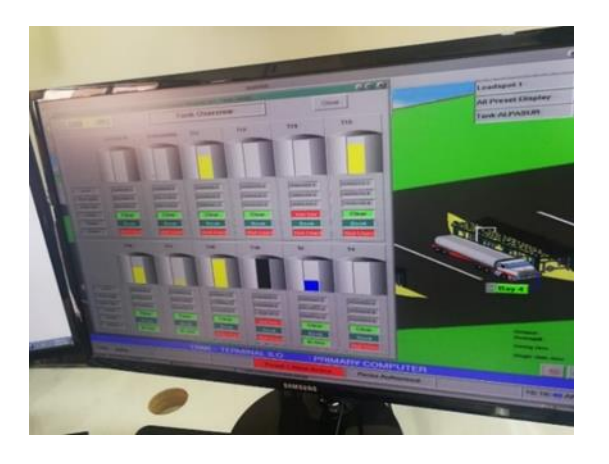

*a. Secuencia de Pruebas para Realizar Despachos de Productos con Aditivo:*

#### **Tabla 5**

*Direcciones Gasohol (M1) – PLC*

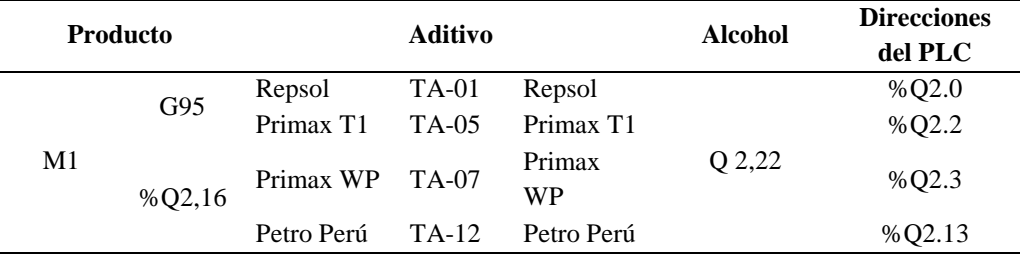

- Prueba de producto DIESEL D5 (M2)

#### **Tabla 6**

*Direcciones diésel D5 (M2) - PLC*

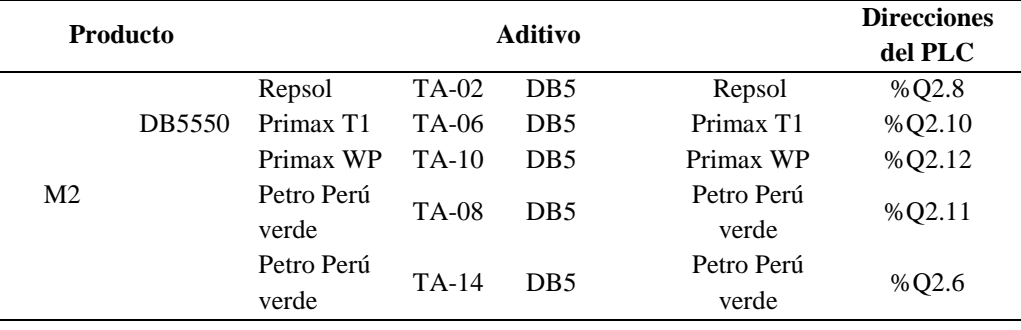

- Prueba de producto DIESEL D5 (M3)

#### **Tabla 7**

*Direcciones diésel D5 (M3) – PLC*

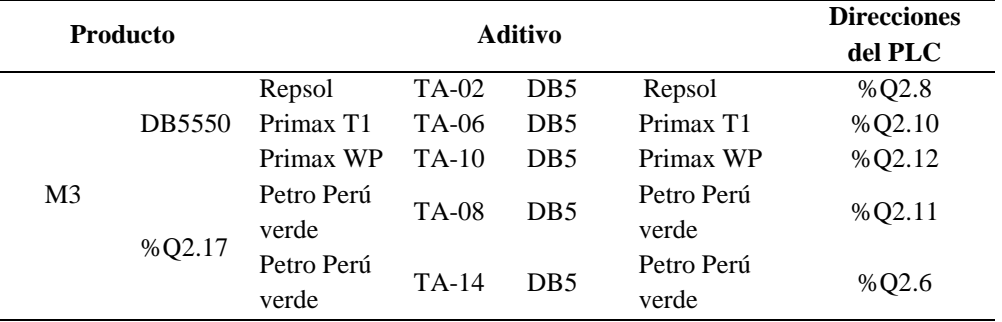

- Prueba de producto DIESEL D5 (M4)

#### **Tabla 8**

*Direcciones diésel D5 (M4) - PLC*

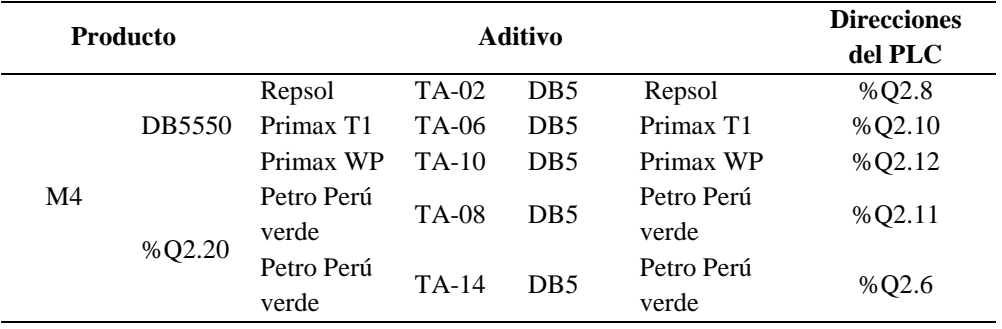

Se realizaron pruebas de despacho de producto sin aditivo con órdenes del

DANTAS para ser ingresadas al DANLOAD 6000 y sea activado por PLC.

#### **Figura 68**

*Sistema restaurado*

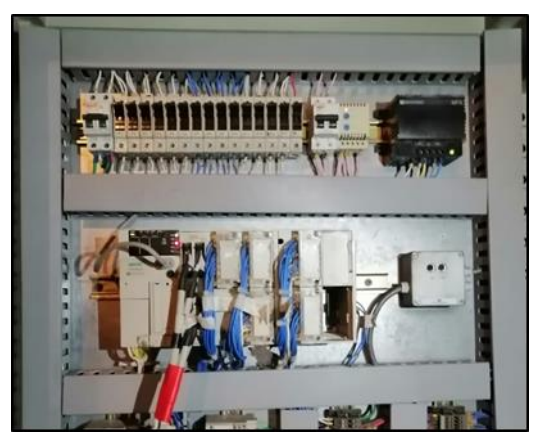

*Nota:* El PLC se dejó en óptimas condiciones con el LED de indicando el estado RUN constante

#### **3.2 Desarrollo de Experiencias**

- Adquirir experiencia para poder aplicarlos en el exterior.
- Obtener conocimientos para detectar fallas comunes en equipos comunes.
- Pensar y observar antes de realizar algún tipo de trabajo.
- Revisar el DATASHEET de los elementos electrónicos para conocer su funcionamiento antes de cambiar cualquiera de ellos.
- Recibir la opinión de otra persona para poder dar con la falla, y de esta manera solucionarlo eficazmente (Bustamente, 2016).

### **CONCLUSIONES**

**Primera.** Con la configuración del PLC se pudo levantar el circuito de control y transferencia, teniendo como resultado que el PLC y el DANLOAD funcionen, y así el proceso semiautomatizado ahorre horas – hombre.

#### **RECOMENDACIONES**

**Primera.** Se quiere lograr la comunicación entre el DANTAS-DANLOAD-PLC para optimizar el proceso porque actualmente solo hay comunicación entre DANTAS-DANLOAD el PLC solo actúa por señales del DANLOAD mas no se puede saber que sucede con los actuadores activados por el PLC ante un evento que alteraría el proceso.

#### **REFERENCIAS BIBLIOGRAFICAS**

Bustamante, J. (2016). *Curso PLC y Programación: Todo sobre PLC*. Recuperado de

[https://books.google.com.pe/books/about/Curso\\_PLC\\_y\\_Programacion.ht](https://books.google.com.pe/books/about/Curso_PLC_y_Programacion.html?id=Ud-yjwEACAAJ&redir_esc=y) [ml?id=Ud-yjwEACAAJ&redir\\_esc=y](https://books.google.com.pe/books/about/Curso_PLC_y_Programacion.html?id=Ud-yjwEACAAJ&redir_esc=y)

- Centro de formación técnica para la industria. (2023). *Que es un sistema de control distribuido (DCS).* Recuperado de https://www.cursosaula21.com/que-esun-sistema-de-control-distribuido/
- Corporación V&C. (2023). *Automatización de procesos industriales.* Recuperado de https://vc-corporation.com/
- EMERSON. (s.f). *DanLoad 6000 Preset Controller.* Recuperado de https://www.emerson.com/es-es/catalog/emerson-danload-6000-es-es
- GSL Industrias. (2021). *¿Qué es un PLC y cómo funciona?.* Recuperado de https://industriasgsl.com/blogs/automatizacion/que-es-un-plc-y-comofunciona
- Hackworth, J. y Hackworth, F. (2022). *Controladores Lógicos Programables: Métodos de Programación y Aplicaciones*. Pearson College Div
- Lamb, F. (2013). *Industrial Automation: Hands On*. Nueva York: McGraw-Hill Education.

Martinez, G. (2012). *Estrategia operative para pruebas de automatización y rendimiento* (Tesis de pregrado). Instituto Tecnológico de Costa Rica, San Carlos, Costa Rica. Recuperado de https://repositoriotec.tec.ac.cr/bitstream/handle/2238/4019/Estrategia%20o

perativa%20para%20pruebas%20de%20automatizaci%c3%b3n%20y%20r endimiento.pdf?sequence=1&isAllowed=y

Mehta, B. (2014). *Industrial Process Automation Systems.* Nueva York: Elsevier.

Petruzella, F. (2022). *ISE Programmable Logic Controllers – Teoría e Implementación.* McGraw-Hill Education.

Rabiee, M. (2017). *Controladores lógicos programables*. Goodheart-Willcox.

- Ramírez, J. (2009). *Diseño y construcción de un controlador autómata programable en lenguaje FBD con software de simulación* (Tesis pregrado). Escuela Politécnica Nacional, Quito, Ecuador. Recuperado de https://bibdigital.epn.edu.ec/bitstream/15000/1360/1/CD-2154.pdf
- Rodríguez, A., Barrios, F., Gallardo, D. y Sanzana, H. (2021). *Uso de los PLCs en la industria.* Recuperado de http://www.fii.gob.ve/uso-de-los-plcs-en-laindustria/
- Simarro, R. (2011). *Núcleo de control y diseño de controladores modulares en entornos distribuidos* (Tesis posgrado). Universidad politécnica de Valencia, Valencia, España. Recuperado de https://m.riunet.upv.es/bitstream/handle/10251/11405/tesisUPV3611.pdf?s equence=1&isAllowed=y
- Suarez, N. (2022). *Desarrollo de un prototipo funcional para el monitoreo y control de variables asociadas al fertirriego del cultivo de tomate cherry* (Tesis de pregrado). Universidad el Bosque, Bogotá, Colombia. Recuperado de https://repositorio.unbosque.edu.co/bitstream/handle/20.500.12495/10885/ Suarez\_Nicol%C3%A1s%20%28Trabajo%20de%20Grado%29\_Final.pdf ?sequence=6&isAllowed=y

Ubícalo. (2023). *Soluciones de rastreo satelital.* Recuperado de https://www.ubicalo.com.mx/

# **APENDICES**

# **Apéndice A**

# *Plano Esquemático del PLC y Módulos de Expansión*

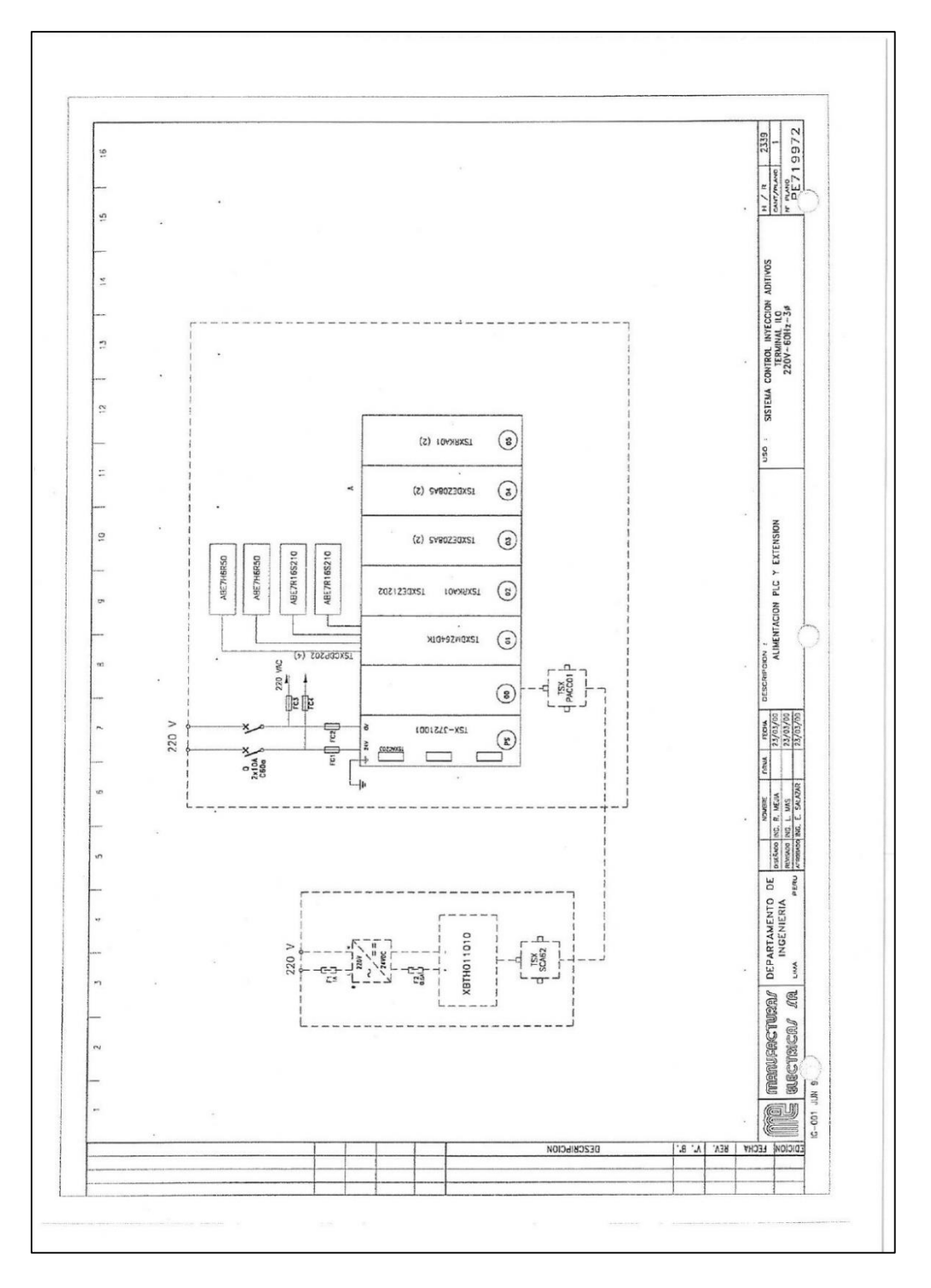

# **Apéndice B**

# *Secuencia Programada del PLC*

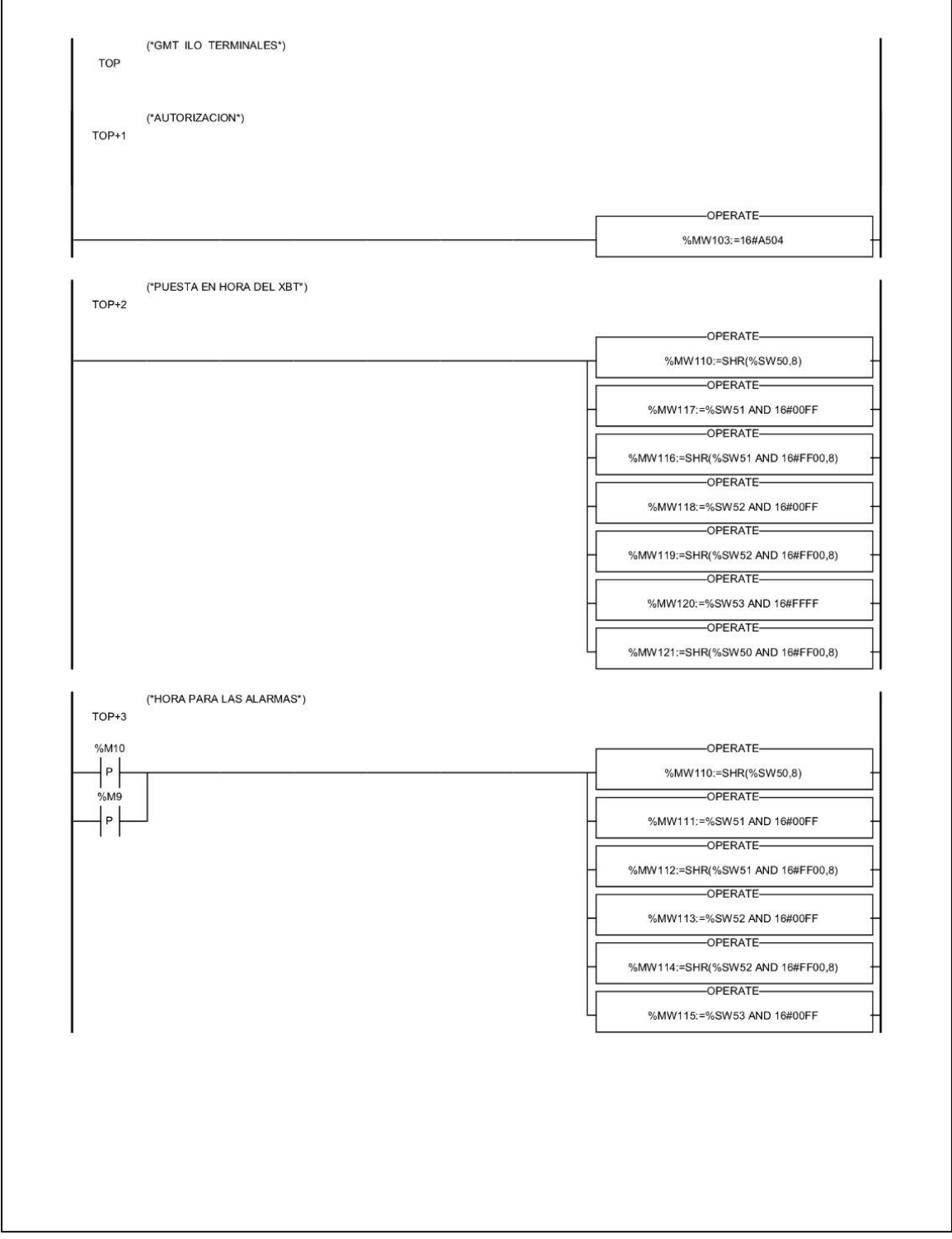

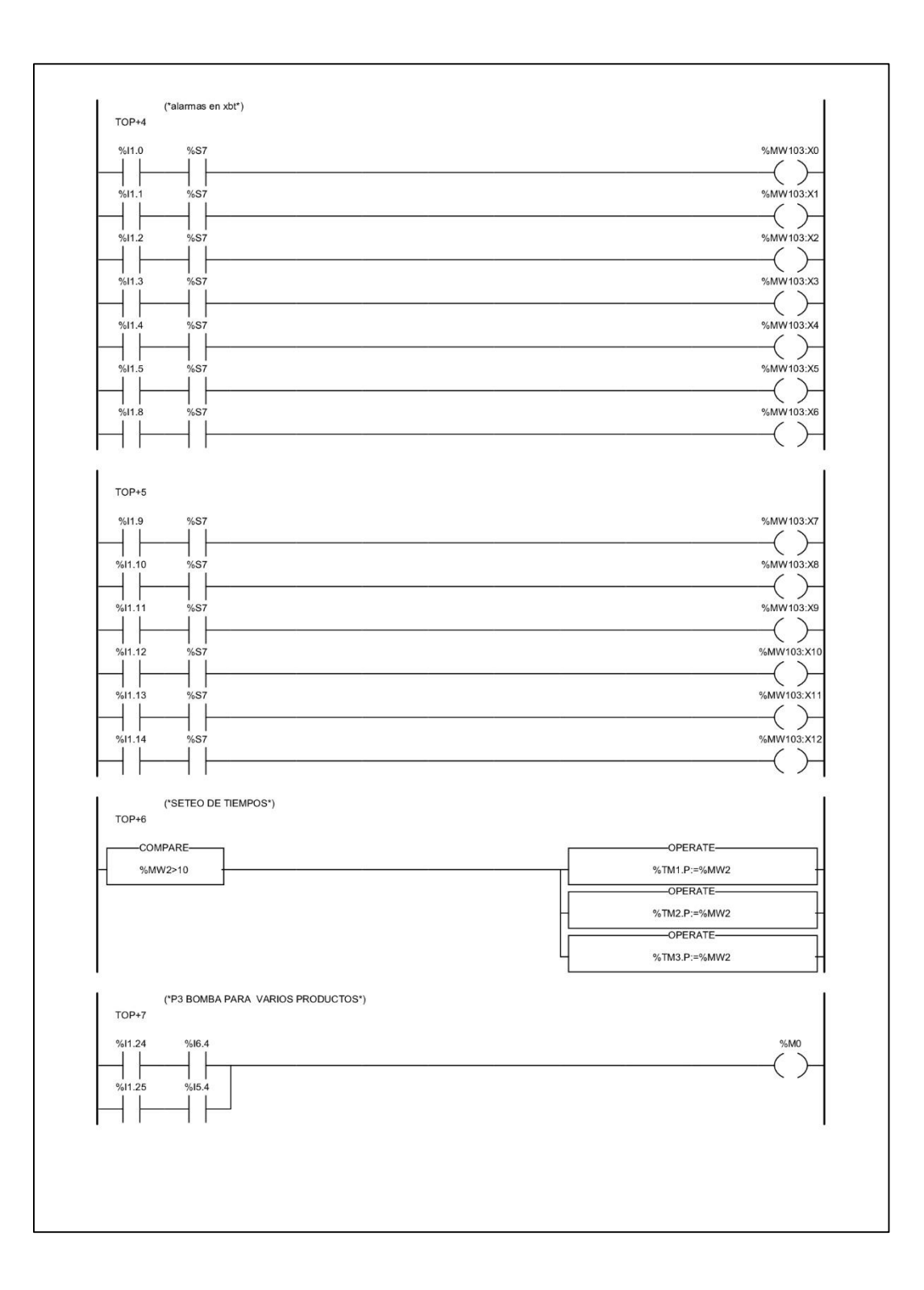

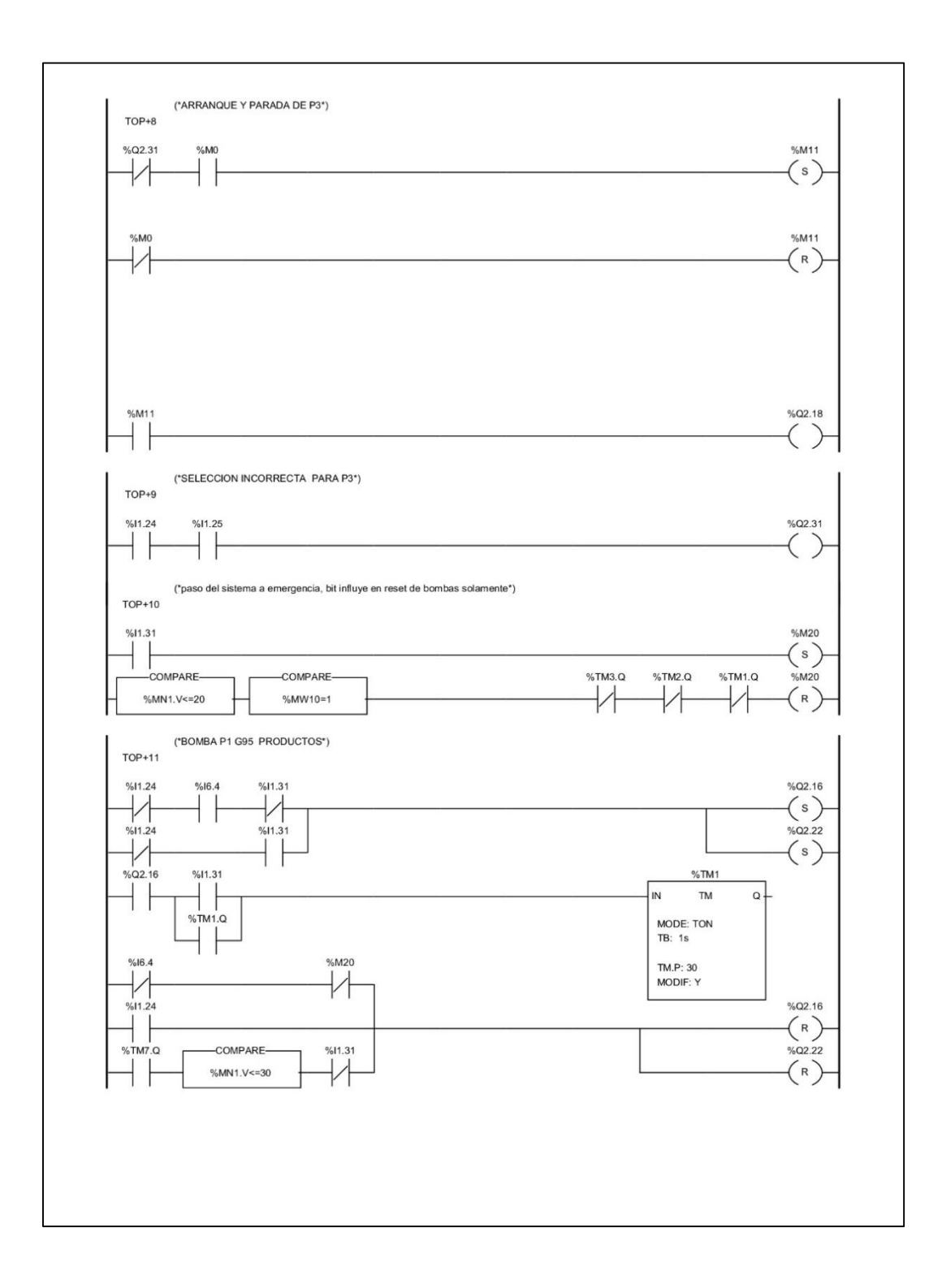

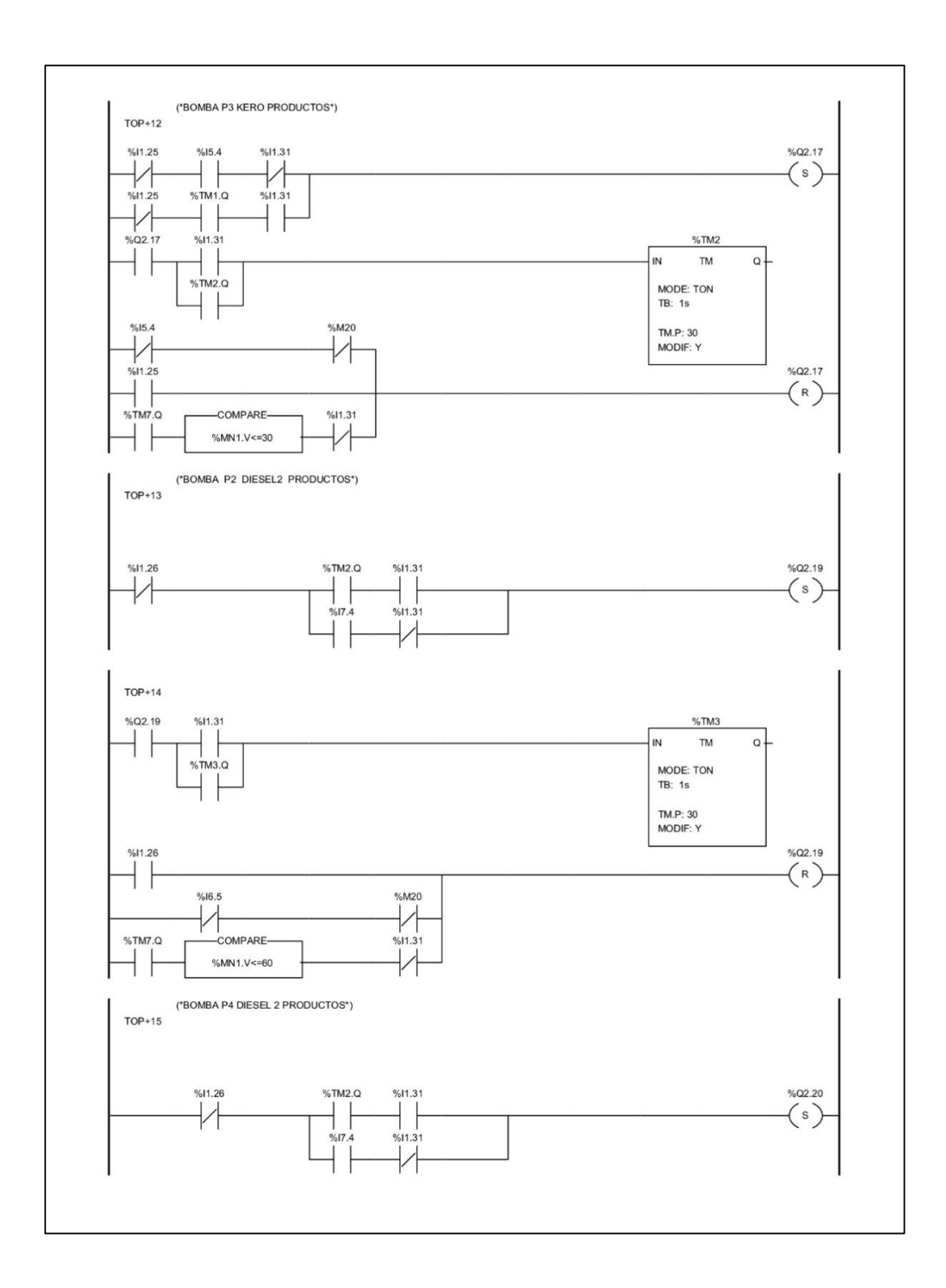

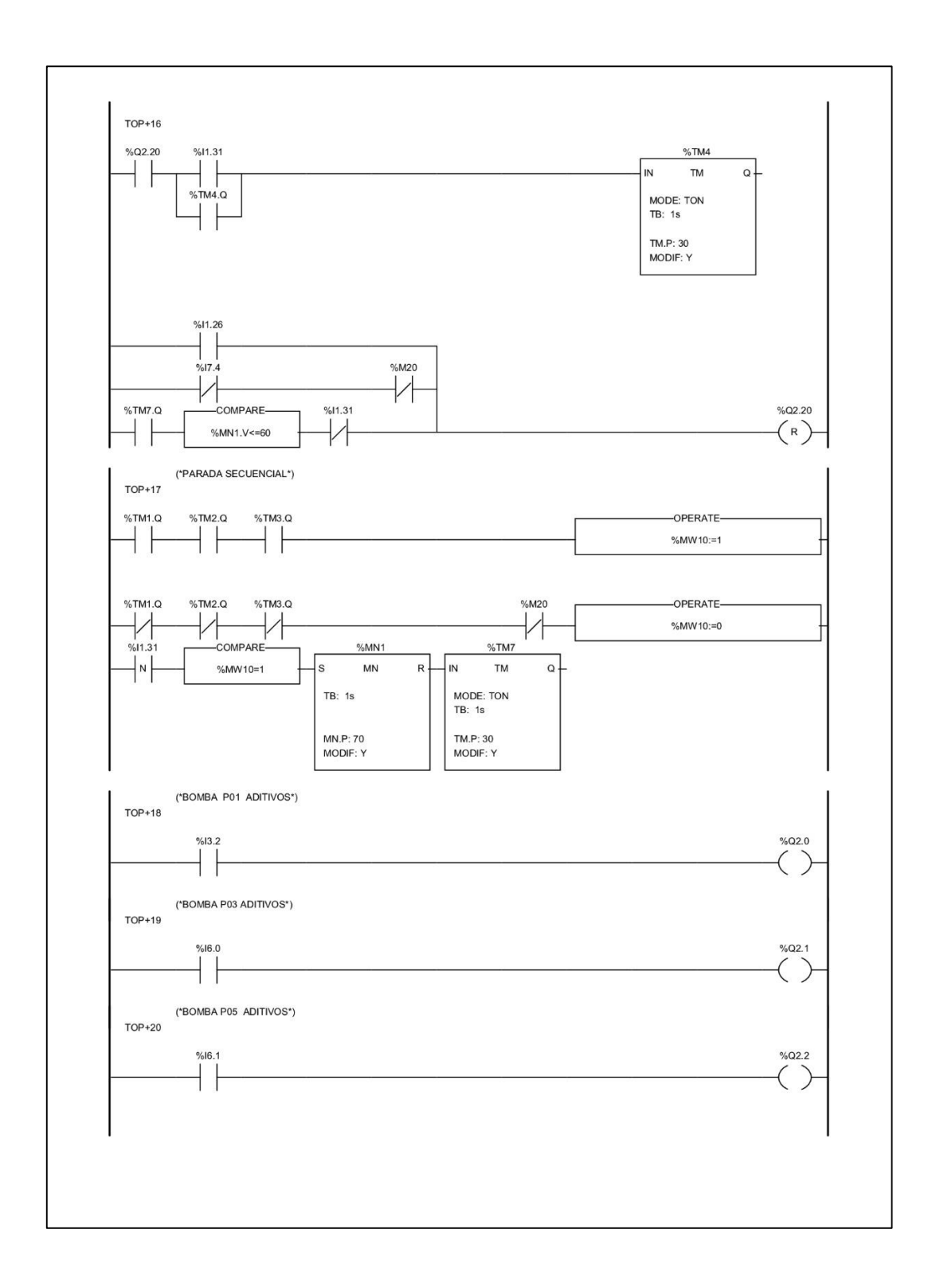

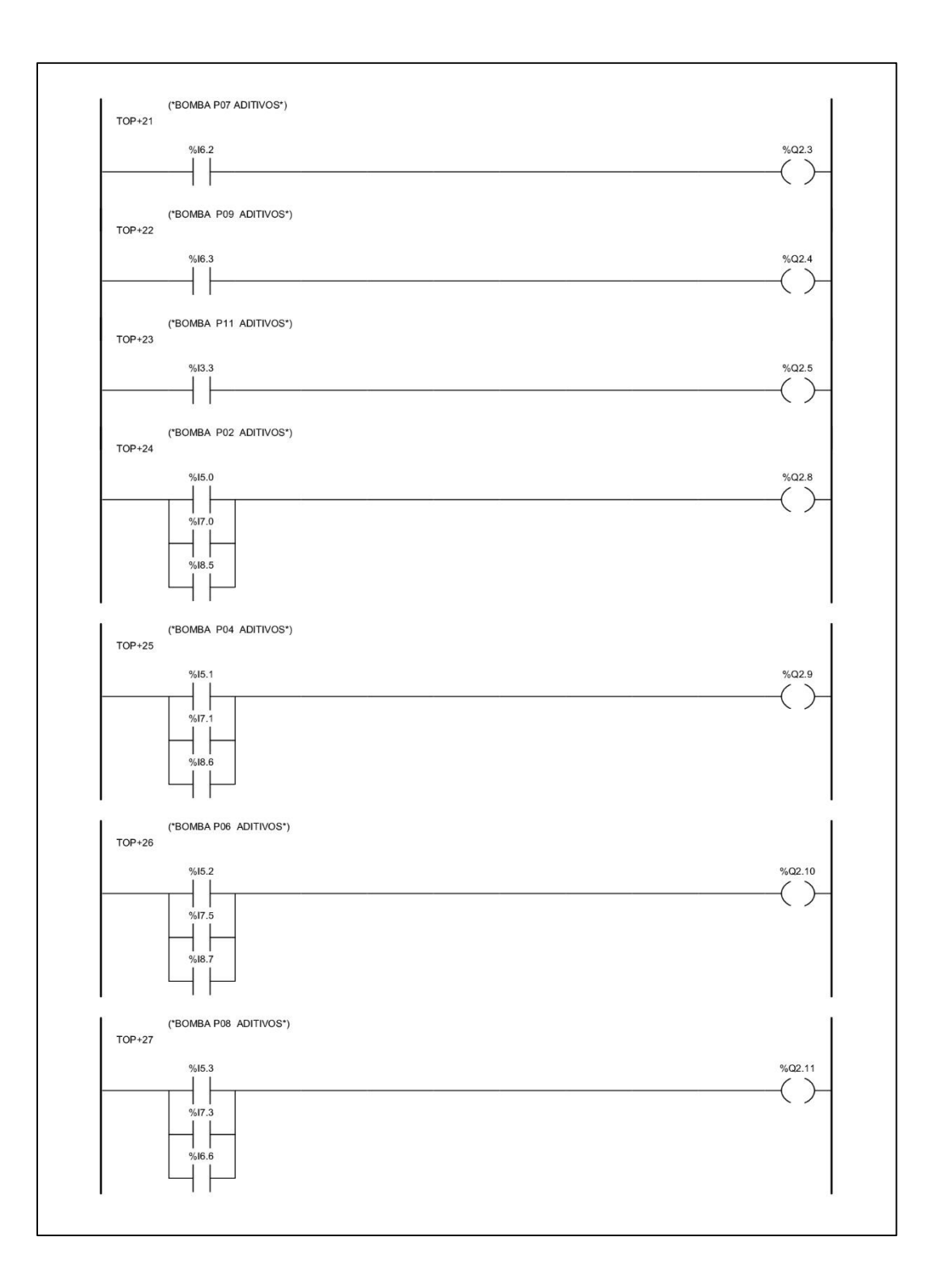

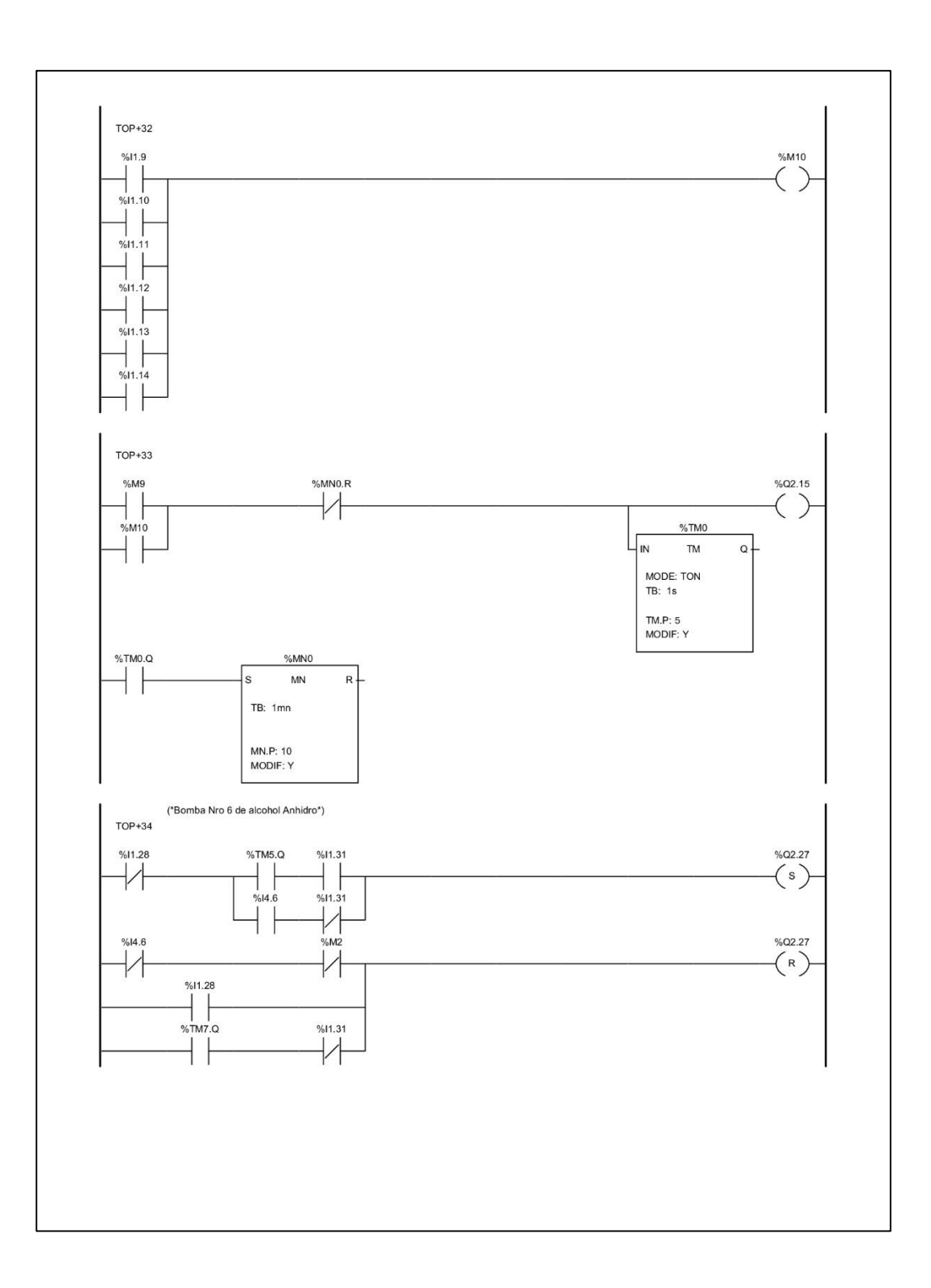

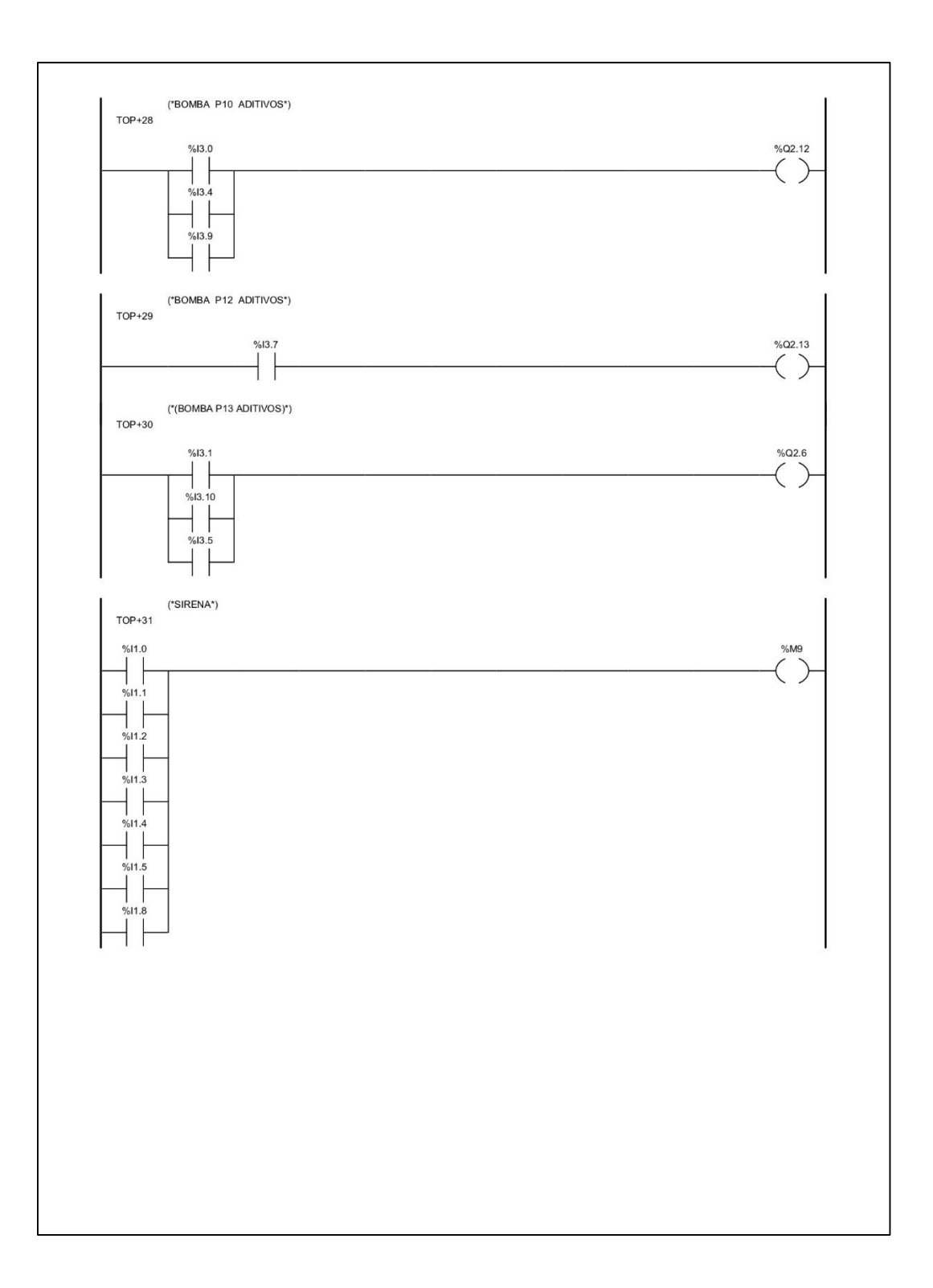

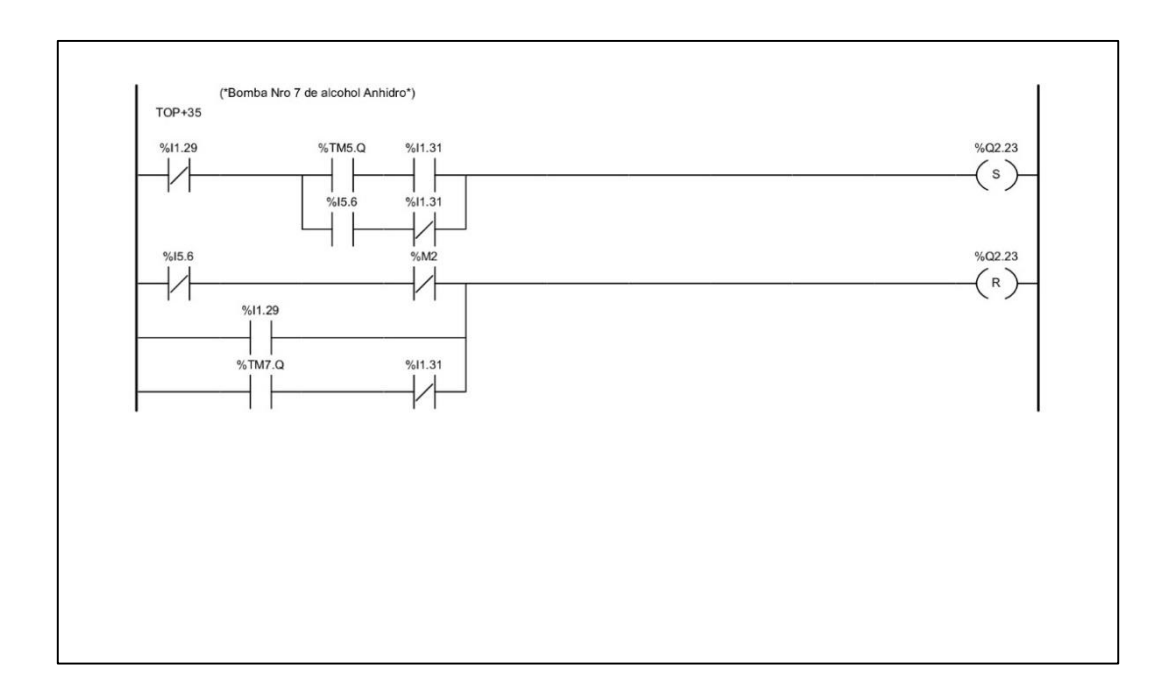